## UNIVERSIDADE FEDERAL DE SANTA CATARINA PROGRAMA DE PÓS-GRADUAÇÃO EM ENGENHARIA ELÉTRICA

# SIMULAÇÃO DE DISPOSITIVOS ELETROMAGNÉTICOS PELA RESOLUÇÃO SIMULTÂNEA DAS EQUAÇÕES DO CAMPO ELETROMAGNÉTICO EM 3D COM AS EQUAÇÕES DOS CIRCUITOS DE **ALIMENTACÃO**

TESE SUBMETIDA À UNIVERSIDADE FEDERAL DE SANTA CATARINA COMO PARTE DOS REQUISITOS PARA OBTENÇÃO DO TÍTULO DE DOUTOR EM ENGENHARIA **ELÉTRICA** 

Autor: Antonio Carlos Pinho

**Orientador: Nelson Sadowski** 

FLORIANÓPOLIS, NOVEMBRO DE 1998

Simulação de Dispositivos Eletromagnéticos pela Resolução Simultânea das Equações do Campo Eletromagnético em 3D com as Equações dos Circuitos de Alimentação.

### Antonio Carlos Pinho

Esta Tese de Doutorado foi julgada adequada para obtenção do título de Doutor em Engenharia, especialidade Engenharia Elétrica, e aprovada em sua forma final pelo curso de Pós-Graduação

₹

lelson Sadowski, Dr. **ORIENTADOR** 

ochi.

Prof. Ildemar Cassana Decker, Dsc. Coordenador do Curso de Pós-graduação em Engenharia Elétrica

**BANCA EXAMINADORA:** 

Prof. Nelson Sadowski, Dr.

Prof. João Pedro Assumpção Bastos, Dr. Etat

Prof. Ratrick Kuo-Peng, Dr.

Prof. Nathan Ida, Ph.D.

Prof. João Antônio de Vasconcelos, Dr.

e<br>Gui Ta

Prof. Renato Cardoso Mesquita, Dr.

A vida é muita estranha Pessoas que deveriam fazer parte dela, não fazem E mesmo não fazendo, continuam presentes de tal modo que fazem Mas não fazem. A vida é estranha... Estranha sina de não perder o contato, Nem a doçura daqueles poucos encontros Que marcaram tanto que o passado faz-se presente Mesmo ausente A vida é estranha E estranho são os sentimentos que nutrimos pelas pessoas Que o tempo, fiel algoz, não consegue aplacar Sim, o passado se faz presente e 0 presente se faz ausente Triste sina de penetrar nos mistérios, sondáveis felizmente, do Si Mesmo. Faz-me aprender a cada instante Com sua ausência irritante E ainda assim, não há como te esquecer...

A você,

Dani

#### AGRADECIMENTOS

Ao meu orientador, Professor Nelson Sadowski, pela presença constante, clara idéia de onde chegar, pela camaradagem e pelo profundo sentimento de responsabilidade que formam tão importantes e tanto me motivaram ao longo de meu trabalho. Tenho muito orgulho de tê-lo tido como orientador.

Ao Prof. João Pedro Assumpção Bastos pelo clima caloroso com que sempre inundou o nosso grupo com sua presença.

Ao Professor Patrick Kuo-Peng, pelas dicas importantes durante nosso trabalho.

Ao Professor Adroaldo Raizer, como Coordenador do Curso e por sua amizade.

Aos Professores Renato Carlson e Walter Carpes Júnior.

Ao Nelson Jhoe Battistela pela preciosa contribuição para a implementação experimental de dispositivos analisados.

Aos meus colegas do GRUCAD, o Airton, a Cláudia, o Marcelo, o Gianfranco, o Jorge, o André, a Ana Finnino, a Ana "Goga", o amigo do Fidel, o Hugo, o Guilherme, o Paulo, o Righ, o Golberi, o Mauro, o Ivan, o Emerson, a Célia, o Eduardo, o Glauco, o Jean e a todos que criaram um clima de camaradagem e respeito perfeito, dentro da pequena perfeição humana, para o despertar de idéias e trabalho científico.

Ao Maurício - Pensou que ia esquecer de você? "Gordinho Simpático". Por sua busca incansável do saber e por sua inteligência que ilumina o GRUCAD. Você irá longe aonde almejas.

À Isabel Tonin e ao Wail pelas agradáveis conversas sobre a Profundidade de Ser.

Ao Divaldo, o Antônio Silva e o Hermann.

Ao Grupo de Jovens da Trindade que me redespertaram o sentido do contato com Deus, através da Ana, do João, do Paulo, da Márcia, da Cleci, da Zana, do Olinto e da Romana, do Carlos e Gracielle, do ronaldo, do Rodrigo, do Amílton, da Grisiela, do Giuliano, da Morgana, do Marcelo, da Mila, da Sheila, da Danielle, do Benito, do Juliano, do Rafael, do Edson, da Letícia e de todos os outros que participaram mais ou menos mas não formam menos importantes.

À Beti pela fratema amizade.

Ao Marcos e ao Wilson por sempre resolverem os "pepinos" na Coordenadoria de Pós-Graduação.

À minha família por todo incentivo que sempre me deram.

A Nadir Doubek, pelos passos que deste me acompanhando na caminhada rumo <sup>a</sup> mim mesmo.

Ao CNPq pela concessão da bolsa.

Ao povo brasileiro que através dos impostos sustenta o govemo que pode me conceder esta bolsa.

#### RESUMO

Este trabalho apresenta uma metodologia de análise de dispositivos eletromagnéticos alimentados por circuitos eletro/eletrônicos de topologia qualquer. O dispositivo eletromagnético é modelado utilizando-se representação tridimensional através de elementos de aresta hexaédricos. Os circuitos eletro/eletrônicos são modelados através da técnica de variáveis de estado, sem a necessidade de conhecimento "a priori" de seu funcionamento. As equações do campo eletromagnético e as dos circuitos de alimentação são resolvidas através de um procedimento de cálculo passo a passo em relação ao tempo.

A validação da metodologia proposta é efetuada por meio de comparação entre valores calculados pela implementação computacional com valores medidos de montagem experimental para tais sistemas.

#### ABSTRACT

This work presents a methodology of analysis of electromagnetic devices fed by electro/electronic circuits having any topology. The magnetic structure is modeled by a threedimensional hexahedral edge elements. The feeding circuits are modeled through state-variable technique, without the necessity of "a priori" knowledge of its operation. The equations of electromagnetic field and the equations of feeding circuits are solved by a time step by step procedure.

The Validation of the proposed methodology is obtained by means of comparison between calculated and measured quantities.

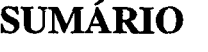

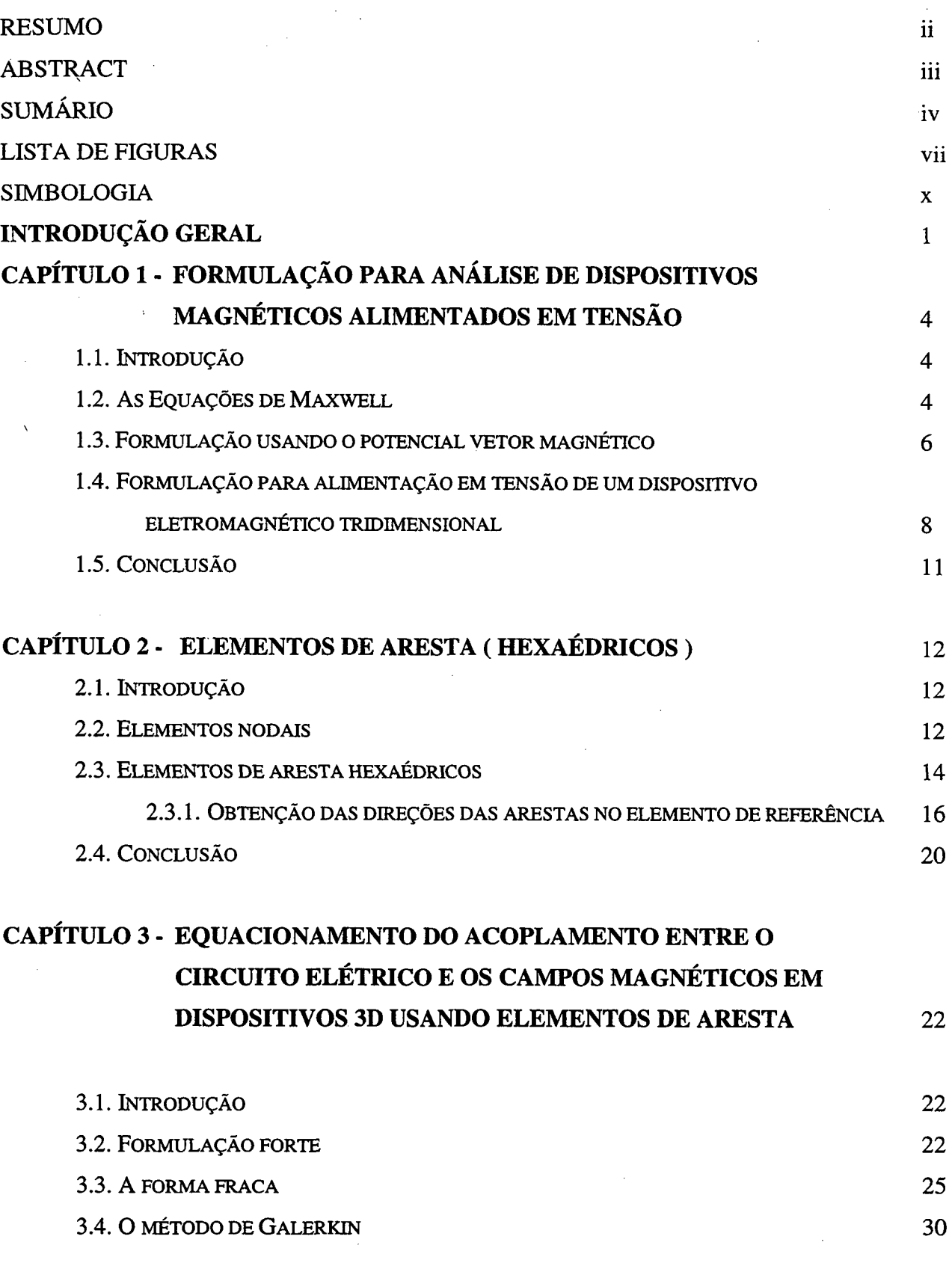

 $\hat{\mathcal{A}}$ 

 $\mathcal{L}^{\text{max}}_{\text{max}}$ 

 $iv$ 

 $\frac{1}{2}$ 

 $\hat{\mathcal{L}}$ 

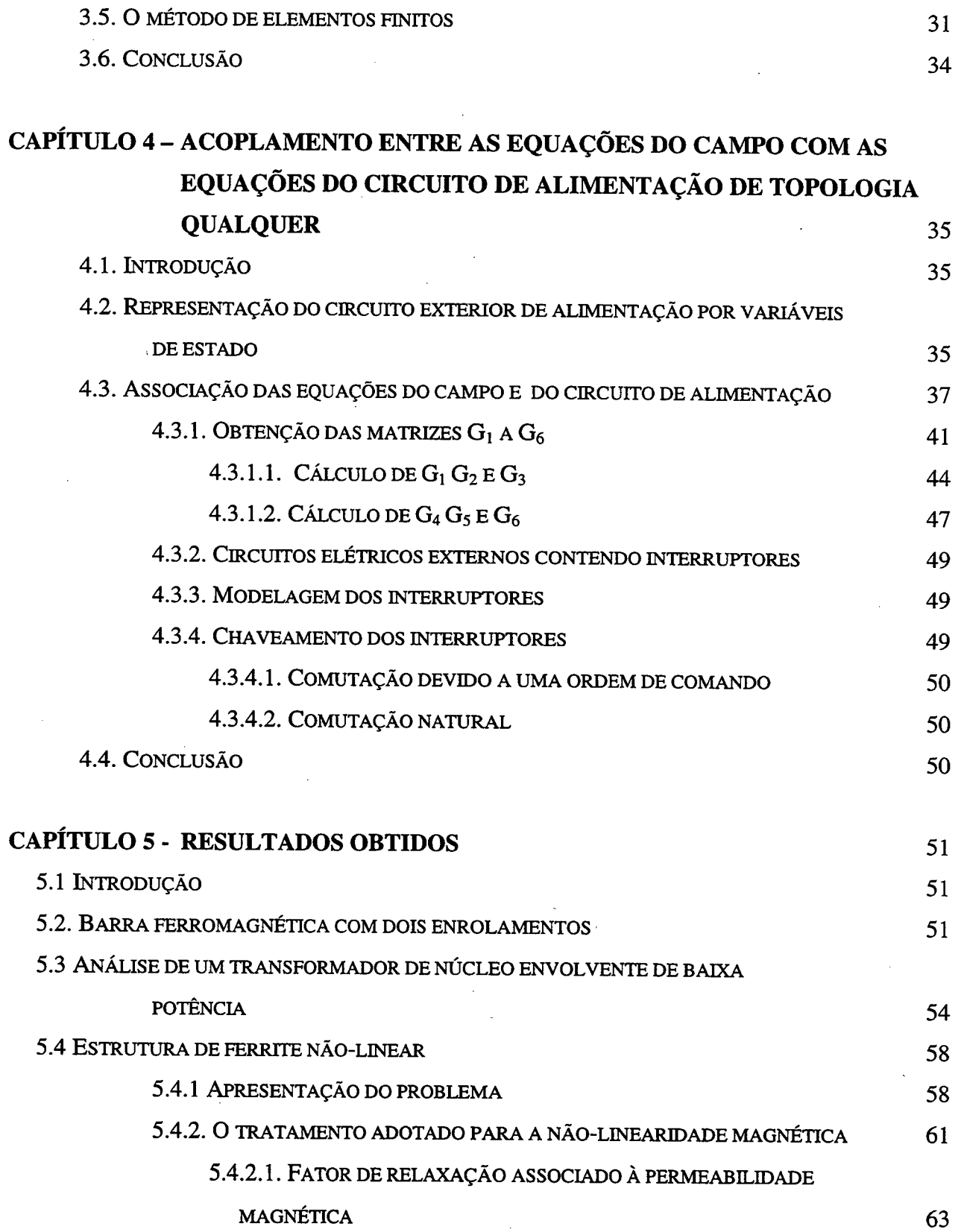

 $\mathbf v$ 

 $\bar{z}$ 

 $\hat{J} = \hat{J}$ 

 $\bar{a}$ 

 $5.4.2.2$ . INTERPOLAÇÃO DE B=F(H) 64

J.

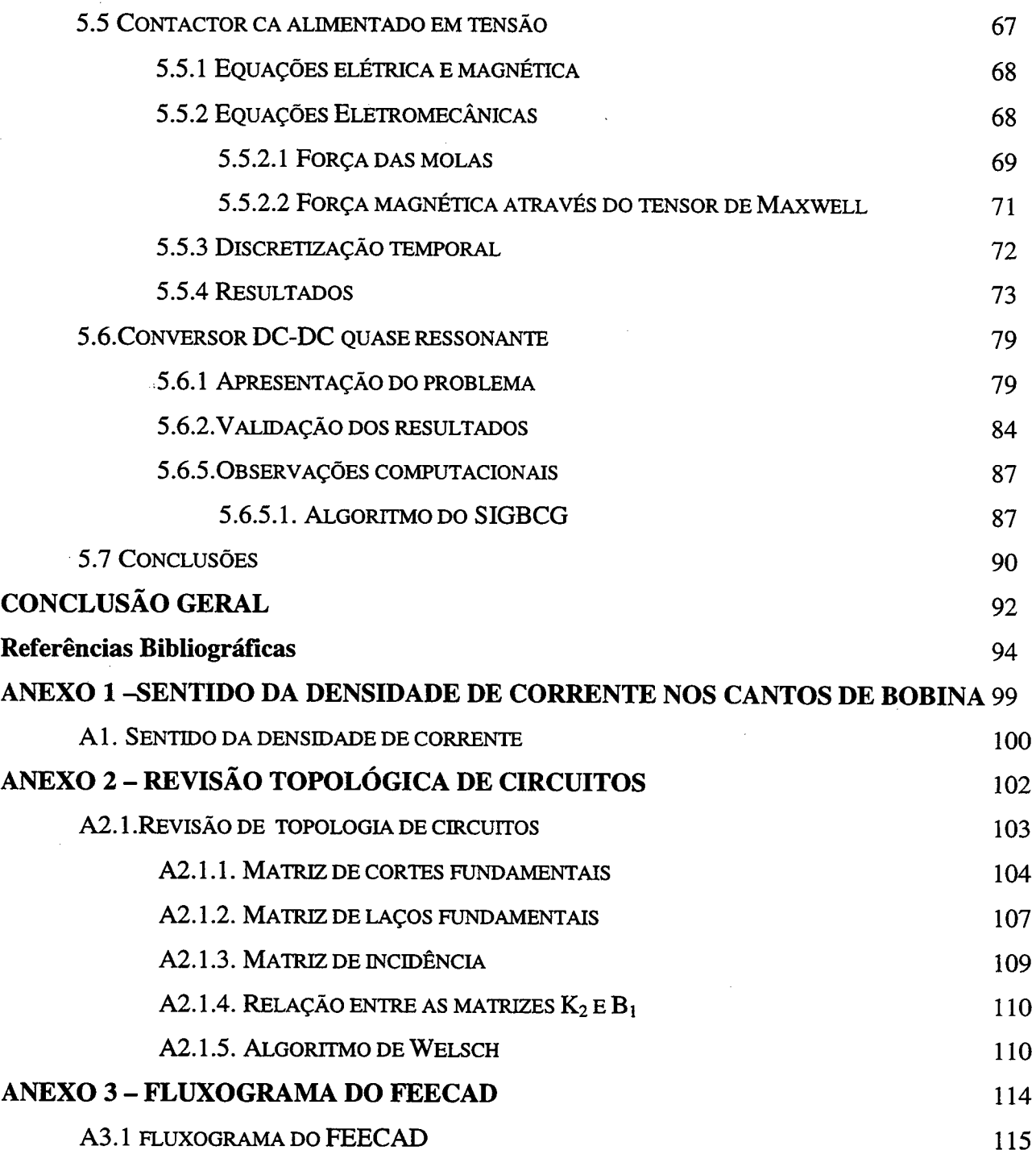

 $\label{eq:2.1} \frac{1}{\sqrt{2}}\left(\frac{1}{\sqrt{2}}\right)^{2} \left(\frac{1}{\sqrt{2}}\right)^{2} \left(\frac{1}{\sqrt{2}}\right)^{2} \left(\frac{1}{\sqrt{2}}\right)^{2} \left(\frac{1}{\sqrt{2}}\right)^{2} \left(\frac{1}{\sqrt{2}}\right)^{2} \left(\frac{1}{\sqrt{2}}\right)^{2} \left(\frac{1}{\sqrt{2}}\right)^{2} \left(\frac{1}{\sqrt{2}}\right)^{2} \left(\frac{1}{\sqrt{2}}\right)^{2} \left(\frac{1}{\sqrt{2}}\right)^{2} \left(\$ 

 $\sim 10^{11}$  km s  $^{-1}$ 

 $\hat{\mathcal{A}}$ 

 $\frac{1}{2} \left( \frac{1}{2} \right)$  ,  $\frac{1}{2} \left( \frac{1}{2} \right)$ 

 $\frac{1}{2}$ 

 $\frac{1}{\sqrt{2}}\int_{0}^{\sqrt{2}}\frac{1}{\sqrt{2}}\left( \frac{1}{2}\left( \frac{1}{2}\right) ^{2}+\frac{1}{2}\left( \frac{1}{2}\right) ^{2}+\frac{1}{2}\left( \frac{1}{2}\right) ^{2}+\frac{1}{2}\left( \frac{1}{2}\right) ^{2}+\frac{1}{2}\left( \frac{1}{2}\right) ^{2}+\frac{1}{2}\left( \frac{1}{2}\right) ^{2}+\frac{1}{2}\left( \frac{1}{2}\right) ^{2}+\frac{1}{2}\left( \frac{1}{2}\right) ^{2}+\frac{1}{2}\left( \$ 

 $\sim 10^7$ 

### LISTA DE FIGURAS

- Figura 1.1 Representação esquemática do domínio de estudo contendo materiais magnéticos, condutivos, imãs permanentes e correntes extemas
- Figura 1.2 Elemento hexaédrico para demonstração da contribuição elementar do fluxo
- Figura 2.1 Elemento triangular de 1<sup>ª</sup> ordem, com três incógnitas por elemento e o potencial vetor na direção z, perpendicular ao plano da folha
- Figura 2.2 Elemento hexaédrico com 24 incógnitas por elemento, com os potenciais vetores decompostos nos três eixos ordenados
- Figura 3.1 Representação esquemática do domínio de estudo separado em três partes, contendo diferentes materiais e fontes de campo
- Figura 4.1 Associação conversor/estrutura eletromagnética
- Figura 5.1 Núcleo de secção quadrada envolvido por duas bobinas
- Figura 5.2 Visões nos planos Oyz e Oxz do domínio de estudo com dois enrolamentos, com dimensões em centímetros
- Figura 5.3 Corrente na bobina 1 (excitada por l Volt e possuindo resistência de 0.1 Ohms)
- Figura 5.4 Corrente na bobina 2 (curto circuitada)
- Figura 5.5 Distribuição de campos no material ferromagnético e nas bobinas do primário e do secundário
- Figura 5.6 Dimensões do transfonnador em centímetros
- Figura 5.7 Tensão (20V/div) e corrente (0.5A/div) no primário quando alimentado por tensão trapezoidal de 41.54 V de pico e com secundário ligado à uma resistência de 100  $\Omega$
- Figura 5.8 Valores medidos de corrente e tensão. Tensão (20 V/div) e Corrente (.5 A/div)
- Figura 5.9 Correntes calculadas no primário e no secundário do transformador
- Figura 5.10 Correntes medidas no primário e no secundário do transformador ( 0.5 A/div)
- Figura 5.11 Carta de campo em 1/4 da peça eletromagnética
- Figura 5.12a Visão Oyz do domínio de 'Á da peça de ferrite não-linear analisada. Dimensões em mm
- Figura 5.12b Visão Oxz do domínio de \*Á da peça de ferrite não-linear analisada. Dimensões em mm
- Figura 5.13 Corrente (2A/div) e tensão (SV/div) medidos em função do tempo (Sms/div)

Figura 5.14 Curva  $B=f(H)$  para o ferrite Vll

- Figura 5.15 Superposição de curvas de corrente (A) em função do tempo (s) : a) Sem o uso de fator de relaxação e sem interpolação da curva B=f(H); b)Com o uso do fator de relaxação e sem interpolação da curva B=f(H); c) Sem o uso do fator de relaxação <sup>e</sup> com uso de interpolação da curva B=f(H) e d) Com fator de relaxação e interpolação da curva  $B=f(H)$
- Figura 5.16 Curva de magnetização qualquer
- Figura 5.17 Zoom de dois pontos da curva  $B=f(H)$  original i e i+1, com x $\mu$  sendo as inclinações intermediárias e mi as médias das inclinações \_
- Figura 5.18 Corrente calculada ( 2A/div) e tensão de alimentação ( SV/div ) ao longo do tempo  $(s)$
- Figura 5.19 Molas atuando quando o contator AC está fechando. a) Posição de repouso, b) Posição onde o contato NF abre, c) Posição onde os contatos NA e principal fecham, d) Posição correspondente ao conjunto fechado
- Figura  $5.20$  Carta de campo de  $\frac{1}{4}$  do contator AC
- Figura 5.21a) Visão Oyx do contator AC analisado com dimensões em mm, para máximo valor de entreferro
- Figura 5.21b) Visão Ozy do contator analisado com dimensões em mm
- Figura 5.22 Corrente induzida no anel de curto-circuito
- Figura 5.23 Resultados calculados: Tensão imposta (l00V/div); corrente (200mA/div)
- Figura 5.24 Resultados experimentais: Tensão imposta (IOOV/div); corrente (200mA/div), tempo (10ms/div)
- Figura 5.25 Força das molas calculada em função do tempo
- Figura 5.26 Força eletromagnética calculada
- Figura 5.27 Força eletromagnética, mostrando transiente e operação em regime
- Figura 5.28 Força eletromagnética, Fe (N), Força das molas, Fm (N) e deslocamento 1 mm/div (m) em função do tempo (s)
- Figura 5.29 Diagrama esquemático de um transformador de ferrite acoplado com um circuito eletrônico ( conversor quase-ressonante)
- Figura 5.30 Carta de campo de ¼ do transformador de ferrite
- Figura 5.31a) Visão Oyz de 1/4 do domínio do transformador de ferrite analisado, com dimensões em mm
- Figura 5.31b) Visão Oxz de ¼ do domínio do transformador analisado, com dimensões em mm<br>Figura 5.32 Corrente no enrolamento primário (If1, 1A/div). Corrente no enrolamento secund
- Corrente no enrolamento primário (If1, 1A/div), Corrente no enrolamento secundário (If2, 1A/div) e tensão sobre o capacitor  $C_R$  (Vcap, 20 V/div)
- Figura 5.33 No conjunto 1: Tensão sobre o capacitor  $VC_R$  (20V/div), tensão no enrolamento \_ primário, Vep (SOV/div) e tensão no enrolamento secundário, Ves (SV/div) e no conjunto 2: Corrente no diodo D5, Id<sub>5</sub> (2 A/div) e tensão sobre o diodo D5, Vd5 (3V/div)
- Figura 5.34a) Resultados experimentais: Corrente nos enrolamentos primário e secundário do transformador, Iep e Ies (2 A/div); Tensão sobre o capacitor ressonante,  $VC_R$  (50 V/div) e Tempo Sus/div
- Figura 5.34b) Resultados simulados: Corrente nos enrolamentos primário e secundário do transformador, Iep e Ies ( $2A/div$ ), tensão sobre o capacitor ressonante, VC<sub>R</sub>  $-$  (50V/div)
- Figura 5.35a) Resultados experimentais: Corrente retificada, I<sub>R</sub> (2 A/div); Corrente no resistor de carga, Icg ( 0.5 A/div); tensão sobre o capacitor ressonante, VC<sub>R</sub> (50 V/div) e Tempo Sus/div
- Figura 5.35b) Resultados simulados: Corrente retificada (2 A/div), Corrente no resistor de carga, Ro,  $(0.5 \text{ A}/\text{div})$  e tensão sobre o capacitor ressonante, VC<sub>R</sub> (50 V/div)
- Figura 5.36 Identificação da passagem por zero da variável de controle
- Figura A1.1 Técnica para mudança gradual na direção J nos cantos de bobina
- Figura Al.2 J muda de direção gradualmente
- Figura A2.1 Circuito elétrico e seu grafo orientado associado
- Figura A2.2 Árvore associada ao circuito elétrico da figura 4.1
- Figura A2.3 Exemplos de corte e dos sub-grafos resultantes
- Figura A2.4 Cortes fundamentais I, H e IV
- Figura A2.5 Laços fundamentais III e V
- Figura A3.1 Fluxograma de FEECAD

## SIMBOLOGIA

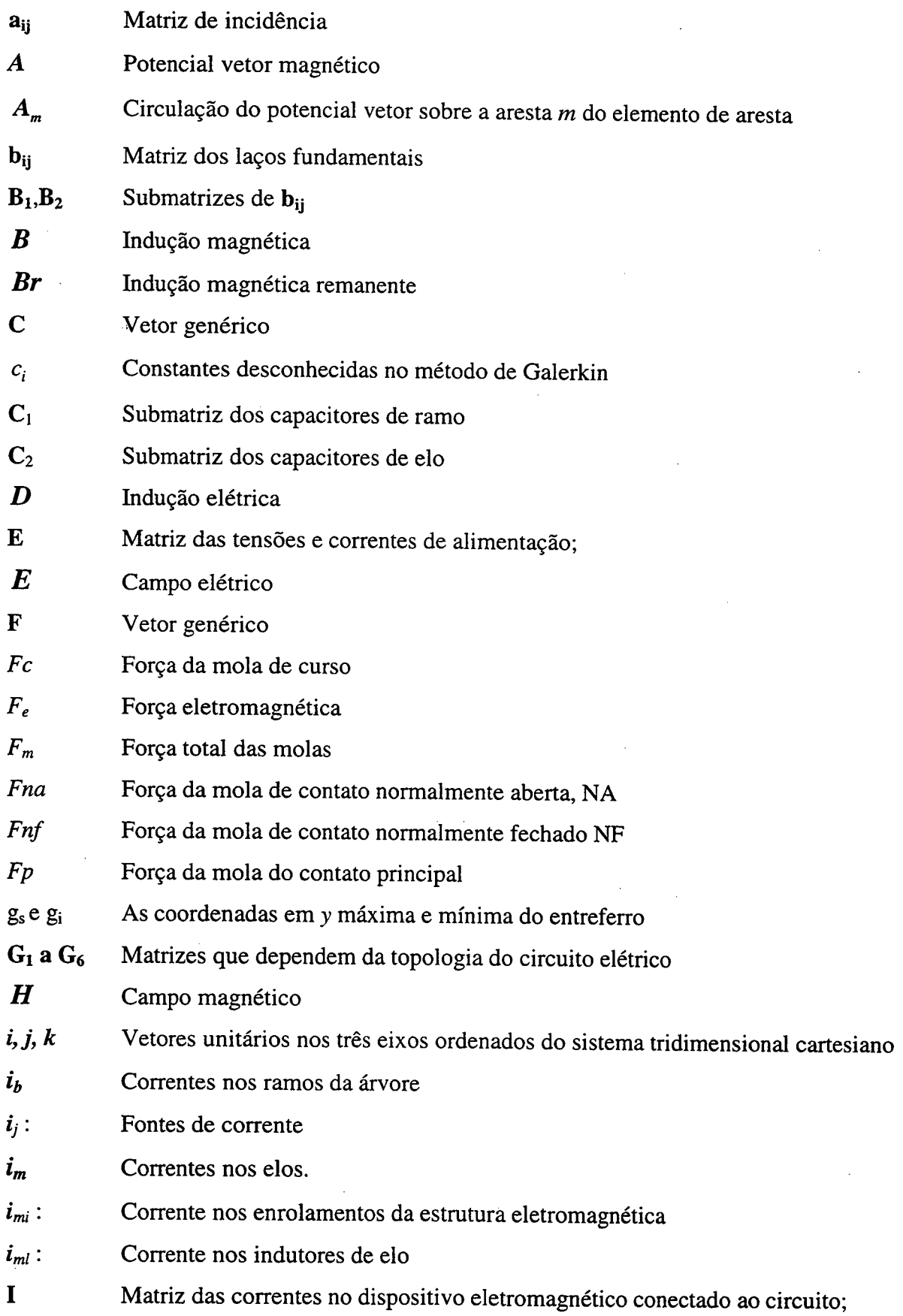

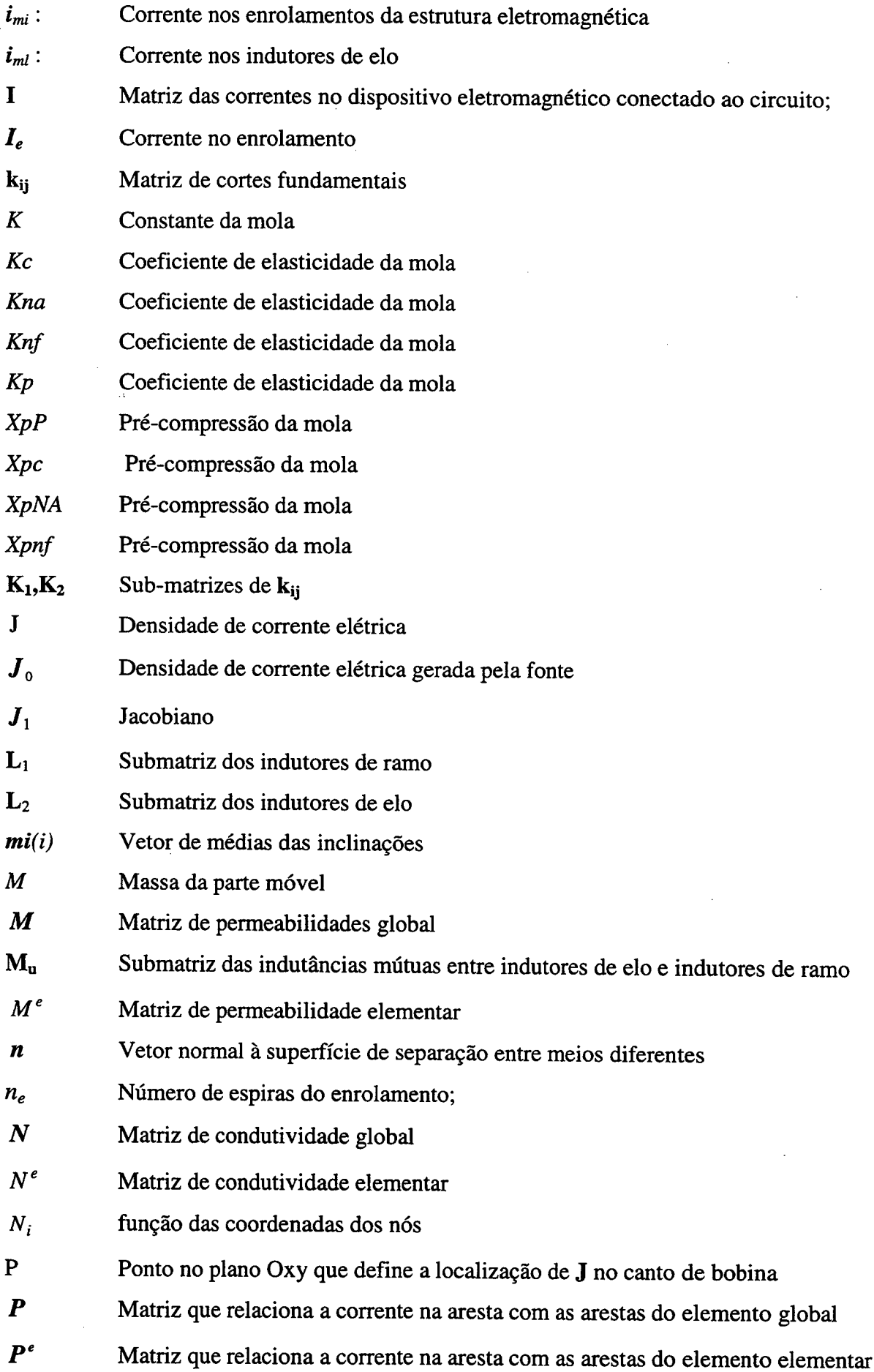

 $\bar{z}$ 

 $\bar{z}$  $\bar{z}$ 

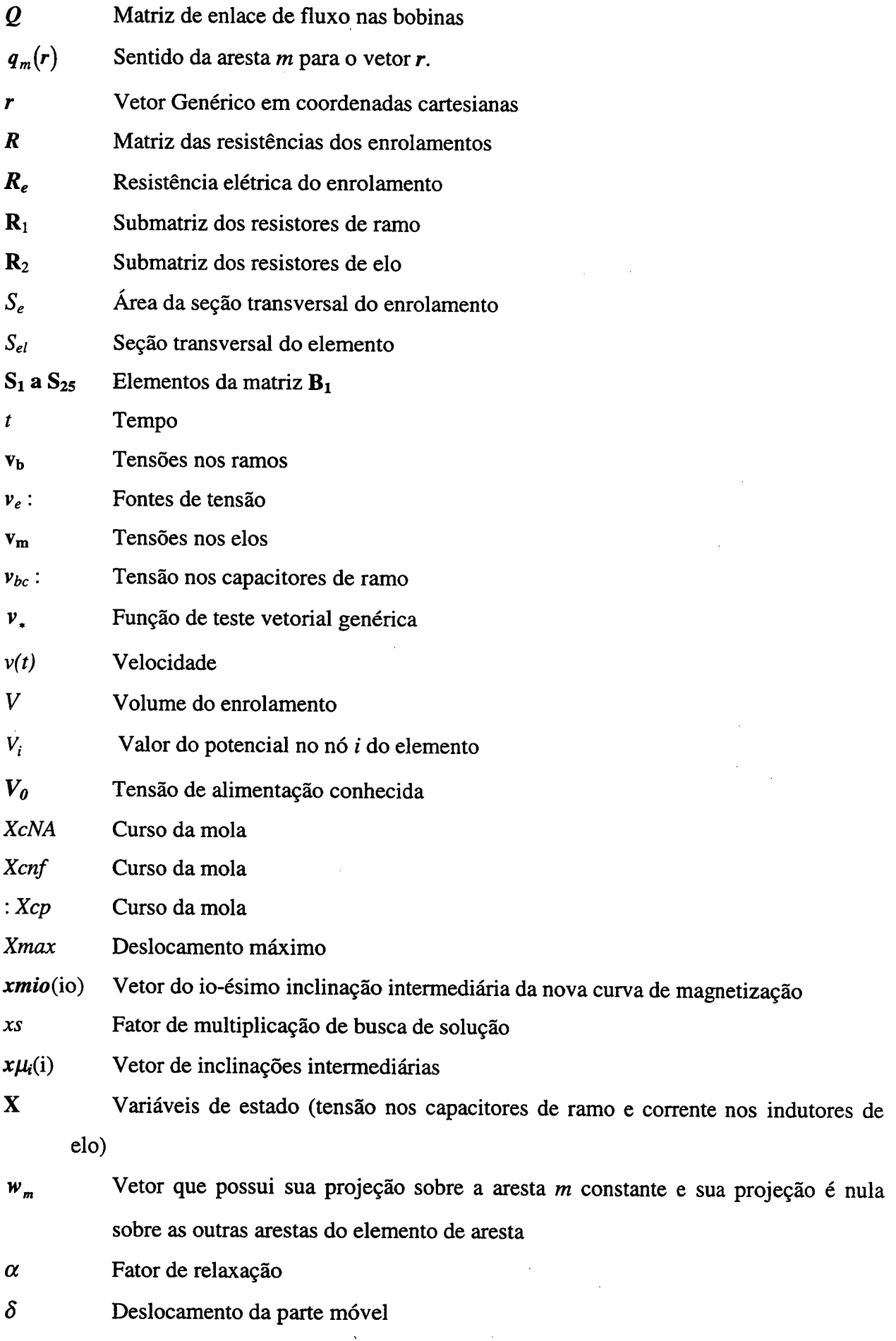

 $\bar{z}$ 

 $\bar{.}$ 

 $\sim$ 

 $\bar{z}$ 

 $\bar{z}$ 

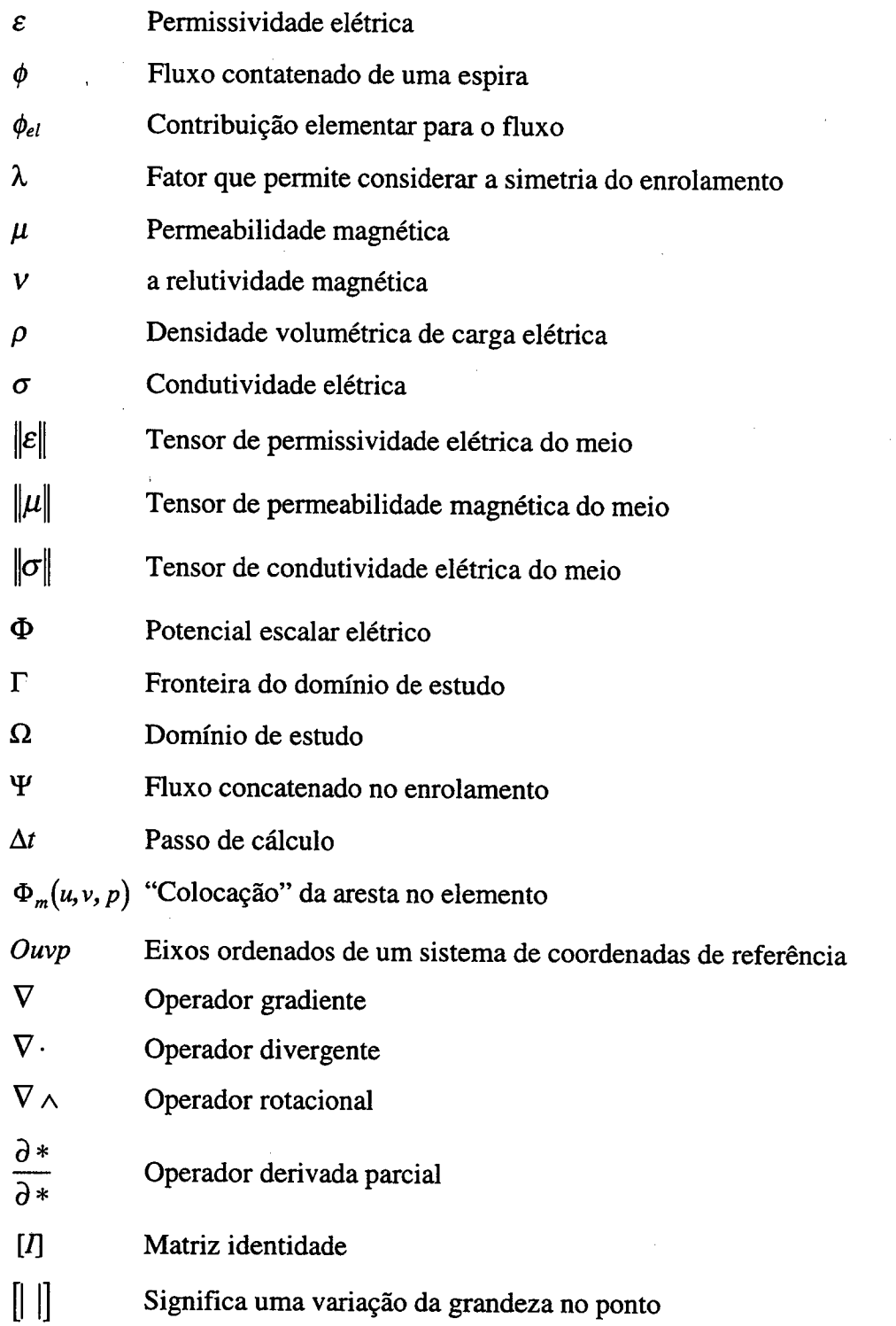

 $\mathbb{Z}^2$ 

# INTRODUÇÃO GERAL

As equações de Maxwell descrevem o comportamento dos campos em dispositivos eletromagnéticos, seus arredores, campos irradiados e absorvidos. A resolução analítica destes campos utiliza métodos que necessitam de conceitos matemáticos sofisticados, envolvendo processos de cálculo difíceis e demorados. E estes conceitos se aplicam a geometrias específicas e, de um modo geral, não possibilitam analisar casos não-lineares.

Com o advento de computadores digitais, métodos numéricos puderam ser usados para resolver problemas do eletromagnetismo. Inicialmente utilizou-se o método de diferenças finitas e o método de Monte Carlo e deste o final da década de 60, o método de elementos finitos nodais (Trowbridge, 1996). O método de elementos de aresta aparece no início dos anos <sup>80</sup>( Bossavit, 1988). No método de elementos finitos nodais grandezas escalares são obtidas. Em forrnulações bidimensionais, a abordagem básica é calcular a intensidade do potencial vetor magnético nos nós do elemento finito, preservando a natureza escalar da solução. Em problemas tridimensionais, por outro lado, as equações mais comuns para análise de problemas eletromagnéticos são equações vetoriais. Usando-se elementos finitos com variáveis vetoriais, necessita-se separar o vetor em suas componentes e aplicar sobre cada componente elementos nodais (Ida & Assumpção, 1997).

Elementos de aresta são definidos como elementos vetoriais. As funções de forma destes elementos representam quantidades vetoriais, como por exemplo a circulação do potencial vetor magnético sobre as arestas dos elementos de aresta, e por esta razão eles podem ser naturalmente acoplados às equações vetoriais de um modo simples e direto. Neste trabalho foram utilizados os elementos de aresta hexaédricos.

Partindo-se das equações de Maxwell que associam o campo magnético à densidade de corrente elétrica, extrai-se que a densidade de corrente é fonte do campo para o dispositivo analisado. Em muitos dispositivos eletromagnéticos, a alimentação é em tensão. Nestes casos, não é conhecida a densidade de corrente e a modelagem deve levar em conta o acoplamento das equações do campo eletromagnético com as equações dos circuitos elétricos.

Muitos trabalhos podem ser encontrados na literatura onde tal modelagem foi efetuada adotando-se a hipótese de uma representação bidimensional dos fenômenos eletromagnéticos (Shen et all, 1985; Davat et all, 1986; Arkkio, 1988). Nestes trabalhos o campo magnético é calculado utilizando-se o método de elementos finitos nodais em 2D aliado a uma formulação utilizando o potencial vetor magnético. A utilização deste último é normalmente feita graças <sup>à</sup> relação direta entre o potencial vetor e o fluxo magnético (Bastos, 1992).

 $\mathbf{1}$ 

Numa evolução destes trabalhos, nesta monografia de doutorado, será apresentada uma metodologia de acoplamento entre as equações dos campos magnéticos com os circuitos elétricos de alimentação em tensão, com uma representação tridimensional dos fenômenos eletromagnéticos, necessária para representar determinados dispositivos onde a aproximação bidimensional é restritiva. Para representação tridimensional serão usados os elementos de aresta. Em (Piriou, F. & Razek, A., 1992) é apresentada uma formulação usando elementos de aresta tetraédricos, enquanto que neste tese, serão utilizados os elementos de aresta hexaédricos.

E em novo grau de aperfeiçoamento, onde se centra 0 tema desta Tese, apresenta-se um equacionamento para a resolução simultânea das equações do campo com as equações do circuito para se obter o comportamento do dispositivo eletromagnético alimentado por conversores estáticos. Representações em duas e três dimensões da estrutura eletromagnética são empregadas (Sadowski et all., 1993; Lai et all., 1996). Referente ao circuito elétrico, quando a estrutura do conversor é simples, a representação do circuito de alimentação elétrico pode ser dada por um conjunto de configurações correspondentes às diferentes seqüências de operação conhecidas "a priori".

Quando a topologia do circuito de alimentação é mais complexa, suas seqüências de operação não são fáceis de serem identificadas "a priori". Deste modo, um método mais geral deverá ser empregado. Em ( Kuo-Peng et. All., 1997), para uma representação bidimensional da estrutura eletromagnética associada com conversores estáticos, a formulação de variáveis de estado foi empregada com sucesso. Naquele caso, uma formulação clássica em potencial vetor magnético aplicado a elementos finitos nodais foi usada. .

Neste trabalho, a representação por variáveis de estado do conversor estático é também utilizada para o acoplamento forte entre as equações do campo em dispositivos tridimensionais e as equações do circuito.

No capítulo 1 são apresentadas as equações fundamentais do eletromagnetismo e como evoluem para descrever o comportamento dos campos magnéticos em dispositivos tridimensionais com os enrolamentos alimentados em tensão.

No capítulo 2 são apresentadas algumas das propriedades e funções de forma para o elementos de aresta hexaédricos.

No capítulo 3 são apresentadas as formulações forte e fraca do problema de dispositivo eletromagnético tridimensional alimentado em tensão. Usa-se o método de Galerkin para se resolver as equações de campo, associadas ao domínio a ser discretizado. Finalmente

 $\overline{2}$ 

apresentada a discretização temporal para descrever o comportamento magnetodinârnico do sistema, criando um algoritmo a ser resolvido passo a passo no tempo.

No capítulo é apresentada uma revisão de topologia de circuitos, o equacionamento para a alimentação de um dispositivo eletromagnético tridimensional através de um conversor estático, com as equações do circuito de alimentação sendo representadas através de variáveis de estado. A metodologia a ser apresentada permite o tratamento de conversores de topologia qualquer e sem o conhecimento "a priori" das seqüências de funcionamento.

No capítulo 5 são apresentados resultados numéricos e medidos para uma série de problemas: uma barra de ferrite não-linear, um contator CA e um conversor DC-DC quaseressonate. Isto para demonstrar a eficácia das técnicas apresentas. Para a análise de nãolinearidades foi empregado um fator de relaxação aplicado à permeabilidade magnética, bem como um fator de relaxação local aplicado à cada aresta ( Bastos et all, 1995). Além disso uma técnica de interpolação na curva de magnetização do material é proposta. Para o contator CA foram levados em consideração o movimento, as forças de molas e eletromagnética e as correntes induzidas no anel de curto circuito. Para o cálculo da força eletromagnética foi usada uma técnica baseada no Tensor de Maxwell onde em vez de se calcular a força integrando-a sobre a superfície, utilizou-se uma integração sobre o volume do entreferro de tamanho variável, modelado por um elemento de aresta deformável. Como exemplo de dispositivo eletromagnético tridimensional alimentado por um conversor estático, escolheu-se um transformador de ferrite alimentado por um conversor DC-DC quase ressonante.

Finalmente são apresentados as conclusões gerais e sugestões para a continuidade dos trabalhos nesta área.

# CAPÍTULO 1 - EoRMULAçÃo PARA ANÁLISE DE D1sPos1T1vos ~ MAGNÉT1cos ALIMENTADOS EM TENsAo

#### 1.1 INTRoDUgÃo

Neste capítulo são apresentadas as equações de Maxwell e as relações constitutivas, a partir das quais chega-se à formulação magnetodinâmica. Parte-se da equação de um circuito elétrico contendo uma fonte em tensão, um resistor e um indutor onde se expressa a tensão através da variação temporal do fluxo magnético e, finalmente, exprime-se o fluxo magnético em tennos de potencial vetor magnético. A resolução simultânea destas duas equações propicia o acoplamento entre 0 campo magnético de um dispositivo tridimensional e o circuito elétrico.

#### 1.2. As EQUAÇÕES DE MAXWELL

Um campo eletromagnético é caracterizado por quatro grandezas vetoriais, dependentes do tempo e da posição espacial: o campo elétrico  $E$ , a indução magnética  $B$ , o campo magnético  $H$  e a indução elétrica  $D$ . As equações de Maxwell regem e traduzem a interdependência entre estas quatro grandezas vetoriais ( Bastos, 1992):

$$
\nabla \wedge \boldsymbol{E} + \frac{\partial \boldsymbol{B}}{\partial t} = 0 \tag{1.1}
$$

$$
\nabla \wedge \boldsymbol{H} - \frac{\partial \boldsymbol{D}}{\partial t} = \boldsymbol{J} \tag{1.2}
$$

$$
\nabla \cdot \boldsymbol{B} = 0 \tag{1.3}
$$

$$
\nabla \cdot \mathbf{D} = \rho \tag{1.4}
$$

onde:

 $t$  - Tempo (s);

 $J$  - Densidade de corrente elétrica ( $A.m^2$ );

 $\rho$  - Densidade volumétrica de carga elétrica ( C.m<sup>-3</sup>

Além destas equações, existem relações adicionais denominadas relações constitutivas, dependentes dos meios onde existe o campo:

$$
D = \left\| \varepsilon \right\| E \tag{1.5}
$$

$$
\boldsymbol{B} = \|\boldsymbol{\mu}\| \boldsymbol{H} + \boldsymbol{Br} \tag{1.6}
$$

$$
J = \|\sigma\| E \tag{1.7}
$$

onde:

- Tensor de permissividade elétrica do meio (F.m<sup>-1</sup>);

- Tensor de permeabilidade magnética do meio  $(H.m^{-1})$ ;

 $||\sigma||$ - Tensor de condutividade elétrica do meio (( $\Omega$ .m)  $\dot{}$ );

 $Br$  - Indução magnética remanente (T).

A indução magnética remanente é acrescentada para que se possa tratar imãs permanentes, quando existirem, no domínio.

No caso de os meios serem isotrópicos, como será considerado em nosso trabalho, os tensores  $||\varepsilon||$ ,  $||\mu|| \in ||0||$  sao reduzidos aos escalares  $\varepsilon$ ,  $\mu \in \sigma$ .

Quando se trabalha em eletrotécnica, devido à faixa de baixas freqüências envolvidas, as equações que tratam dos problemas magnetodinâmicos simplificam-se a:

$$
\nabla \wedge \boldsymbol{E} + \frac{\partial \boldsymbol{B}}{\partial t} = 0 \tag{1.8}
$$

$$
\nabla \wedge \boldsymbol{H} = \boldsymbol{J} \tag{1.9}
$$

$$
\nabla \cdot \mathbf{B} = 0 \tag{1.10}
$$

 $\nabla \cdot \mathbf{D} = \rho$  (1.11)

5

A equaçao da conservaçao da corrente torna-se:

$$
\nabla \cdot \mathbf{J} = 0 \tag{1.12}
$$

Na interface entre dois meios correspondentes aos índices 1 e 2, com propriedades constitutivas diferentes, verificam-se as seguintes condições ( Bastos, 1992 ):

$$
\boldsymbol{n} \cdot \boldsymbol{B}_1 = \boldsymbol{n} \cdot \boldsymbol{B}_2 \tag{1.13}
$$

$$
n \wedge H_1 = n \wedge H_2 \tag{1.14}
$$

$$
\boldsymbol{n} \cdot \boldsymbol{J}_1 = \boldsymbol{n} \cdot \boldsymbol{J}_2 \tag{1.15}
$$

$$
n \wedge E_1 = n \wedge E_2 \tag{1.16}
$$

sendo  $n$  o vetor normal à superfície entre os dois meios. As relações (1.13) e (1.14) implicam na continuidade da componente normal da indução magnética e na continuidade da componente tangencial do campo magnético, respectivamente. Pode-se raciocinar de modo semelhante com as relações (1.15) e (1.16) relativos, agora, à densidade de corrente e ao campo elétrico, respectivamente.

#### 1.3 FoRMULAcÃo UsANDo o POTENCIAL vEToR MAGNÉTICO

Partindo da equação ( 1.8 ), e devido a equação ( 1.10 ), pode-se supor a existência das seguintes relações:

$$
B = \nabla \wedge A \tag{1.17}
$$

$$
\nabla \wedge (\nabla \Phi) \equiv 0 \tag{1.17a}
$$

onde  $A \neq 0$  potencial vetor e  $\Phi \neq 0$  potencial escalar elétrico.

Com as relações anteriores, pode-se concluir que:

$$
E = -\frac{\partial A}{\partial t} - \nabla \Phi \tag{1.18}
$$

Substituindo ( 1.18 ) em ( 1.7 ) para materiais isotrópicos, obtém-se:

$$
J = -\sigma(\frac{\partial A}{\partial t} + \nabla \Phi)
$$
 (1.19)

A equação (1.19) é representativa das correntes induzidas geradas pela variação do potencial vetor magnético e do potencial escalar elétrico. A densidade de corrente induzida pelo potencial escalar elétrico associa-se com a diferença de potencial imposta pela fonte de alimentação. Ela pode ser definida de acordo com a seguinte expressão: \_

$$
\boldsymbol{J}_o = -\sigma \nabla \Phi \tag{1.20}
$$

Com as equações ( 1.6 ), (1.9 ), ( 1.17 ), (1.19) e ( 1.20 ) tem-se a equação da magnetodinâmica:

$$
\nabla \wedge (v \nabla \wedge A) = \mathbf{J}_0 - \sigma \frac{\partial A}{\partial t} + \nabla \wedge (v \, \mathbf{Br}) \tag{1.21}
$$

Com  $J_0$ - Densidade de corrente elétrica gerada pela fonte (A.m<sup>-2</sup>);

 $V$  - a relutividade magnética ( $V =$  $\chi_{\mu}^{(H,m^*)}$ .

Esta equação descreve o comportamento do potencial vetor magnético em um domínio  $\Omega$ , onde podem haver materiais isotrópicos magnéticos e condutivos, imãs permanentes e fontes, conforme a Figura 1.1.

Para resolver uma equação diferencial com condições de contomo, há necessidade de se estabelecer os dois tipos de condições de contorno na fronteira  $\Gamma$  do domínio  $\Omega$ , (Becker et. al., 1981; Zienkiewicz & Morgan, 1983, Bossavit, 1988, Ida & Bastos, 1997):

a) Condição de contomo de indução paralela, onde o potencial nulo é imposto:

$$
A \wedge n = 0 \qquad , \text{ em } \Gamma_1 \tag{1.22}
$$

b) Condição de contomo de indução perpendicular à superfície de contomo:

$$
\boldsymbol{H} \wedge \boldsymbol{n} = 0, \text{ em } \Gamma_2 \tag{1.23}
$$

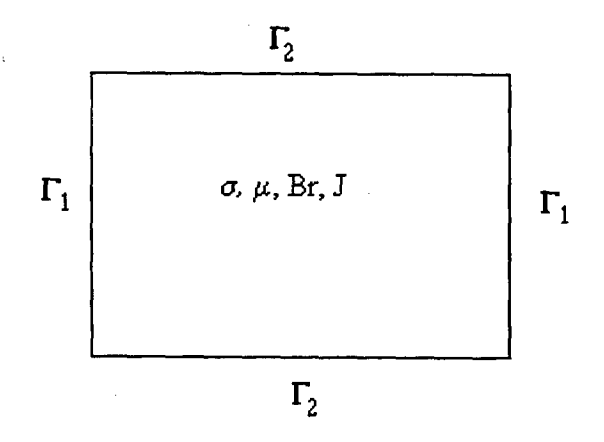

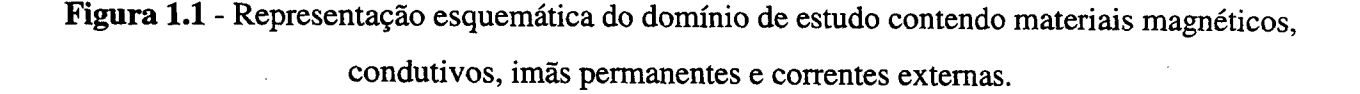

# 1.4. FORMULAÇÃO PARA ALIMENTAÇÃO EM TENSÃO DE UM DISPOSITIVO ELETROMAGNÉTICO TRIDIMENSIONAL

Com <sup>a</sup>equação ( 1.21 ) e com a equação do circuito elétrico apresentada a seguir tem-se <sup>a</sup>formulação do acoplamento entre os campos magnéticos e o circuito elétrico (Nakata et all, 1988; Piriou et. all, 1992; Cingoski et all, 1994):

$$
V_0 = R_e I_e + \frac{d\Psi}{dt} \tag{1.24}
$$

8

Onde -  $V_{\theta}$  - Tensão de alimentação conhecida (Volts);

 $R_e$  - Resistência elétrica do enrolamento (Ohms);

- $I_e$  Corrente no enrolamento (Amperes);
- "P Fluxo concatenado no enrolamento (Weber ).

Para a obtenção do fluxo concatenado  $\Psi$  parte-se da contribuição em um elemento finito do tipo hexaédrico, a ser estudado no próximo capítulo, conforme a Figura 1.2.

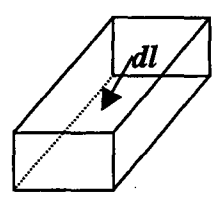

Figura 1.2 - Elemento hexaédrico para demonstração da contribuição elementar do fluxo

onde

$$
dl = dlh \tag{1.25}
$$

sendo  $h$  o sentido do bobinamento.

O número de condutores em um elemento ( $n_{el}$ ) relaciona-se com o número total de condutores da bobina ( $n_e$ ) através da seguinte igualdade:

$$
n_{el} = n_e \frac{S_{el}}{S_e} \tag{1.26}
$$

 $com S_{el}$  – Seção transversal do elemento;

 $S_e$  – Seção transversal da bobina.

Com isto., a contribuição elementar para o fluxo é:

$$
\phi_{el} = n_{el} \int B dS \tag{1.27}
$$

$$
\phi_{el} = n_{el} \int \nabla \wedge \mathbf{A} \cdot d\mathbf{S}
$$
 (1.28)

$$
\phi_{el} = n_{el} \int (A \cdot h) dl \tag{1.29}
$$

9

$$
\phi_{el} = n_e \frac{S_{el}}{S_e} \int (A \cdot h) dl = \frac{n_e}{S_e} \int_{Vel} (A \cdot h) S_{el} dl = \frac{n_e}{S_e} \int_{Vel} (A \cdot h) dV \qquad (1.30)
$$

Finalmente, o fluxo concatenado em cada enrolamento é o somatório da parcela do fluxo em cada elemento: .

$$
\Psi = \sum \phi_{el} = \frac{n_e}{S_e} \sum_{nelemdabolina} \int_{Vel} (A \cdot h) dV \qquad (1.31)
$$

onde nelemdabobina é o número de elementos utilizados para discretizar a região da bobina. A equação (1.3l) pode ainda ser posta sob a forma seguinte:

$$
\Psi = \frac{n_e}{S_e} \iiint_V (A \cdot h) dV \tag{1.32}
$$

Com  $V$ -o volume total do enrolamento

Substituindo a equação (132) em (124), tem-se a equação do acoplamento campo magnético e circuito elétrico:

$$
\boldsymbol{V}_o = \boldsymbol{R}\boldsymbol{I}_e + \frac{n_e}{S_e} \frac{d}{dt} \iiint_V (\boldsymbol{A} \cdot \boldsymbol{h}) dV \qquad (1.33)
$$

Pode-se distinguir dois tipos de condutores presentes no dispositivo eletromagnético sob análise (Sadowski, 1993 ):

- Condutores finos: que apresentam secções transversais suficientemente pequenas de maneira que a corrente é uniformemente distribuída;
- Condutores espessos: que apresentam secções transversais importantes e nos quais a corrente não ocupa toda a secção transversal, isto é, apresentam efeito pelicular.

Ambos os tipos de condutores poderão estar presentes no domínio de cálculo, mas neste trabalho apenas os primeiros ( condutores finos ) serão supostos conectados a circuitos externos de alimentação.

" A priori", o valor da densidade da corrente elétrica da fonte,  $J_{\theta}$  na equação (1.21) não é conhecida. Ela pode ser expressa em termos de corrente  $I_e$  que circula no enrolamento como Segue (Nakata et. All, 1988; Piriou & Razek, l992):

$$
\boldsymbol{J}_0 = \frac{n_e}{S_e} I_e \boldsymbol{h} \tag{1.34}
$$

Em termos de implementação informática com elementos de aresta hexaédricos, <sup>o</sup> sentido de  $J_{\theta}$  nos chamados "cantos de bobina" é feita como apresentado no Anexo 1.

Substituindo-se (1 .34) em (1.21) obtém-se a relação (1 .35) abaixo que quando resolvida conjuntamente com  $(1.33)$  possibilita a obtenção não só do potencial vetor magnético  $\boldsymbol{A}$ , mas igualmente da corrente  $I_e$  no enrolamento alimentado pela fonte de tensão  $V_0$ :

$$
\nabla \wedge (v \nabla \wedge A) + \sigma \frac{d}{dt} A = \frac{n_e}{S_e} I_e . \mathbf{h} + \nabla \wedge (v \, \mathbf{B} \mathbf{r}) \tag{1.35}
$$

A maneira de resolver a equação acima bem como acoplá-la às equações dos circuitos externos será explorada no próximo capítulo deste trabalho

#### 1.5. CoNcLUsÃo

As equações fundamentais do eletromagnetismo foram relembradas neste capítulo bem como foi apresentada uma formulação que possibilita o cálculo de estruturas eletromagnéticas alimentadas através de fontes de tensão. Tal formulação é baseada na utilização do potencial vetor magnético.

Para a discretização espacial das equações apresentadas, conforme será visto no capítulo subseqüente, elementos de aresta hexaédricos serão empregados.

## cAPíTULo 2 - ELEMENTOS DE ARESTA ( nExAÉDR1cos )

#### 2.1 INTRODUÇÃO

O uso de elementos finitos nodais, baseados na interpolação de valores nodais, apresenta alguns problemas sérios quando são empregados para representar campos elétricos ou magnéticos: aparecem soluções não-físicas ou espúrias, normalmente associadas à falta de condição de divergência 'para problemas de campos variando harrnonicamente; existe a inconveniência da imposição de condições de contomo em interface entre materiais e em superfícies condutoras; dificuldade no tratamento de arestas e cantos condutores e dielétricos devido às singularidades do campo associados a estas estruturas. O uso de elementos de aresta, ou elementos vetoriais, que se baseiam nas funções de base vetoriais associadas às arestas do elemento, estão livres das limitações apresentadas acima [ Jin, 1991; Webb, 1993] devido as seguintes propriedades:

- Pennitem a descontinuidade da componente normal do vetor de um elemento para outro; `

- Manipulam melhor as singularidades de campo;

- Eliminam os modos espúrios; \_

- Permitem uma separação única do campo vetorial a partir do gradiente de um escalar e da parte restante.

Os elementos nodais usam funções de base escalares e decorre que também são chamados de elementos escalares, com o valor das variáveis obtido em determinados pontos nodais. Já os elementos de aresta utilizam funções de base vetoriais, por isto chamados de elementos vetoriais tangenciais ( Cendes,l99l; Gonzalez, 1995 ) e representam as variáveis, potencial vetor, campo magnético ou campo elétrico, dependendendo do problema, pela sua circulação em tomo de aresta. Conforme procurou-se evidenciar no capítulo anterior, a variável de interesse é o potencial vetor magnético.

#### 2.2. ELEMENTOS NoDArs

A variação do potencial no interior de um elemento qualquer, exemplificando com um elemento triangular de primeira ordem, como na Figura 2.2, se dá através da seguinte expressão:

 $12$ 

$$
V = \sum_{i=1}^{n} N_i V_i
$$
 (2.1)

onde  $N_i$  é função das coordenadas dos nós,  $V_i$  é o valor do potencial no nó *i* e *n* o número de nós.

Considerando que o potencial V seja o potencial vetor magnético em um elemento triangular de primeira ordem, como 0 da figura 2.1, há apenas componentes no eixo z, saindo da página, existindo, portanto, três incógnitas por elemento. Para elementos tridimensionais, o potencial vetor é decomposto nos três eixos ordenados, gerando três incógnitas por nó, como mostrado na Figura 2.2 para um elemento hexaédrico de primeira ordem, elevando o número de incógnitas no elemento para 24. A manipulação das incógnitas a mais que são criadas em casos tridimensionais, criam problemas computacionais relativos a alocação de memória e tempo de cálculo para resolução das equações. O uso dos elementos de aresta vem no sentido de diminuir o número de variáveis e os problemas computacionais a ele associados (Nakata & Muramatsu,1995).

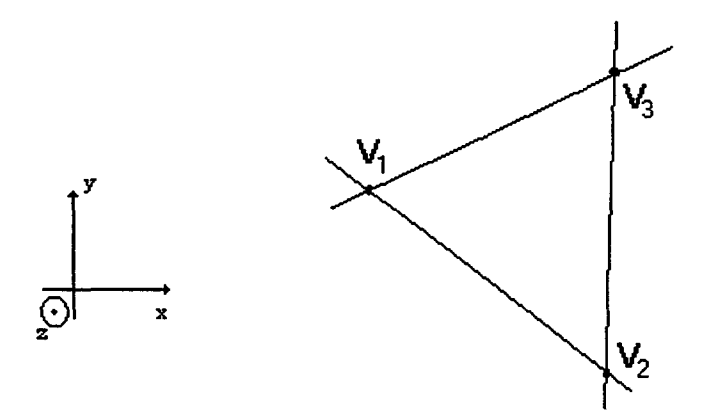

Figura 2.1 - Elemento triangular de l<sup>a</sup> ordem, com três incógnitas por elemento e o potencial vetor na direção z, perpendicular ao plano da folha.

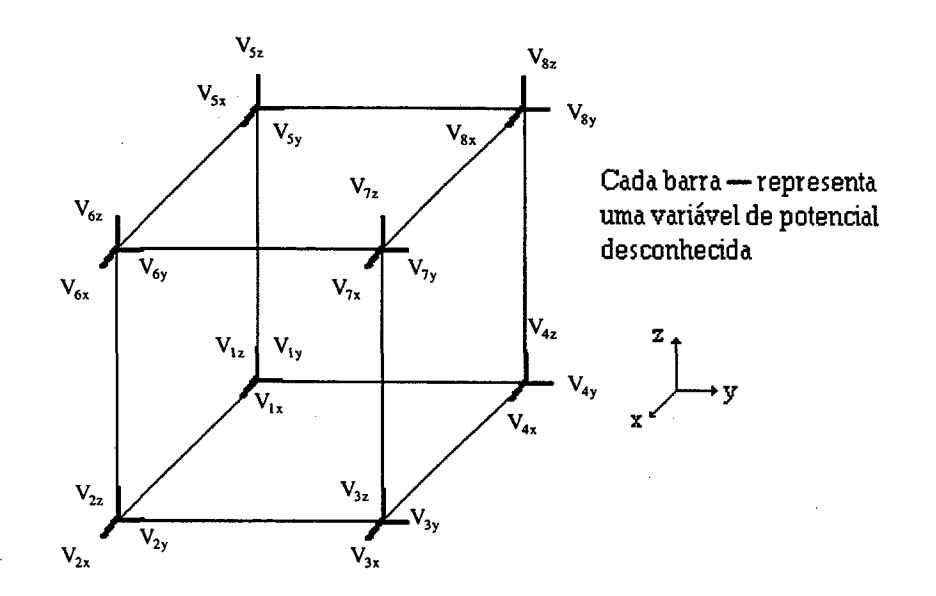

Figura 2.2 - Elemento hexaédrico com 24 incógnitas por elemento, com os potenciais vetores decompostos nos três eixos ordenados.

#### 2.3. ELEMENTOS DE ARESTA HEXAÉDRICOS

Os elementos de aresta, que correspondem aos elementos de  $1<sup>4</sup>$  ordem de Whitney e possuem um grau de liberdade por aresta, se baseiam na existência de funções de base vetoriais ( Bossavit, 1988). A aproximação do potencial vetor magnético no interior de um elemento de aresta se dá através da seguinte expressão:

$$
A = \sum_{m=1}^{nedge} A_m w_m
$$
 (2.2)

onde  $A_m$  é a circulação do potencial vetor sobre a aresta m, de modo que seu valor é constante por toda aresta,  $w_m$  é um vetor que possui sua projeção sobre a aresta m constante e sua projeção <sup>é</sup>nula sobre as outras arestas do elemento e nedge é o número de arestas do elemento. A integração de linha da componente tangencial de  $w_m$  sobre a m-ésima aresta tem de ser igual a 1 e sua integração igual a O sobre todas as outras ( Dular, 1993). Estas características do elemento de aresta garantem a continuidade da componente tangencial do potencial ao longo da aresta e permitem o salto da componente normal (Webb, 1993).

Para um elemento hexaédrico existem 12 arestas e oito nós. Conforme a Figura 2.3, com os eixos ordenados de um sistema de coordenadas de referência  $Ouvp$ ,  $w_m$  pode ser representada pela seguinte expressao (Ida & Bastos, 1997):

$$
w_m = \Phi_m(u, v, p) q_m(r) \tag{2.3}
$$

com

 $\Phi_m(u, v, p)$ - a "colocação" da aresta no elemento, de modo que vale 1 sobre a aresta m e 0 sobre todas as outras arestas.

 $q_m(r)$ - o sentido da aresta m para o vetor r. Para o elemento de referência, sua direção, de pendendo da aresta, está no sentido dos  $u$ ,  $v$  e  $p$  crescentes, de modo que sua direção será fornecida por  $\nabla u$ ,  $\nabla v$  e  $\nabla p$ .

Pode-se definir o vetor r como:

$$
r = x\mathbf{i} + y\mathbf{j} + z\mathbf{k} \tag{2.4}
$$

com  $i$ ,  $j$ ,  $k$  sendo os vetores unitários nos três eixos ordenados do sistema tridimensional cartesiano.

A Tabela I apresenta para o elemento de referência a função  $\Phi_m(u, v, p)$ , suas derivadas parciais em relação a u, v e p, para as doze arestas e qual o sentido da aresta.

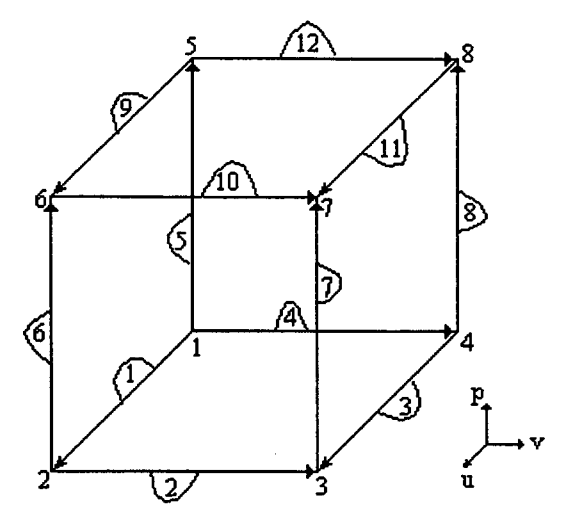

Figura 2.3 - Elemento de aresta hexaédrico linear com 8 nós e 12 arestas.

15

| Aresta                  | $\Phi_{\rm m}$ | $\partial \Phi$<br>$\sqrt{\partial u}$ | $\partial \Phi$<br>$\partial v$ | $\partial \Phi$<br>$\partial p$ | $q_m(r)$                |
|-------------------------|----------------|----------------------------------------|---------------------------------|---------------------------------|-------------------------|
| $\mathbf{1}$            | $(1-v)(1-p)$   | $\pmb{0}$                              | $p-1$                           | $v-1$                           | $\overline{\nabla u}$   |
| $\overline{2}$          | $u(1-p)$       | $1-p$                                  | ${\bf 0}$                       | $-\mathbf{u}$                   | $\overline{\nabla \nu}$ |
| $\overline{\mathbf{3}}$ | $v(1-p)$       | $\bf{0}$                               | $1-p$                           | $\mathbf{-V}$                   | $\overline{\nabla u}$   |
| $\overline{4}$          | $(1-u)(1-p)$   | $p-1$                                  | $\bf{0}$                        | $u-1$                           | $\overline{\nabla \nu}$ |
| 5 <sup>5</sup>          | $(1-u)(1-v)$   | $v-1$                                  | $u-1$                           | $\overline{0}$                  | $\overline{\nabla p}$   |
| 6                       | $u(1-v)$       | $1-v$                                  | $-\mathbf{u}$                   | $\bf{0}$                        | $\overline{\nabla p}$   |
| $\overline{7}$          | uv             | $\mathbf{v}$                           | $\mathbf u$                     | $\pmb{0}$                       | $\overline{\nabla p}$   |
| 8                       | $(1-u)v$       | $\mathbf{-v}$                          | $1 - u$                         | $\bf{0}$                        | $\overline{\nabla p}$   |
| $\overline{9}$          | $p(1-v)$       | $\pmb{0}$                              | $\mathbf{\text{-}p}$            | $1-v$                           | $\overline{\nabla u}$   |
| 10                      | pu             | $\, {\bf p}$                           | ${\bf 0}$                       | u                               | $\overline{\nabla \nu}$ |
| 11                      | pv             | $\pmb{0}$                              | $\, {\bf p}$                    | $\mathbf{v}$                    | $\nabla u$              |
| 12                      | $p(1-u)$       | -p                                     | $\pmb{0}$                       | $1 - u$                         | $\overline{\nabla \nu}$ |

Tabela I- Expressão de  $\Phi$  e de suas derivadas em relação a  $u$ ,  $v e p e$  qual o sentido da função de base para as doze arestas de um hexaedro de referência (Dular et. all., 1993; Ida & Bastos, 1997)

## 2.3.1. OBTENÇÃO DAS DIREÇÕES DAS ARESTAS NO ELEMENTO DE REFERÊNCIA

Quando se apresentou o sentido das arestas no elemento de referência, apareceram os termos  $\nabla u$ ,  $\nabla v$  e  $\nabla p$ . Temos que de algum modo representá-los através do sistema de coordenadas real. Para isto define-se os vetores:

$$
Vu = \frac{\partial \, r}{\partial u} = \frac{\partial}{\partial u} \big( xi + yj + zk \big) \tag{2.5a}
$$

$$
Vv = \frac{\partial \ r}{\partial v} = \frac{\partial}{\partial v} (xi + yj + zk)
$$
 (2.5b)

$$
Vp = \frac{\partial r}{\partial p} = \frac{\partial}{\partial p} (xi + yj + zk)
$$
 (2.5c)

16

Manipulando com o vetor Vu

$$
Vu = \frac{\partial x}{\partial u}\mathbf{i} + \frac{\partial y}{\partial u}\mathbf{j} + \frac{\partial z}{\partial u}\mathbf{k} \Rightarrow Vu = \begin{bmatrix} \frac{\partial x}{\partial u} \\ \frac{\partial y}{\partial u} \\ \frac{\partial z}{\partial u} \end{bmatrix}
$$

Manipulando do mesmo modo os vetores  $Vv \in Vp$  pode-se construir a seguinte matriz

$$
\begin{bmatrix} Vu & Vv & Vp \end{bmatrix}
$$

$$
\begin{bmatrix}\n\frac{\partial x}{\partial u} & \frac{\partial x}{\partial v} & \frac{\partial x}{\partial p} \\
\frac{\partial y}{\partial u} & \frac{\partial y}{\partial v} & \frac{\partial y}{\partial p} \\
\frac{\partial z}{\partial u} & \frac{\partial z}{\partial v} & \frac{\partial z}{\partial p}\n\end{bmatrix} \Rightarrow \begin{bmatrix}\n\frac{\partial x}{\partial u} & \frac{\partial y}{\partial u} & \frac{\partial z}{\partial u} \\
\frac{\partial x}{\partial v} & \frac{\partial y}{\partial v} & \frac{\partial z}{\partial v} \\
\frac{\partial x}{\partial p} & \frac{\partial y}{\partial p} & \frac{\partial z}{\partial p}\n\end{bmatrix} = [J_1]
$$
\n(2.6)

O jacobiano  $J_1$  permite que se expresse um vetor no sistema de coordenadas Oxyz no sistema Ouvp.

Similarmente pode se representar o vetor  $\nabla u$  por:

$$
\nabla u = \left(\frac{\partial}{\partial x}\mathbf{i} + \frac{\partial}{\partial y}\mathbf{j} + \frac{\partial}{\partial z}\mathbf{k}\right)u \Longrightarrow \begin{bmatrix} \frac{\partial u}{\partial x} \\ \frac{\partial u}{\partial y} \\ \frac{\partial u}{\partial z} \end{bmatrix}
$$

Representando os outros gradientes  $\nabla v$  e  $\nabla p$  do mesmo modo, pode-se construir a seguinte matriz:

$$
\begin{bmatrix} \nabla u & \nabla v & \nabla p \end{bmatrix}
$$

$$
\begin{bmatrix}\n\frac{\partial u}{\partial x} & \frac{\partial v}{\partial x} & \frac{\partial p}{\partial x} \\
\frac{\partial u}{\partial y} & \frac{\partial v}{\partial y} & \frac{\partial p}{\partial y} \\
\frac{\partial u}{\partial z} & \frac{\partial v}{\partial z} & \frac{\partial p}{\partial z}\n\end{bmatrix} = [J_2]
$$
\n(2.7)

O jacobiano  $J_2$  converte um vetor no sistema de coordenadas Ouvp para o sistema de coordenadas Oxyz.

Com isto, tendo-se um vetor no sistema de coordenadas Oxyz, é possível convertê-lo para o sistema Ouvp, multiplicando-o por  $J_1$  e convertê-lo novamente para o sistema Oxyz multiplicando o vetor resultante da primeira multiplicação por  $J_2$ . Assim temos a seguinte propriedade do produto  $J_1.J_2$ 

$$
\boldsymbol{J}_1 \boldsymbol{.} \boldsymbol{J}_2 \equiv \begin{bmatrix} I \end{bmatrix} \tag{2.8}
$$

com [I], a matriz identidade.

Relembrando

 $\bar{z}$ 

$$
J_1 = \begin{bmatrix} Vu & Vv & Vp \end{bmatrix}^T
$$
  
\n
$$
J_2 = \begin{bmatrix} \nabla u & \nabla v & \nabla p \end{bmatrix}
$$
  
\n
$$
\begin{bmatrix} Vu \\ Vv \\ Vp \end{bmatrix} \begin{bmatrix} \nabla u & \nabla v & \nabla p \end{bmatrix} = \begin{bmatrix} 1 & 0 & 0 \\ 0 & 1 & 0 \\ 0 & 0 & 1 \end{bmatrix}
$$
  
\n
$$
\begin{bmatrix} Vu & \nabla u & Vu & \nabla v & Vu & \nabla p \\ Vv & \nabla u & Vv & Vv & \nabla p \\ Vv & Vv & Vv & Vp & \nabla p \\ 0 & 0 & 1 \end{bmatrix} = \begin{bmatrix} 1 & 0 & 0 \\ 0 & 1 & 0 \\ 0 & 0 & 1 \end{bmatrix}
$$
 (2.9)

Com (2.9), se obtém a expressão de Vu, Vv e Vp, sabendo-se que Vol =  $(Vv \wedge Vp) \cdot Vu$ 

$$
\nabla u = \frac{Vv \wedge Vp}{Vol} \tag{2.10}
$$

$$
\nabla v = \frac{Vp \wedge Vu}{Vol} \tag{2.11}
$$

$$
\nabla p = \frac{Vu \wedge Vv}{Vol} \tag{2.12}
$$

Falta ainda a determinação de Vu, Vv e Vp. Como o desenvolvimento do equacionamento se baseia no uso do elemento de referência, pode-se representar o vetor r da equação (2.4) por funções de transformação geométrica de elementos finitos nodais (Dhatt & Touzot, 1985). Para um elemento hexaédrico com oito nós, qualquer ponto ordenado  $(x, y, z)$  nas coordenadas reais pode ser representado no elemento de referência através de:

$$
x = \sum_{i=1}^{8} N_i x_i
$$
 (2.13a)

$$
y = \sum_{i=1}^{8} N_i y_i
$$
 (2.13b)

$$
z = \sum_{i=1}^{8} N_i z_i
$$
 (2.13c)

onde  $N_i$  são as funções de transformação geométricas tabeladas em (Dhatt & Touzot, 1985), bem como suas derivadas, e  $x_i$ ,  $y_i$  e  $z_i$  as coordenadas dos nós do hexaedro no sistema real.

Substituindo (2. 13a) a (2.13c) e (2.4) em (2.5a):

$$
Vu = \frac{\partial x}{\partial u}\vec{i} + \frac{\partial y}{\partial u}\vec{j} + \frac{\partial z}{\partial u}\vec{k}
$$

$$
\mathbf{Vu} = \begin{bmatrix} \frac{\partial N_1}{\partial u} & \cdots & \frac{\partial N_8}{\partial u} \end{bmatrix} \begin{bmatrix} x_1 \\ \cdots \\ x_8 \end{bmatrix} i + \begin{bmatrix} \frac{\partial N_1}{\partial u} & \cdots & \frac{\partial N_8}{\partial u} \end{bmatrix} \begin{bmatrix} y_1 \\ \cdots \\ y_8 \end{bmatrix} j + \begin{bmatrix} \frac{\partial N_1}{\partial u} & \cdots & \frac{\partial N_8}{\partial u} \end{bmatrix} \begin{bmatrix} z_1 \\ \cdots \\ z_8 \end{bmatrix} k \quad (2.14)
$$

Vv e Vp são obtidos de modo análogo. Com isto, calcula-se  $\nabla u$ ,  $\nabla v$  e  $\nabla p$  em termos de coordenadas Oxyz, e posteriormente  $w_m$  para todas as arestas.

Uma outra operação necessária é  $\nabla \wedge w_m$  para as direções  $\nabla u$ ,  $\nabla v \in \nabla p$ . Estes termos serão lembrados a seguir sendo que eles foram extraídos de (Ida & Bastos, 1997):

Na direção  $\nabla u$ , para as arestas 1, 3, 9 e 11:

$$
\nabla \wedge w_m = \left(\frac{\partial \Phi_m}{\partial p} V \nu - \frac{\partial \Phi_m}{\partial v} V p\right) \frac{1}{Vol}
$$
\n(2.15)

Na direção  $\nabla v$ , para as arestas 2, 4, 10 e 12:

$$
\nabla \wedge w_m = \left(\frac{\partial \Phi_m}{\partial u} V p - \frac{\partial \Phi_m}{\partial p} V u\right) \frac{1}{Vol}
$$
\n(2.16)

Na direção  $\nabla p$ , para as arestas 5, 6, 7 e 8:

$$
\nabla \wedge w_m = \left(\frac{\partial \Phi_m}{\partial v} V u - \frac{\partial \Phi_m}{\partial u} V v\right) \frac{1}{Vol}
$$
(2.17)

#### 2.4. CONCLUSÃO

Neste capítulo foram mostradas algumas das propriedades gerais dos elementos de aresta hexaédricos, os quais serão usados neste trabalho para discretizar o domínio de estudo onde se aplica a formulação em potencial vetor magnético apresentada nas equações (1.24) e (1.35).

No próximo capítulo, será apresentada a formulação variacional para o problema de dispositivos eletromagnéticos alimentados por fonte de tensão, bem como será apresentada a
metodologia e formulação para 0 acoplamento entre as equações do campo e a dos circuitos externos de alimentação de topologia qualquer.

# CAPÍTULO 3. - EQUACIONAMENTO DO ACOPLAMENTO ENTRE O CIRCUITO ELÉTRICO E OS CAMPOS MAGNÉTICOS EM DISPOSITIVOS 3D USANDO ELEMENTOS DE ARESTA.

### 3.1.INTRODUÇÃO

Neste capítulo será apresentada a formulação forte, a formulação fraca e a discretização do domínio pelo método de elementos de aresta para o problema proposto de um dispositivo tridimensional alimentado em tensão em um domínio com materiais ferromagnéticos, materiais condutores e imãs permanentes. Para o domínio de estudo, será utilizada a formulação usando o potencial vetor magnético.

## 3.2. FORMULAÇÃO FORTE

O comportamento do potencial vetor no domínio estudado foi apresentado através' da expressão (1 .35), que é a equação da magnetodinâmica:

$$
\nabla \wedge \left(\frac{1}{\mu} \nabla \wedge A\right) + \sigma \frac{\partial A}{\partial t} = \frac{n_e}{S_e} I_e \cdot h + \nabla \wedge (\nu B_r)
$$
 (3.1)

Considerando-se a existência de diferentes tipos de materiais, as condições de continuidade dos vetores de campo nas interfaces entre materiais de propriedades constitutivas diferentes podem ser escritas como :

$$
n \cdot [|\mathbf{B}|] = 0 \tag{3.2}
$$

$$
n \wedge [H|] = 0 \tag{3.3}
$$

$$
n \cdot [|J|] = 0 \tag{3.4}
$$

$$
n \wedge [E|] = 0 \tag{3.5}
$$

ande [| |] \_ sigaifiea uma variação da grandeza na ponto.

Um domínio de estudo genérico pode ser constituído de três partes, conforme mostrado na Figura 3.1: 1) Uma região condutora  $\Omega$ e, onde são induzidas correntes de Foucault, envolta por regiões não-condutoras; 2) A região  $\Omega$ i, onde são impostas correntes externas e que possua materiais com a permeabilidade igual a do ar e condutividade elétrica nula; 3) A região  $\Omega$ u, que possui materiais de elevada permeabilidade magnética relativa e de condutividade elétrica nula, sem correntes elétricas extemas e também com a existência de imãs perrnanentes.

As fronteiras entre as regiões são denominadas  $\Gamma$ ei,  $\Gamma$ eu e  $\Gamma$ iu. O domínio completo do problema é igual a união dos subdomínios  $\Omega$ e,  $\Omega$ i e  $\Omega$ u. A fronteira do domínio  $\Omega$ ,  $\Gamma$ , é dividida em duas partes de acordo com as condições de contorno impostas: em  $\Gamma_1$ , a componente normal da indução é imposta; em  $\Gamma_2$ , são impostas as componentes tangenciais de H. Normalmente, estas condições de contomo são homogêneas ( Mesquita, 1990):

$$
\boldsymbol{B}\cdot\boldsymbol{n}=0\qquad \qquad ,\,\text{em }\Gamma_1\qquad(3.6)
$$

$$
H \wedge n = 0 \qquad , \text{em } \Gamma_2 \qquad (3.7)
$$

As fronteiras  $\Gamma_1$  e  $\Gamma_2$  podem ser subdivididas em  $\Gamma_{1e}$ ,  $\Gamma_{1u}$ ,  $\Gamma_{1i}$ , e  $\Gamma_{2e}$ ,  $\Gamma_{2u}$ ,  $\Gamma_{2i}$ , com os índices a mais indicando a subregião relacionada à fronteira.

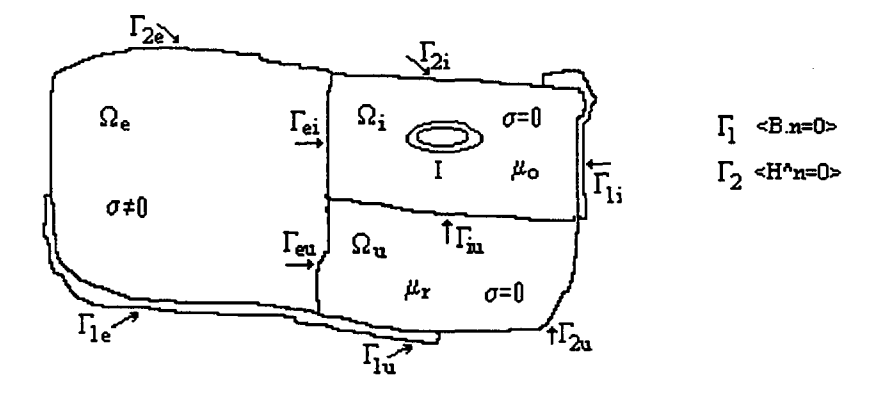

Figura 3.1 Representação esquemática do domínio de estudo separado em três partes, contendo diferentes materiais e fontes de campo.

Não será utilizado neste trabalho nenhum calibre, como, por exemplo, o calibre de Coulomb,  $\nabla \cdot A = 0$ , (Biró & Preis, 1989; Rodger et al., 1990) ou o calibre de Lorentz em baixas frequências,  $\nabla \cdot A = \mu \sigma V$  (Bryant et al., 1990).

A fonnulação forte relativa ao domínio representado na Figura 3.1 representando <sup>o</sup> problema de um dispositivo eletromagnético alimentado em tensão apresentando subdomínios condutores, de alta permeabilidade magnética, imãs permanentes e enrolamentos consiste em determinar  $A \, \epsilon \, I_e$  que satisfaçam:

1. A equação diferencial parcial nos pontos internos de  $\Omega$ e (onde há materiais condutores):

$$
\nabla \wedge (v \nabla \wedge A) = -\sigma \frac{\partial A}{\partial t} \qquad , \text{ em } \Omega_{\text{e}} \qquad (3.8a)
$$

2. A equação diferencial parcial nos pontos internos de  $\Omega$ i (onde circula a corrente  $I_e$ ):

$$
\nabla \wedge (v \nabla \wedge A) = \frac{n_e}{S_e} I_e h \qquad \qquad , \text{ em } \Omega_i \qquad (3.8b)
$$

3. A equação diferencial parcial nos pontos internos de  $\Omega$ u (onde existem materiais ferromagnéticos e imãs pennanentes):

$$
\nabla \wedge (v \nabla \wedge A) = \nabla \wedge (v B_r) \qquad \text{, em } \Omega u \quad (3.8c)
$$

4. A condição de interface em  $\Gamma$ ei e  $\Gamma$ eu e nos pontos de descontinuidade de  $\sigma$ :

$$
\boldsymbol{n} \cdot \left[ \left| -\sigma \frac{\partial A}{\partial t} \right| \right] = 0 \qquad , \text{ cm Fei e Feu} \qquad (3.8d)
$$

5. As condições de salto na interface em  $\Gamma$ ei,  $\Gamma$ eu e  $\Gamma$ iu e em pontos de descontinuidade de v:

$$
\mathbf{n} \wedge [\!|v(\nabla \wedge \mathbf{A}) - \mathbf{B}_r|] = 0 \qquad , \text{em} \quad \text{Fei,} \quad \text{Fu} \quad \text{(3.8e)}
$$

6. As condições de contorno de indução paralela em  $\Gamma_1$ :

$$
A \wedge n = 0 \qquad \qquad , \text{em } \Gamma_1 \qquad (3.8f)
$$

7. As condições de contorno de indução perpendicular em  $\Gamma_2$ :

$$
\mathsf{V}(\nabla \wedge \mathbf{A} - \mathbf{B}_r) \wedge \mathbf{n} = 0 \quad \text{gen } \Gamma_2 \quad (3.8g)
$$

#### 3.3 A FORMA FRACA

Para resolução da equação (3.8), busca-se encontrar uma forma fraca, que diminua as restrições impostas pelo tratamento clássico de equações diferenciais, que exigem que a solução A de (3.8a) satisfaça a equação diferencial em todos os pontos do domínio.

Com isto, reformula-se a formulação clássica, um problema de contomo, de maneira <sup>a</sup> admitir condições mais fracas para a solução e suas derivadas. Uma solução para a formulação fraca também é solução para a formulação forte ( Oden & Reddy, 1981; Mesquita, 1990).

A formulação fraca pode ser obtida a partir da formulação forte, de modo que A da equação diferencial é satisfeito em um sentido de médias ponderadas. Para isto definem-se os seguintes resíduos, funções das coordenadas espaciais e do tempo:

$$
r_e = \nabla \wedge (v \nabla \wedge A) + \sigma \frac{\partial A}{\partial t} \qquad , \text{ em } \Omega e \qquad (3.9)
$$

$$
\boldsymbol{r}_i = \nabla \wedge (\nu \nabla \wedge \boldsymbol{A}) - \frac{n_e}{S_e} \boldsymbol{I}_e \boldsymbol{h} \qquad , \text{ em } \Omega_i \qquad (3.10)
$$

‹25

$$
r_u = \nabla \wedge (\nu \nabla \wedge A) - \nabla \wedge (\nu \, Br) \qquad , \text{ em } \Omega_u \qquad (3.11)
$$

Estes resíduos são definidos no interior de cada subdomínio regular de  $\Omega_p$ ,  $p = e$ , i e u, e no intervalo de tempo  $0 \le t \le t_f$ , sendo  $t_f$  o instante final de tempo. Todos os resíduos são vetores. O produto escalar dos resíduos é efetuado com funções de teste vetoriais  $v_p$ , suficientemente regulares e independentes de t. Com isto:

$$
\int_{\Omega} e^{\nu_e} \left( \nabla \wedge (v \nabla \wedge A) + \sigma \frac{\partial A}{\partial t} \right) d\Omega = 0 \quad , \text{ em } \Omega e \qquad (3.12)
$$

$$
\int_{\Omega i} v_i \cdot \left( \nabla \wedge (\nabla \wedge A) - \frac{n_e}{S_e} I_e \, \mathbf{h} \right) d\Omega = 0 \quad , \text{ em } \Omega_i \qquad (3.12)
$$

$$
\int_{\Omega} \nu_u \cdot (\nabla \wedge (\nabla \wedge A) - \nabla \wedge (\nabla B_r)) d\Omega = 0 \quad , \text{ em } \Omega_u \quad (3.14)
$$

Analisando apenas o primeiro termo da equação (3.12):

$$
\int_{\Omega_{\epsilon}} \nu_{\epsilon} \cdot (\nabla \wedge (\nu \nabla \wedge A)) d\Omega \tag{3.15}
$$

Para tanto, relembremos a identidade vetorial ( Spiegel, 1969):

$$
\mathbf{C} \cdot \nabla \wedge \mathbf{F} = -\nabla \cdot (\mathbf{C} \wedge \mathbf{F}) + \mathbf{F} \cdot \nabla \wedge \mathbf{C}
$$
 (3.16)

onde  $C e F$  são vetores genéricos.

Definimos no nosso caso :

$$
C = v_e \tag{3.17a}
$$

e

$$
F = v \nabla \wedge A \tag{3.17b}
$$

Substituindo-se (3.l7) em (3.16) e comparando-se com (3.l5) obtém-se:

$$
\int_{\Omega} \mathbf{v}_e \cdot (\nabla \wedge (\mathbf{v} \nabla \wedge \mathbf{A})) d\Omega = - \int_{\Omega} \nabla \cdot (\mathbf{v}_e \wedge \mathbf{v} \nabla \wedge \mathbf{A}) d\Omega + \int_{\Omega} \mathbf{v} \nabla \wedge \mathbf{A} \cdot \nabla \wedge \mathbf{v}_e d\Omega
$$
\n(3.18)

Relembrando ainda o teorema da divergência ( Bastos, 1992):

$$
\int_{\Omega} \nabla \cdot \mathbf{C} dV = \int_{\partial \Omega} \mathbf{C} \cdot d\mathbf{S} = \int_{\partial \Omega} \mathbf{C} \cdot \mathbf{n} dS
$$
, onde *n* é vector unitário normal à superfície  $\partial \Omega$   
(3.19)

Aplicando o teorema da divergência sobre a primeira parcela do lado direito da equação (3.l8)

$$
-\int_{\Omega} \nabla \cdot (\mathbf{v}_e \wedge \mathbf{v} \nabla \wedge \mathbf{A}) d\Omega = -\int_{\partial \Omega} (\mathbf{v}_e \wedge \mathbf{v} \nabla \wedge \mathbf{A}) \cdot \mathbf{n}_e d\Gamma
$$
 (3.20)

onde  $n_e$  é o vetor unitário normal à superfície de contorno  $1^{\circ}$ do domínio  $\Omega$ e,

Sejam agora as relações vetoriais (Spiegel, 1969):

$$
\mathbf{C} \cdot (\mathbf{F} \wedge \mathbf{K}) = \mathbf{F} \cdot (\mathbf{K} \wedge \mathbf{C}) = \mathbf{K} \cdot (\mathbf{C} \wedge \mathbf{F}) \tag{3.21a}
$$

$$
C \wedge F = -F \wedge C \tag{3.21b}
$$

$$
\boldsymbol{C} \cdot \boldsymbol{F} = \boldsymbol{F} \cdot \boldsymbol{C} \tag{3.21c}
$$

Aplicando-se as relações (3.21) acima em (3.20) têm-se:

$$
-\int_{\partial\Omega} \left(v_e \wedge v \nabla \wedge A\right) \cdot n_e \, d\Gamma = -\int_{\partial\Omega} v_e \cdot \left(v \nabla \wedge A \wedge n_e\right) d\Gamma = \int_{\partial\Omega} v_e \cdot \left(n_e \wedge v \nabla \wedge A\right) d\Gamma
$$
\n(3.22)

Substituindo a equação (3.22) em (3.20) e esta em ( 3.18) e somando a parcela restante da equação (3.12), tem-se:

$$
\int_{\Omega_e} \left\{ v(\nabla \wedge A) \cdot \nabla \wedge v_e + \sigma v_e \cdot \frac{\partial A}{\partial t} \right\} d\Omega = - \int_{\partial \Omega_e} v_e \cdot (n_e \wedge v(\nabla \wedge A)) d\Gamma \quad (3.23)
$$

Similarmente para os outros subdomínios, utilizando as mesmas relações vetoriais e o teorema da divergência, resultam as seguintes igualdades:

$$
\int_{\Omega_i} \left\{ v(\nabla \wedge A) \cdot \nabla \wedge v_i - \frac{n_e}{S_e} I_e v_i h \right\} d\Omega = - \int_{\partial \Omega_e} v_i \cdot (n_i \wedge v(\nabla \wedge A)) d\Gamma \tag{3.24}
$$

$$
\int_{\Omega u} \{v(\nabla \wedge A) \cdot \nabla \wedge v_u - v B_r \cdot \nabla \wedge v_u\} d\Omega = -\int_{\partial \Omega u} v_u \cdot (n_u \wedge v(\nabla \wedge A)) d\Gamma - \int_{\partial \Omega u} v_u \cdot (n_u \wedge v B_r) d\Gamma \tag{3.25}
$$

Para se chegar até estas expressões, considerou-se a continuidade dos componentes nos pontos de interface entre as várias regiões (Equações 3.2 - 3.5). Assim, as equações são válidas sobre todo o domínio de  $\Omega_p$ , p = i, e, u e não apenas sobre cada domínio regular. Desta maneira, d $\Omega_p$  é definida pela união de todas as fronteiras dos subdomínios  $\Omega_p$ , p = i, e, u :

$$
\partial \Omega_p = U\Gamma_{jp}
$$
  
\n $j = 1, 2, e, u, i$ ,  $p = e, i, u$  (3.26)  
\n $j \neq p$ 

Com o intuito de estabelecer como se dá a continuidade da solução entre as regiões diferentes, aplicando-se as condições de continuidade dos campos nas interfaces entre materiais diferentes, com  $v_e = v_u = v_i = v$ , as parcelas das integrais do lado direito das equações (3.23) a (3.25), relativas as fronteiras  $\Gamma_{ei}$ ,  $\Gamma_{eu}$ ,  $\Gamma_{iu}$ , desaparecem. Assim resta saber como estas integrais se comportam nas fronteiras definidas como condição de contomo de indução paralela e indução perpendicular.

 $v_p$ ,  $p=i$ , e, u pertence a uma classe de função que possui a seguinte característica de anular-se na condição de contomo de indução paralela, tem-se:

$$
n \wedge v_p = 0 \qquad , \text{ em } \Gamma_1 \qquad (3.27)
$$

Para estabelecer como a resposta se manifesta no contomo do domínio, inicialmente manipula-se a expressão do lado direito da equação (3.23), relativo ao contorno  $\partial\Omega$ :

$$
-\int_{\partial\Omega_e} \nabla \nabla \wedge A \cdot (\nu_e \wedge n_e) d\Gamma = \int_{\partial\Omega_e} \nabla \nabla \wedge A \cdot (n_e \wedge \nu_e) d\Gamma = \int_{\partial\Gamma_1} \nabla \nabla \wedge A \cdot (n_e \wedge \nu_e) d\Gamma + \int_{\partial\Gamma_2} \nabla \nabla \wedge A \cdot (n_e \wedge \nu_e) d\Gamma
$$
\n(3.28)

Aplicando-se (3.27) em (3.28) à parcela de fronteira com condição de contomo de indução paralela, o primeiro termo do lado direito de (3.28) anula-se, restando ao lado esquerdo da equação (3.23):

$$
-\int_{\partial\Omega_e} v_e \cdot (n_e \wedge \nu \nabla \wedge A) d\Gamma = \int_{\partial\Gamma_2} \nu \nabla \wedge A \cdot (n_e \wedge v_e) d\Gamma \tag{3.29}
$$

Aplicando-se (3.27) às equações (3.24) e (3.25), referentes aos domínios  $\Omega$ i e  $\Omega$ u, obtémse expressões similares à equação (3.29), relativa a anulação das condições de contomo de indução paralela.

Agora, o comportamento da integral do lado direito de (3.29) pode ser determinado através da aplicação da condição de contomo (3.7), expressando-a através do potencial vetor magnético, da qual se extrai que o campo tangencial é nulo em  $\Gamma_2$ . Manipulando novamente a equação (3.29), tem-se:

$$
-\int_{\partial\Omega_e} \mathbf{v}_e \cdot (\mathbf{n}_e \wedge \nu \nabla \wedge A) d\Gamma = \int_{\partial\Gamma_2} \mathbf{v}_e \cdot (\nu \nabla \wedge A \wedge \mathbf{n}_e) d\Gamma = 0 \tag{3.30}
$$

Por analogia com a equação acima, as equações (3.24) e (3.25) tem integral nula sobre o contomos de seus subdomínios. Daqui, conclui-se que a integral sobre o contomo dos subdomínios regulares se anulam, ou seja, o lado direito das equações (3.23) a (3.25) se anula. Com isto, e somando-se o lado esquerdo das equações (3.23) a (3.25), considerando-se uma única função teste vetorial v aplicada sobre todo o domínio Q, tem-se a forma fraca definida por: Determinar  $A = A(x,t)$ ,  $I_e(t)$ , tais que, para cada instante de tempo t,  $0 \le t \le t_f$ , satisfaçam:

$$
\int_{\Omega} \left\{ v(\nabla \wedge A) \cdot \nabla \wedge v + \sigma v \frac{\partial A}{\partial t} - \frac{n_e}{S_e} I_e v h \right\} d\Omega = \int_{\Omega} v B_r \nabla \wedge v d\Omega \tag{3.31}
$$

Analisemos agora a equação (1 .33) relativa ã tensão aplicada aos enrolamentos e repetida abaixo, acrescentada de um fator  $\lambda$ , que permite considerar a simetria do domínio:

$$
V_o = R_e I_e + \frac{d}{dt} \left[ \frac{n_e}{S_e} \iiint_S (A \cdot \mathbf{h}) dV \right] \lambda
$$
 (3.32)

Note-se, primeiro, que a integração é feita sobre todo volume do enrolamento e. Devido a simetrias na estrutura do dispositivo eletromagnético, o domínio  $\Omega$  pode ser simplificado para efeitos de cálculo do potencial, de modo a que apenas uma parte do enrolamento seja representado. Por outro lado, há necessidade de se considerar todo o volume do enrolamento e para calcular corretamente o valor da corrente que por ele circula. Neste sentido o fator adicional  $\lambda$  incorporado à (3.32) permite considerar a simetria do enrolamento, definindo o número de setores simétricos totais da estrutura analisada. Por exemplo, se representamos 1/4 da estrutura como o domínio discretizado pela técnica de elementos finitos,  $\lambda$ =4.

Percebe-se (3.32) como sendo uma equação diferencial de l<sup>a</sup> ordem. Com isto, não há necessidade de modificá-la em busca de uma forma fraca. Normalmente chega-se a uma forma fraca a partir de uma equação diferencial de 2ª ordem com condições de contorno, que resulta numa equação de 1<sup>ª</sup> ordem (Becker et all, 1981). A equação (3.32) está portanto apta que se aplique sobre ela o método de Galerkin, o qual apresentar-se-á a seguir.

# 3.4. O MÉToDo DE GALERKIN

A resposta para o problema de acoplamento entre o campo magnético e o circuito elétrico consiste em achar as funções A e  $I_e$  para que (3.31) e (3.32) se verifiquem. Tanto a função solução A quanto a função teste vetorial v pertencem a classes de dimensão infinita. A função teste vetorial v e a função solução A são linearmente independentes e por pertencerem a classes de funções de dimensão infinitas, a procura da solução é extremamente difícil ( Becker et all, 1981, Mesquita, 1990)

O método de Galerkin consiste em procurar uma solução aproximada para (3.31) <sup>e</sup> (332) em uma classe de dimensão finita. Com isto, utilizando-se um número limitado, nedge, de termos linearmente independentes, obtém-se uma aproximação  $A_n$  de A:

$$
A_n \cong \sum_{i=1}^{nedge} c_i w_i \tag{3.33}
$$

Sendo  $w_i$ , a "função base vetorial" associada à aresta i;  $c_i$ , são as constantes desconhecidas e nedge a dimensão do espaço solução, ligado ao número de arestas existentes no domínio.

### 3.5 O MÉTODO DE ELEMENTOS FINITOS

O método de Galerkin fornece uma elegante estratégia para a construção da solução aproximada para problemas de contomo, porém falha por não ter uma maneira sistemática para construção das funções vetoriais  $w_i$ , tanto para função teste vetorial  $v$ , como para função solução  $A_n$ .

O método de elementos finitos consiste em dividir o domínio em subdornínios denominados de elementos finitos. Em cada elemento são definidos pontos, chamados nós ou pontos nodais, e arestas associadas a dois pontos ordenados sistematicamente. Desta fonna , as funções de base são geradas por funções simples. Para o elemento de aresta, utilizado no presente trabalho, tratam-se de polinômios de 1<sup>ª</sup> ordem, como visto no capítulo 2, definidos elemento por elemento sobre a malha de elementos finitos.

Considerando-se a aproximação do potencial vetor magnético no interior do elemento hexaédrico através da expressão (2.1), com doze arestas:

$$
A = \sum_{m=1}^{12} A_m w_m
$$
 (3.34)

e, usando a aproximação adequada para o método de Galerkin:

$$
\nu = w_n \tag{3.35}
$$

E ainda utilizando-se o esquema de Euler explícito para a discretização temporal onde  $\Delta t$ é o passo de cálculo:

$$
\frac{\partial A}{\partial t} = \frac{A(t) - A(t - \Delta t)}{\Delta t}
$$
(3.36)

Obtém-se a seguinte equação a partir de ( 3.31):

$$
\int_{\Omega} \nu \nabla \wedge \left( \sum_{m=1}^{12} A_m(t) w_m \right) \nabla \wedge w_n d\Omega + \int_{\Omega} \frac{\partial w_n}{\Delta t} \left( \sum_{m=1}^{12} A_m(t) w_m \right) d\Omega - \frac{n_e}{S_e} \int_{\Omega} (w_n \cdot h) I_e d\Omega =
$$
\n
$$
\int_{\Omega} \nu \mathcal{B} \mathbf{r} \cdot \nabla \wedge w_n d\Omega + \int_{\Omega} \frac{\partial w_n}{\Delta t} \left( \sum_{m=1}^{12} A_m(t - \Delta t) w_m \right) d\Omega \tag{3.37}
$$

A equação acima pode ser rescrita sob a seguinte forma compacta:

$$
M^e A^e(t) + N^e A^e(t) - P^e I_e = D^e + N^e A^e(t - \Delta t)
$$
 (3.38)

onde  $M^e$ ,  $N^e$  e  $P^e$  são o primeiro, segundo e terceiro termos do lado esquerdo de (3.37) e  $D^e$  é o primeiro termo do lado direito da mesma equação. As matrizes elementares  $M^e e N^e$ são matrizes quadradas de dimensão 12x12. O vetor coluna  $P^e$  é de dimensão 12x1.  $A^e(t)$  e  $A^e(t - \Delta t)$  são matrizes coluna com dimensão 12x1 e correspondem ao valor da circulação do potencial vetor magnético nas arestas do elemento e nos instantes  $t \cdot \Delta t$ , respectivamente.

Fazendo-se a condensação das matrizes elementares, isto é, o junção de todas as matrizes elementares  $M^e$ ,  $N^e$ ,  $P^e$  e  $D^e$ , dentro da matriz global, tem-se:

$$
[\boldsymbol{M} + \boldsymbol{N}]\boldsymbol{A}(t) - \boldsymbol{PI}_e(t) = \boldsymbol{N}\boldsymbol{A}(t - \Delta t) + \boldsymbol{D}
$$
 (3.39)

Substituindo-se agora (3.36) na equação de tensão (3.32) pode-se escrever:

$$
V_o(t) = R_e I_e(t) + \frac{\lambda}{\Delta t} \frac{n_e}{S_e} \iiint \mathcal{A}(t) \cdot \mathbf{h} \, dV - \frac{\lambda}{\Delta t} \frac{n_e}{S_e} \iiint \mathcal{A}(t - \Delta t) \cdot \mathbf{h} \, dV \tag{3.40}
$$

Reagrupando os termos e colocando os termos fontes para o lado direito ( considerandose os valores de circulação do potencial vetor e corrente elétrica 'do tempo anterior como termos fontes), obtém-se:

$$
R_e I_e(t) + \frac{\lambda}{\Delta t} \frac{n_e}{S_e} \iiint_A A(t) \cdot h \, dV = V_o(t) + \frac{\lambda}{\Delta t} \frac{n_e}{S_e} \iiint_A A(t - \Delta t) \cdot h \, dV \tag{3.41}
$$

Escrevendo ( 3.41) sob a forma compacta, já considerando a condensação das matrizes elementares na matriz global, resulta a seguinte igualdade:

$$
QA(t) + RI_{e}(t) = QA(t - \Delta t) + V_{o}(t)
$$
\n(3.42)

onde Q corresponde ao segundo tenno do lado esquerdo de (3.4l), significando um vetor associando os fluxos nos enrolamentos de alimentação com o potencial vetor nas arestas do elemento. Observe-se que este termo é idêntico ao termo  $P$  de (3.39) apenas dividido por  $\Delta t$ ;  $R \notin$ <sup>a</sup>matriz das resistências dos enrolamentos e corresponde ao primeiro termo do lado esquerdo da equação  $(3.41)$  e  $V(t)$  é o vetor das tensões aplicadas aos diferentes enrolamentos.

Combinando-se  $(3.39)$  e  $(3.42)$  escrita para o instante de tempo t, deduz-se o sistema de equações permitindo a simulação de estruturas magnéticas tridimensionais alimentada por fontes de tensão:

$$
\begin{vmatrix} M+N & -P & |A(t)| \\ Q & R & |I_{\epsilon}(t)| \end{vmatrix} = \begin{vmatrix} N & 0 & |A(t-\Delta t)| \\ Q & 0 & |I_{\epsilon}(t-\Delta t)| \end{vmatrix} + \begin{vmatrix} D & (3.43) \end{vmatrix}
$$

Em (3.43), as incógnitas são a circulação do potencial vetor magnético ao longo das arestas dos elementos,  $A(t)$ , e as correntes nos enrolamentos  $I_e(t)$ . A excitação do sistema magnético é feita por  $V(t)$ , as tensões aplicadas nas bobinas e  $D$ , as induções remanentes nos vários imãs que possam estar presentes. Os demais termos do lado direito de (3.43) são

conhecidos devido ao processo de resolução que é passo a passo no tempo. Observa-se que (3.43) é uma equação matricial que não é simétrica. Apesar de ser facilmente simetrizada, devido a trabalhos que serão posteriormente desenvolvidos, a serem apresentados no capítulo 4, onde sua assimetria será reforçada, o método de resolução adotado é o método de gradientes biconjugados com pré-condicionamento por fatorização incompleta de Gauss deslocada - SIGBCG (Mesquita, 1990).

### 3.6. CoNcLUsÃo

Foram apresentadas, neste capítulo, a formulação forte, a formulação fraca e a discretização espacial das equações para a sua resolução numérica.

O método de elementos de aresta é empregado. Para a discretização das derivadas temporais o esquema de Euler é utilizado.

As equações finais as quais se chegam neste capítulo permitem a simulação de dispositivos magnéticos tridimensionais, representados por elementos de aresta hexaédricos, alimentados por tensões aplicadas aos seus enrolamentos.

No capítulo seguinte será apresentada uma fonnulação que permita o acoplamento da estrutura magnética com circuitos eletro/eletrônicos de alimentação de topologia qualquer.

# CAPÍTULO 4 - ACOPLAMENTO ENTRE AS EQUAÇÕES DO CAMPO COM AS EQUAÇÕES DO CIRCUITO DE ALIMENTAÇÃO DE TOPOLOGIA QUALQUER

## 4.1. INTRODUÇÃO

Neste capítulo é apresentado um método geral para o acoplamento de conversores estáticos com estruturas eletromagnéticas, numa evolução do caso de um dispositivo eletromagnético tridimensional alimentado por tensão apresentado no capítulo 3. É a situação em que a tensão de alimentação do circuito elétrico não é conhecida. Ela é função do acoplamento conversor/dispositivo. A formulação para a estrutura eletromagnética está baseada no método dos elementos aresta, desenvolvida no capítulo 2 e as equações para o conversor estático estão baseadas nos métodos da teoria de circuitos elétricos através da representação sob variáveis de estado (Kuo-Peng, 1996; Pinho et all, 1997).

As equações de campo da estrutura eletromagnética são combinadas diretamente com as equações de estado do circuito do conversor. O acoplamento é realizado através de duas grandezas comuns à estrutura eletromagnética e o conversor, que são a corrente nas estruturas eletromagnéticas e a tensão nos seus tenninais ( Ortiz, 1998). Para a simulação utiliza-se a resolução simultânea destas equações passo em relação ao tempo.

O circuito do conversor estático pode conter interruptores, os quais mudam seus estados de acordo com a sua seqüência de operação. A determinação das equações de estado do conversor é realizada para qualquer seqüência de operação durante a simulação, de maneira automática, a partir da descrição topológica do circuito e sem conhecimento "a priori" desta seqüência. Uma revisão do estudo topológico de circuitos é apresentada no Anexo 2.

# 4.2. REPRESENTAÇÃO DO CIRCUITO EXTERIOR DE ALIMENTAÇÃO POR VARIÁVEIS DE ESTADO

As variáveis de estado são as componentes do vetor estado. O conjunto de dados que qualificam O estado deve obedecer a duas condições (Desoer & Kuh, 1979):

- 1) Em um instante  $t_1$  qualquer, os valores associados ao estado em  $t_1$  e as formas de onda da excitação, definidas a partir de  $t<sub>l</sub>$ , determinam de forma única o estado a qualquer instante  $t >$  $t<sub>i</sub>$ .
- 2) O estado no instante  $t$  e as excitações no instante  $t$  determinam univocamente o valor no instante t de qualquer variável da rede.

Reforçando a idéia de estado, dado o estado do sistema no instante  $t<sub>o</sub>$  e todas as excitações, especificadas de  $t_0$  em diante, o comportamento do sistema fica completamente determinado para todo  $t > t<sub>o</sub>$ .

As variáveis de estado estão relacionadas com elementos armazenadores de energia.

As variáveis de estado do sistema são a tensão no capacitor de ramo e a corrente no indutor de elo a partir das equações ( A2.3 ) e ( A2.6 ) ( Balabanian & Bickart, 1969 ). Quando se escolhe <sup>a</sup> árvore do circuito, é desejável que nela se encontre o maior número de capacitores. Do mesmo modo, o maior número de indutores devem ficar fora da árvore ( Chua & Lin, 1975; Ortiz,l998). A equação diferencial geral de um circuito elétrico conectado a uma estrutura eletromagnética <sup>é</sup> dada por ( Sadowski, 1993 ; Kuo-Peng et all, 1997 ):

$$
\frac{dX}{dt} = G_1 X + G_2 E + G_3 I \tag{4.1}
$$

onde:

X : Variáveis de estado (tensão nos capacitores de ramo e corrente nos indutores de elo); \_

E : Matriz das tensões e correntes de alimentação;

<sup>I</sup>: Matriz das correntes no dispositivo eletromagnético conectado ao circuito;

G1, G2, G3 : Matrizes que dependem da topologia do circuito elétrico.

A tensão no dispositivo eletromagnético pode ser calculada a partir de (4. 1), resultando na seguinte relação ( Sadowski, 1993):

$$
\mathbf{U} = \mathbf{G}_4 \mathbf{X} + \mathbf{G}_5 \mathbf{E} + \mathbf{G}_6 \mathbf{I}
$$
 (4.2)

onde:

 $G_4, G_5, G_6$ : Matrizes que dependem da topologia do circuito elétrico.

### 4.3. Assoc1AÇÃo DAS EQUAÇÕES Do CAMPO E Do CIRCUITO DE ALIMENTAÇÃO

Para a simulação de estruturas eletromagnéticas tridimensionais alimentadas por circuitos exteriores, é utilizada uma resolução simultânea das equações do campo e do circuito ( Pinho et all, 1997 ). A estrutura eletromagnética é discretizada através do uso dos elementos de aresta hexaédricos. Na Figura 4.1 é mostrada uma representação do conjunto conversor/estrutura eletromagnética. Pode-se notar que as grandezas comuns a ambos são a corrente I e a tensão U.

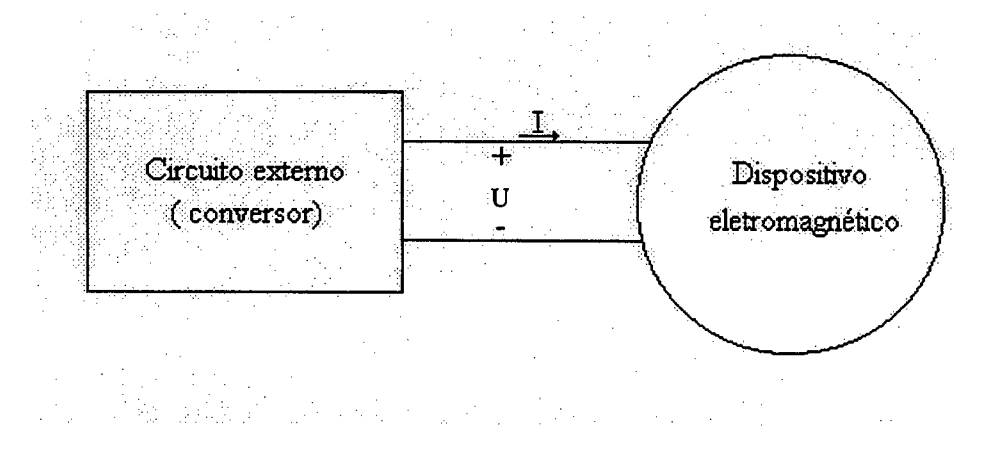

Figura 4.1 - Associação conversor/estrutura eletromagnética

Quando se alimenta um dispositivo eletromagnético em tensão, parte-se da suposição de que a fonte de tensão é conhecida. Ao se colocar um conversor estático alimentando a estrutura eletromagnética tridimensional, a tensão nos terminais do circuito de alimentação do dispositivo não é mais definida para cada instante de tempo. A tensão de alimentação passa a ser uma nova incógnita. Relembrando a equação do acoplamento entre o dispositivo eletromagnético tridimensional e o circuito de alimentação sem a discretização temporal tem-se a equação (4.3) apresentada a seguir, onde as variáveis incógnitas são a circulação do potencial vetor ao longo das arestas dos elementos de aresta e as correntes nos enrolamentos do dispositivo:

$$
\begin{cases}\nMA + N \frac{d}{dt} A - PI_{\epsilon} = D \\
Q' \frac{d}{dt} A + RI_{\epsilon} = U\n\end{cases}
$$
\n(4.3)

A tensão nos terminais dos enrolamentos vista do lado do conversor, segundo a Figura 4.1, é expressa pela equação (4.2). É através desta equação que é efetuado o acoplamento entre <sup>a</sup> estrutura eletromagnética e 0 circuito do conversor estático.

Sendo a corrente nos enrolamentos do dispositivo eletromagnético desconhecida, a tensão  $U$  será comum ao dispositivo e ao conversor, portanto, combinando as equações (4.1) e (4.2) com a segunda equação de (4.3) obtemos um sistema geral de equações do conjunto estrutura eletromagnética/circuito exterior de alimentação ( Pinho et all, 1997):

$$
\begin{cases}\nMA + N \frac{d}{dt} A - PI_{\epsilon} = D \\
Q' \frac{d}{dt} A + [R - G_{\epsilon}] I_{\epsilon} - G_{\epsilon} X = G_{\epsilon} E \\
\frac{d}{dt} X - G_{\epsilon} X - G_{\epsilon} I_{\epsilon} = G_{\epsilon} E\n\end{cases}
$$
\n(4.4)

onde:

- $M$  : Matriz de permeabilidade;
- A : Circulação do potencial vetor nas arestas da malha;
- N : Matriz de condutividade;
- P : Matriz que relaciona a corrente no elemento às arestas do elemento;
- $D$ : Vetor de excitação induzida por imãs permanentes;
- $Q'$ : Enlace de fluxo nos enrolamentos, notando que  $Q'=P$ ;
- R : Resistência dos enrolamentos;
- $E$ : Fontes de tensão e corrente no circuito elétrico;
- $I_e$ : Corrente nos enrolamentos;
- $X$ : Variáveis de estado do circuito de alimentação;
- $G_I-G_6$ : Matriz que dependem da topologia do circuito.

As incógnitas, na equação (4.4), são: a circulação do potencial vetor magnético A nas arestas da malha de elementos de aresta; a corrente  $I_e$  nos enrolamentos da estrutura eletromagnética e o vetor de variáveis de estado X do circuito extemo.

O sistema de equações (4.4) é um sistema de equações no tempo. Utiliza-se novamente o esquema de recorrência de Euler (3.36) para discretizar as derivadas temporais das equações, para a sua resolução passo a passo. Isto equivale a fazer uma aproximação do tipo diferença finita de primeira ordem. O sistema de equações (4.4) resulta em:

$$
\begin{cases}\nMA(t) + \frac{N}{\Delta t}A(t) - PI(t) = \frac{N}{\Delta t}A(t - \Delta t) + D \\
\frac{Q'}{\Delta t}A(t) + [R - G_6]I(t) - G_4X(t) = \frac{Q'}{\Delta t}A(t - \Delta t) + G_5E(t) \quad (4.5) \\
\frac{I}{\Delta t}X(t) - G_1X(t) - G_3I(t) = \frac{I}{\Delta t}X(t - \Delta t) + G_2E(t)\n\end{cases}
$$

onde:

1 : Matriz identidade.

Para homogeneizar a nomenclatura com a do capítulo anterior, faz-se:

$$
Q=\frac{Q'}{\Delta t}
$$

Uma forma altemativa para escrever (4.5) é apresentada a seguir:

$$
\begin{bmatrix}\nM + \frac{N}{\Delta t} & -P & 0 \\
Q & R - G_6 & -G_4 \\
0 & -G_3 & \frac{1}{\Delta t} - G_1\n\end{bmatrix}\n\begin{bmatrix}\nA(t) \\
I_e(t) \\
X(t)\n\end{bmatrix} = \begin{bmatrix}\n\frac{N}{\Delta t} & 0 & 0 \\
Q & 0 & 0 \\
0 & 0 & \frac{1}{\Delta t}\n\end{bmatrix}\n\begin{bmatrix}\nA(t - \Delta t) \\
I_e(t - \Delta t) \\
X(t - \Delta t)\n\end{bmatrix} + \begin{bmatrix}\nD \\
0 \\
0\n\end{bmatrix} + \begin{bmatrix}\n0 \\
G_5 E(t) \\
G_2 E(t)\n\end{bmatrix}
$$
\n(4.6)

O conhecimento, em cada instante de tempo, das matrizes  $X, E \in I_e$  permite determinar a corrente em todos os elementos do conversor e a tensão nos seus terminais (Kuo-Peng et all, 1997; Ortiz, 1998 ), sendo que:

$$
X = \begin{bmatrix} v_{bc} \\ i_{ml} \end{bmatrix} \tag{4.7}
$$

$$
E = \begin{bmatrix} v_e \\ i_j \end{bmatrix} \tag{4.8}
$$

$$
\boldsymbol{I}_{e} = \begin{bmatrix} \boldsymbol{i}_{mi} \end{bmatrix} \tag{4.9}
$$

onde:

 $v_{bc}$ : Tensão nos capacitores de ramo;

 $i_{ml}$ : Corrente nos indutores de elo;

ve : Fontes de tensão;

 $\mathbf{z}_j$ : Fontes de corrente;

 $i_{mi}$ : Corrente nos enrolamentos da estrutura eletromagnética.

Note-se que a primeira letra do sub-índice da variável de estado (b ou m) indica uma grandeza de ramo  $(b)$  ou de elo  $(m)$ , e a segunda letra do sub-índice  $(c, l, j, \text{etc.})$  corresponde a um elemento do circuito.

Através de (4.7), (4.8) e (4.9), as equações (4.1) e (4.2) podem também ser escritas como:

$$
\frac{d}{dt} \begin{bmatrix} v_{bc} \\ i_m \end{bmatrix} = G_1 \begin{bmatrix} v_{bc} \\ i_m \end{bmatrix} + G_2 \begin{bmatrix} v_e \\ i_j \end{bmatrix} + G_3 \begin{bmatrix} i_{mi} \end{bmatrix}
$$
\n(4.10)

$$
\mathbf{U} = \mathbf{G}_4 \begin{bmatrix} \mathbf{v}_{bc} \\ \mathbf{i}_{ml} \end{bmatrix} + \mathbf{G}_5 \begin{bmatrix} \mathbf{v}_e \\ \mathbf{i}_j \end{bmatrix} + \mathbf{G}_6 \begin{bmatrix} \mathbf{i}_{mi} \end{bmatrix}
$$
 (4.11)

Para a determinação das matrizes  $G_1$  a  $G_6$  são utilizadas as equações (A2.3) e (A2.6) que respectivamente expressam as leis das correntes e tensões de Kirchhoff. A equação (A2.7), que relaciona as matrizes  $B_1$  e  $K_2$ , também é utilizada. A matriz  $B_1$  é calculada a partir da matriz de incidência usando o algoritmo de Welsch.

A seleção dos ramos da árvore normal do circuito tem a seguinte ordem de preferência: fontes de tensão (e), capacitores (c), resistores (r), indutores (l), enrolamentos da estrutura eletromagnética (i) e fontes de corrente(j). Isto garante a unicidade da árvore escolhida ( Piquet et all, 1990). A construção da árvore do grafo permite ligar as tensões de elo com as tensões de ramo a partir de:

$$
\begin{bmatrix}\n\mathbf{v}_{\text{mc}} \\
\mathbf{v}_{\text{mr}} \\
\mathbf{v}_{\text{ml}} \\
\mathbf{v}_{\text{ml}} \\
\mathbf{v}_{\text{ml}} \\
\mathbf{v}_{\text{m}} \\
\mathbf{v}_{\text{m}} \\
\mathbf{v}_{\text{j}}\n\end{bmatrix} = - \begin{bmatrix}\n\mathbf{S}_{1} & \mathbf{S}_{2} & \mathbf{S}_{3} & \mathbf{S}_{4} & \mathbf{S}_{5} \\
\mathbf{S}_{6} & \mathbf{S}_{7} & \mathbf{S}_{8} & \mathbf{S}_{9} & \mathbf{S}_{10} \\
\mathbf{S}_{11} & \mathbf{S}_{12} & \mathbf{S}_{13} & \mathbf{S}_{14} & \mathbf{S}_{15} \\
\mathbf{S}_{16} & \mathbf{S}_{17} & \mathbf{S}_{18} & \mathbf{S}_{19} & \mathbf{S}_{20} \\
\mathbf{S}_{21} & \mathbf{S}_{22} & \mathbf{S}_{23} & \mathbf{S}_{24} & \mathbf{S}_{25}\n\end{bmatrix} \begin{bmatrix}\n\mathbf{v}_{e} \\
\mathbf{v}_{bc} \\
\mathbf{v}_{\text{br}} \\
\mathbf{v}_{\text{br}} \\
\mathbf{v}_{\text{bl}}\n\end{bmatrix}
$$
\n(4.12)

e as corrente de ramo com as correntes de elo a partir de:

$$
\begin{bmatrix}\n\mathbf{i}_{e} \\
\mathbf{i}_{bc} \\
\mathbf{i}_{bc} \\
\mathbf{i}_{br} \\
\mathbf{i}_{br} \\
\mathbf{i}_{b1} \\
\mathbf{i}_{b1} \\
\mathbf{j}_{c1} \\
\mathbf{j}_{c2} \\
\mathbf{S}_{1}^{T} & \mathbf{S}_{1}^{T} & \mathbf{S}_{12}^{T} & \mathbf{S}_{17}^{T} & \mathbf{S}_{22}^{T} \\
\mathbf{S}_{2}^{T} & \mathbf{S}_{1}^{T} & \mathbf{S}_{17}^{T} & \mathbf{S}_{22}^{T} \\
\mathbf{i}_{b1} \\
\mathbf{i}_{b2} \\
\mathbf{j}_{c3} \\
\mathbf{i}_{c4} & \mathbf{S}_{1}^{T} & \mathbf{S}_{14}^{T} & \mathbf{S}_{19}^{T} & \mathbf{S}_{24}^{T} \\
\mathbf{i}_{b1} \\
\mathbf{i}_{b2} \\
\mathbf{j}_{c3} \\
\mathbf{j}_{c4} & \mathbf{j}_{c5} \\
\mathbf{j}_{c5} & \mathbf{S}_{10}^{T} & \mathbf{S}_{15}^{T} & \mathbf{S}_{20}^{T} & \mathbf{S}_{25}^{T}\n\end{bmatrix}\n\begin{bmatrix}\n\mathbf{i}_{mc} \\
\mathbf{i}_{mc} \\
\mathbf{i}_{mc} \\
\mathbf{i}_{mc} \\
\mathbf{i}_{mc} \\
\mathbf{i}_{mc} \\
\mathbf{i}_{mc} \\
\mathbf{i}_{mc} \\
\mathbf{i}_{mc} \\
\mathbf{i}_{mc} \\
\mathbf{i}_{mc} \\
\mathbf{i}_{mc} \\
\mathbf{i}_{mc} \\
\mathbf{i}_{mc} \\
\mathbf{i}_{mc} \\
\mathbf{i}_{mc} \\
\mathbf{i}_{mc} \\
\mathbf{i}_{mc} \\
\mathbf{i}_{mc} \\
\mathbf{i}_{mc} \\
\mathbf{i}_{mc} \\
\mathbf{i}_{mc} \\
\mathbf{i}_{mc} \\
\mathbf{i}_{mc} \\
\mathbf{i}_{mc} \\
\mathbf{i}_{mc} \\
\mathbf{i}_{mc} \\
\mathbf{i}_{mc} \\
\mathbf{i}_{mc} \\
\mathbf{i}_{mc} \\
\mathbf{i}_{mc} \\
\mathbf{i}_{mc} \\
\mathbf{i}_{mc} \\
\mathbf{i}_{mc} \\
\mathbf{i}_{mc} \\
\mathbf{i}_{mc} \\
\mathbf{i}_{mc} \\
\mathbf{i}_{mc} \\
\mathbf{i}_{mc} \\
\mathbf{i}_{mc} \\
\mathbf{i}_{mc} \\
\mathbf{i}_{mc} \\
\mathbf{i}_{mc} \\
\mathbf{i}_{mc} \\
\mathbf{i}_{
$$

Simplificações são feitas nas equações (4.12) e (4.13) com algumas considerações (Kuo-Peng et all, 1997):

- Na construção da árvore normal, os capacitores e as fontes de tensão têm prioridade para serem considerados ramos. Se um capacitor for um elo, a tensão nos seus terminais é calculada em função das fontes de tensão e das tensões nos terminais dos capacitores de ramo, então  $S_3$ ,  $S_4$  e  $S_5$ devem ser nulas.

- Do mesmo modo, os indutores, as fontes de corrente e os enrolamentos têm prioridade para serem elos. Se um indutor for um ramo, sua corrente é calculada em função das fontes de corrente, as correntes nos outros indutores e a corrente nos enrolamentos da estrutura eletromagnética. Logo,  $S_4^T e S_5^T s$ ão nulos.

- A corrente nos enrolamentos da estrutura eletromagnética, é calculada em função das fontes de corrente e da corrente nos outros enrolamentos. Neste caso,  $S_5^T$ ,  $S_{10}^T$  e  $S_{15}^T$  são nulos.

- A estrutura eletromagnética é alimentada por um circuito exterior. Não é possível ter laços contendo somente fontes de tensão e capacitores, então S<sub>1</sub> deve ser nulo. Também não é possível ter cortes contendo só fontes de corrente e indutores, logo  $S_{19}$  e  $S_{24}$  são nulos.

Com estas considerações, os sistemas matriciais (4.12) e (4.13), transformam-se em:

$$
\begin{bmatrix}\n\mathbf{v}_{\text{mc}} \\
\mathbf{v}_{\text{m}} \\
\mathbf{v}_{\text{m}}\n\end{bmatrix} = - \begin{bmatrix}\n\mathbf{0} & \mathbf{S}_{2} & \mathbf{0} & \mathbf{0} & \mathbf{0} \\
\mathbf{S}_{6} & \mathbf{S}_{7} & \mathbf{S}_{8} & \mathbf{0} & \mathbf{0} \\
\mathbf{S}_{11} & \mathbf{S}_{12} & \mathbf{S}_{13} & \mathbf{S}_{14} & \mathbf{0} \\
\mathbf{S}_{16} & \mathbf{S}_{17} & \mathbf{S}_{18} & \mathbf{0} & \mathbf{S}_{20} \\
\mathbf{S}_{16} & \mathbf{S}_{17} & \mathbf{S}_{18} & \mathbf{0} & \mathbf{S}_{20} \\
\mathbf{S}_{21} & \mathbf{S}_{22} & \mathbf{S}_{23} & \mathbf{0} & \mathbf{S}_{25}\n\end{bmatrix}\n\begin{bmatrix}\n\mathbf{v}_{\text{c}} \\
\mathbf{v}_{\text{br}} \\
\mathbf{v}_{\text{b}}\n\end{bmatrix}
$$
\n(4.14)\n
$$
\begin{bmatrix}\n\mathbf{i}_{\text{e}} \\
\mathbf{i}_{\text{bc}} \\
\mathbf{i}_{\text{bc}} \\
\mathbf{i}_{\text{br}} \\
\mathbf{i}_{\text{br}}\n\end{bmatrix} = \begin{bmatrix}\n\mathbf{0} & \mathbf{S}_{6}^{T} & \mathbf{S}_{11}^{T} & \mathbf{S}_{16}^{T} & \mathbf{S}_{21}^{T} \\
\mathbf{S}_{2}^{T} & \mathbf{S}_{12}^{T} & \mathbf{S}_{17}^{T} & \mathbf{S}_{22}^{T} \\
\mathbf{S}_{3}^{T} & \mathbf{S}_{13}^{T} & \mathbf{S}_{18}^{T} & \mathbf{S}_{23}^{T} \\
\mathbf{i}_{\text{b}} \\
\mathbf{i}_{\text{b}}\n\end{bmatrix} = \begin{bmatrix}\n\mathbf{0} & \mathbf{S}_{6}^{T} & \mathbf{S}_{11}^{T} & \mathbf{S}_{16}^{T} & \mathbf{S}_{21}^{T} \\
\mathbf{S}_{2}^{T} & \mathbf{S}_{12}^{T} & \mathbf{S}_{
$$

Para cada tipo de componente, as relações tensão e corrente são definidas da seguinte forma:

a) Para resistores

$$
\begin{bmatrix} \mathbf{v}_{br} \\ \mathbf{v}_{mr} \end{bmatrix} = \begin{bmatrix} \mathbf{R}_1 & 0 \\ 0 & \mathbf{R}_2 \end{bmatrix} \begin{bmatrix} \mathbf{i}_{br} \\ \mathbf{i}_{mr} \end{bmatrix}
$$
(4.16)

onde  $R_1$  é a submatriz dos resistores de ramo e  $R_2$  é a submatriz dos resistores de elo, definidas como:

$$
\mathbf{R}_1 = \begin{bmatrix} \mathbf{r}_1 & 0 & \cdots & 0 \\ 0 & \ddots & 0 & \vdots \\ \vdots & 0 & \ddots & 0 \\ 0 & \cdots & 0 & \mathbf{r}_n \end{bmatrix} \qquad \mathbf{R}_2 = \begin{bmatrix} \mathbf{r}_1^* & 0 & \cdots & 0 \\ 0 & \ddots & 0 & \vdots \\ \vdots & 0 & \ddots & 0 \\ 0 & \cdots & 0 & \mathbf{r}_n^* \end{bmatrix}
$$

b) Para capacitores

$$
\begin{bmatrix} \boldsymbol{i}_{bc} \\ \boldsymbol{i}_{mc} \end{bmatrix} = \begin{bmatrix} \boldsymbol{C}_1 & 0 \\ 0 & \boldsymbol{C}_2 \end{bmatrix} \frac{d}{dt} \begin{bmatrix} \boldsymbol{v}_{bc} \\ \boldsymbol{v}_{mc} \end{bmatrix} \tag{4.17}
$$

 $\sim$ 

onde  $C<sub>1</sub>$  é a submatriz dos capacitores de ramo e  $C<sub>2</sub>$  é a submatriz dos capacitores de elo, sendo definidas como:

$$
\mathbf{C}_1 = \begin{bmatrix} c_1 & 0 & \cdots & 0 \\ 0 & \ddots & 0 & \vdots \\ \vdots & 0 & \ddots & 0 \\ 0 & \cdots & 0 & c_n \end{bmatrix} \qquad \mathbf{C}_2 = \begin{bmatrix} c_1^* & 0 & \cdots & 0 \\ 0 & \ddots & 0 & \vdots \\ \vdots & 0 & \ddots & 0 \\ 0 & \cdots & 0 & c_n^* \end{bmatrix}
$$

c) Para indutores

$$
\begin{bmatrix} \mathbf{v}_{bl} \\ \mathbf{v}_{ml} \end{bmatrix} = \begin{bmatrix} \mathbf{L}_1 & \mathbf{M}_u \\ \mathbf{M}_u^T & \mathbf{L}_2 \end{bmatrix} \frac{d}{dt} \begin{bmatrix} \mathbf{i}_{bl} \\ \mathbf{i}_{ml} \end{bmatrix}
$$
(4.18)

onde  $L_1$  é a submatriz dos indutores de ramo,  $L_2$  é a submatriz dos indutores de elo e  $M_u$  a submatriz das indutâncias mútuas entre indutores de elo e indutores de ramo. Estas matrizes são definidas como:

$$
M_u = [m_{ij}] \quad L_i = \begin{bmatrix} l_1 & m & \cdots & m \\ m & \ddots & m & \vdots \\ \vdots & m & \ddots & m \\ m & \cdots & m & l_n \end{bmatrix} \quad L_2 = \begin{bmatrix} l_1^* & m^* & \cdots & m^* \\ m^* & \ddots & m^* & \vdots \\ \vdots & m^* & \ddots & m^* \\ m^* & \cdots & m^* & l_n^* \end{bmatrix}
$$

Com as relações apresentadas até aqui, é possível construir automaticamente as equações de estado de qualquer circuito elétrico que alimenta uma estrutura eletromagnética e a tensão nos enrolamentos desta estrutura.

# 4.3.1.1. CÁLCULO DE  $G_1 G_2 E G_3$

Para obtenção das matrizes G<sub>1</sub>, G<sub>2</sub> e G<sub>3</sub> deve-se buscar relações que forneçam a equação (4.10). As derivadas das variáveis de estado, dv<sub>bc</sub>/dt e di<sub>ml</sub>/dt, devem ser escritas em função das variáveis de estado, v<sub>bc</sub> e i<sub>ml</sub>, das fontes v<sub>e</sub> e i<sub>j</sub> e da corrente nos enrolamentos i<sub>mi</sub>. A partir das equações  $(4.15)$  e  $(4.17)$  temos que:

$$
\mathbf{i}_{\text{bc}} = \mathbf{C}_1 \frac{\mathrm{d} \mathbf{v}_{\text{bc}}}{\mathrm{d} \mathbf{t}} = \mathbf{S}_2^{\text{T}} \mathbf{i}_{\text{mc}} + \mathbf{S}_7^{\text{T}} \mathbf{i}_{\text{mr}} + \mathbf{S}_{12}^{\text{T}} \mathbf{i}_{\text{ml}} + \mathbf{S}_{17}^{\text{T}} \mathbf{i}_{\text{mi}} + \mathbf{S}_{22}^{\text{T}} \mathbf{i}_{\text{j}}
$$
(4.19)

Os dois primeiros termos do lado direito de (4.19),  $i_{mc}$  e  $i_{mr}$  devem ser expressos em função das variáveis de estado. Os outros três termos já estão corretamente caracterizados. Utilizando as equações (4.14) e (4.17), i<sub>mc</sub> pode ser escrito como:

$$
\mathbf{i}_{\rm mc} = -\mathbf{C}_2 \mathbf{S}_2 \frac{\mathrm{d}\mathbf{v}_{\rm bc}}{\mathrm{d}t} \tag{4.20}
$$

e  $i_{mr}$  é calculado com (4.14), (4.15) e (4.17), obtendo-se:

$$
\mathbf{R}_{2}\mathbf{i}_{\mathbf{m}\mathbf{r}} = -\mathbf{S}_{6}\mathbf{v}_{e} - \mathbf{S}_{7}\mathbf{v}_{bc} - \mathbf{S}_{8}\mathbf{R}_{1}\left(\mathbf{S}_{8}^{T}\mathbf{i}_{\mathbf{m}\mathbf{r}} + \mathbf{S}_{13}^{T}\mathbf{i}_{\mathbf{m}\mathbf{l}} + \mathbf{S}_{18}^{T}\mathbf{i}_{\mathbf{m}\mathbf{i}} + \mathbf{S}_{23}^{T}\mathbf{i}_{j}\right) \tag{4.21}
$$

Fazendo:

$$
\mathbf{H}_1 = 1 + \mathbf{R}_2^{-1} \mathbf{S}_8 \mathbf{R}_1 \mathbf{S}_8^{\mathsf{T}}
$$
 (4.22)

e substituindo em (4.21) obtém-se:

$$
\mathbf{i}_{\mathbf{m}} = -\mathbf{H}_{1}^{-1}\mathbf{R}_{2}^{-1}\mathbf{S}_{7}\mathbf{v}_{bc} - \mathbf{H}_{1}^{-1}\mathbf{R}_{2}^{-1}\mathbf{S}_{8}\mathbf{R}_{1}\mathbf{S}_{13}^{T}\mathbf{i}_{\mathbf{m}} - \mathbf{H}_{1}^{-1}\mathbf{R}_{2}^{-1}\mathbf{S}_{6}\mathbf{v}_{e}
$$

$$
-\mathbf{H}_{1}^{-1}\mathbf{R}_{2}^{-1}\mathbf{S}_{8}\mathbf{R}_{1}\mathbf{S}_{18}^{T}\mathbf{i}_{\mathbf{m}} - \mathbf{H}_{1}^{-1}\mathbf{R}_{2}^{-1}\mathbf{S}_{8}\mathbf{R}_{1}\mathbf{S}_{23}^{T}\mathbf{i}_{i}
$$
(4.23)

Substituindo (4.20) e (4.23) em (4.19) e definindo

 $\mathbf{T}_1 = \mathbf{C}_1 + \mathbf{S}_2^{\mathrm{T}} \mathbf{C}_2 \mathbf{S}_2$ 

obtém-se:

$$
\frac{d\mathbf{v}_{bc}}{dt} = -\mathbf{T}_{1}^{-1}\mathbf{S}_{7}^{\mathrm{T}}\mathbf{H}_{1}^{-1}\mathbf{R}_{2}^{-1}\mathbf{S}_{7}\mathbf{v}_{bc} + \mathbf{T}_{1}^{-1}(\mathbf{S}_{12}^{\mathrm{T}} - \mathbf{S}_{7}^{\mathrm{T}}\mathbf{H}_{1}^{-1}\mathbf{R}_{2}^{-1}\mathbf{S}_{8}\mathbf{R}_{1}\mathbf{S}_{13}^{\mathrm{T}})\mathbf{i}_{ml} - \mathbf{T}_{1}^{-1}\mathbf{S}_{7}^{\mathrm{T}}\mathbf{H}_{1}^{-1}\mathbf{R}_{2}^{-1}\mathbf{S}_{6}\mathbf{v}_{e} + \mathbf{T}_{1}^{-1}(\mathbf{S}_{17}^{\mathrm{T}} - \mathbf{S}_{7}^{\mathrm{T}}\mathbf{H}_{1}^{-1}\mathbf{R}_{2}^{-1}\mathbf{S}_{8}\mathbf{R}_{1}\mathbf{S}_{18}^{\mathrm{T}})\mathbf{i}_{mi}
$$
(4.24)  
+  $\mathbf{T}_{1}^{-1}(\mathbf{S}_{22}^{\mathrm{T}} - \mathbf{S}_{7}^{\mathrm{T}}\mathbf{H}_{1}^{-1}\mathbf{R}_{2}^{-1}\mathbf{S}_{8}\mathbf{R}_{1}\mathbf{S}_{23}^{\mathrm{T}})\mathbf{i}_{i}$ 

Para a obtenção de di<sub>m</sub>/dt utiliza-se as equações (4.14) e (4.18):

$$
\mathbf{L}_{2} \frac{d\mathbf{i}_{ml}}{dt} + \mathbf{M}_{u}^{T} \frac{d\mathbf{i}_{bl}}{dt} = -\mathbf{S}_{11} \mathbf{v}_{e} - \mathbf{S}_{12} \mathbf{v}_{bc} - \mathbf{S}_{13} \mathbf{v}_{br} - \mathbf{S}_{14} \mathbf{v}_{bl}
$$
(4.25)

onde i<sub>bl</sub>, v<sub>br</sub> e v<sub>bl</sub> devem ser expressos em função das variáveis de estado. Com (4.15), pode-se escrever:

$$
\frac{di_{bl}}{dt} = S_{14}^{T} \frac{di_{ml}}{dt}
$$
 (4.26)

De (4.15) e (4.16), tem-se:

$$
\mathbf{v}_{\text{br}} = \mathbf{R}_1 \Big( \mathbf{S}_8^{\text{T}} \mathbf{i}_{\text{mr}} + \mathbf{S}_{13}^{\text{T}} \mathbf{i}_{\text{ml}} + \mathbf{S}_{18}^{\text{T}} \mathbf{i}_{\text{mi}} + \mathbf{S}_{23}^{\text{T}} \mathbf{i}_{\text{j}} \Big)
$$
(4.27)

 $e com (4.14) e (4.15),$ 

$$
\mathbf{i}_{\rm mr} = \mathbf{R}_2^{-1} \left( -\mathbf{S}_6 \mathbf{v}_e - \mathbf{S}_7 \mathbf{v}_{bc} - \mathbf{S}_8 \mathbf{v}_{br} \right) \tag{4.28}
$$

Fazendo:

J.

$$
\mathbf{H}_2 = 1 + \mathbf{R}_1 \mathbf{S}_8^{\mathrm{T}} \mathbf{R}_2^{-1} \mathbf{S}_8 \tag{4.29}
$$

substituindo (4.28) em (4.27) e considerando (4.29) obtém-se:

 $\overline{\mathbf{r}}$ 

$$
\mathbf{v}_{\rm br} = -\mathbf{H}_{2}^{-1} \mathbf{R}_{1} \mathbf{S}_{8}^{\rm T} \mathbf{R}_{2}^{-1} \mathbf{S}_{7} \mathbf{v}_{\rm bc} + \mathbf{H}_{2}^{-1} \mathbf{R}_{1} \mathbf{S}_{13}^{\rm T} \mathbf{i}_{\rm ml} - \mathbf{H}_{2}^{-1} \mathbf{R}_{1} \mathbf{S}_{8}^{\rm T} \mathbf{R}_{2}^{-1} \mathbf{S}_{6} \mathbf{v}_{e} + \mathbf{H}_{2}^{-1} \mathbf{R}_{1} \mathbf{S}_{23}^{\rm T} \mathbf{i}_{j} + \mathbf{H}_{2}^{-1} \mathbf{R}_{1} \mathbf{S}_{18}^{\rm T} \mathbf{i}_{\rm ml}
$$
(4.30)

Seja,

$$
T_2 = L_2 + S_{14} L_1 S_{14}^T + M_{12}^T S_{14}^T + S_{14} M_{11} \tag{4.31}
$$

substituindo (4.26) e (4.30) em (4.25) tem-se:

$$
\frac{d\mathbf{i}_{ml}}{dt} = \mathbf{T}_{2}^{-1} (\mathbf{S}_{13} \mathbf{H}_{2}^{-1} \mathbf{R}_{1} \mathbf{S}_{8}^{T} \mathbf{R}_{2}^{-1} \mathbf{S}_{7} - \mathbf{S}_{12}) \mathbf{v}_{bc} + \mathbf{T}_{2}^{-1} \mathbf{S}_{13} \mathbf{H}_{2}^{-1} \mathbf{R}_{1} \mathbf{S}_{13}^{T} \mathbf{i}_{ml} \n+ \mathbf{T}_{2}^{-1} (\mathbf{S}_{13} \mathbf{H}_{2}^{-1} \mathbf{R}_{1} \mathbf{S}_{8}^{T} \mathbf{R}_{2}^{-1} \mathbf{S}_{6} - \mathbf{S}_{11}) \mathbf{v}_{e} - \mathbf{T}_{2}^{-1} \mathbf{S}_{13} \mathbf{H}_{2}^{-1} \mathbf{R}_{1} \mathbf{S}_{18}^{T} \mathbf{i}_{mi}
$$
\n(4.32)\n
$$
- \mathbf{T}_{2}^{-1} \mathbf{S}_{13} \mathbf{H}_{2}^{-1} \mathbf{R}_{1} \mathbf{S}_{23}^{T} \mathbf{i}_{j}
$$

As equações (4.24) e (4.32) escritas na forma matricial resultam em:

$$
\begin{bmatrix}\n\frac{d\mathbf{v}_{bc}}{dt} \\
\frac{d\mathbf{r}}{dt}\n\end{bmatrix} = \begin{bmatrix}\n-T_1^{-1}S_7^T H_1^{-1} R_2^{-1} S_7 & T_1^{-1} (S_{12}^T - S_7^T H_1^{-1} R_2^{-1} S_8 R_1 S_1^T) \\
T_2^{-1} (S_{13} H_2^{-1} R_1 S_8^T R_2^{-1} S_7 - S_{12}) & -T_2^{-1} S_{13} H_2^{-1} R_1 S_1^T\n\end{bmatrix} \begin{bmatrix}\n\mathbf{v}_{bc} \\
\mathbf{t}_{ml}\n\end{bmatrix} \\
+ \begin{bmatrix}\n-T_1^{-1} S_7^T H_1^{-1} R_2^{-1} S_6 & T_1^{-1} (S_{22}^T - S_7^T H_1^{-1} R_2^{-1} S_8 R_1 S_{23}^T) \\
T_2^{-1} (S_{13} H_2^{-1} R_1 S_8^T R_2^{-1} S_6 - S_{11}) & -T_2^{-1} S_{13} H_2^{-1} R_1 S_{23}^T - T_2^{-1} S_{13} H_2^{-1} R_1 S_{18}^T\n\end{bmatrix} \begin{bmatrix}\n\mathbf{v}_e \\
\mathbf{t}_j\n\end{bmatrix}
$$
\n(4.33)\n
$$
+ \begin{bmatrix}\nT_1^{-1} (S_{17}^T - S_7^T H_1^{-1} R_2^{-1} S_8 R_1 S_{18}^T) \\
-T_2^{-1} S_{13} H_2^{-1} R_1 S_{18}^T\n\end{bmatrix} \begin{bmatrix}\n\mathbf{i}_{mi}\n\end{bmatrix}
$$

Finalmente, as matrizes  $G_1$  a  $G_3$  são obtidas de (4.33) segundo a forma dada pela equação (4.10), resultando em:

$$
G_{1} = \begin{bmatrix} -T_{1}^{-1}S_{7}^{T}H_{1}^{-1}R_{2}^{-1}S_{7} & T_{1}^{-1}(S_{12}^{T} - S_{7}^{T}H_{1}^{-1}R_{2}^{-1}S_{8}R_{1}S_{13}^{T}) \\ T_{2}^{-1}(S_{13}H_{2}^{-1}R_{1}S_{8}^{T}R_{2}^{-1}S_{7} - S_{12}) & -T_{2}^{-1}S_{13}H_{2}^{-1}R_{1}S_{13}^{T} \end{bmatrix}
$$
(4.34)

$$
G_2 = \begin{bmatrix} -T_1^{-1}S_7^T H_1^{-1} R_2^{-1} S_6 & T_1^{-1} (S_{17}^T - S_7^T H_1^{-1} R_2^{-1} S_8 R_1 S_{18}^T) \\ T_2^{-1} (S_{13} H_2^{-1} R_1 S_8^T R_2^{-1} S_6 - S_{11}) & -T_2^{-1} S_{13} H_2^{-1} R_1 S_{23}^T \end{bmatrix}
$$
(4.35)

$$
G_3 = \begin{bmatrix} T_1^{-1} \left( S_{22}^T - S_7^T H_1^{-1} R_2^{-1} S_8 R_1 S_{23}^T \right) \\ - T_2^{-1} S_{13} H_2^{-1} R_1 S_{18}^T \end{bmatrix}
$$
(4.36)

# 4.3.1.2. CÁLCULO DE G4 G5 E G6

As matrizes G<sub>4</sub>, G<sub>5</sub> e G<sub>6</sub> são calculadas de acordo com a equação (4.11). A tensão U, nos enrolamentos da estrutura eletromagnética, deve ser escrita em função das variáveis de estado,  $v_{bc}$  e i<sub>ml</sub>, das fontes  $v_e$  e i<sub>j</sub> e da corrente nos enrolamentos i<sub>mi</sub>. Da equação (4.14) pode-se escrever:

$$
\nu_{mi} = -S_{16}\nu_e - S_{17}\nu_{bc} - S_{18}\nu_{br} - S_{20}\nu_{bi}
$$
 (4.37)

A tensão nos enrolamentos da estrutura eletromagnética é a soma das tensões de ramo e de elo nestes enrolamentos, deste modo, de (4.37), obtém-se:

$$
U = v_{mi} + S_{20}v_{bi} = -S_{16}v_e - S_{17}v_{bc} - S_{18}v_{br}
$$
 (4.38)

Substituindo a equação (4.30) em (4.38), obtém-se a tensão nos enrolamentos da estrutura eletromagnética:

$$
\mathbf{U} = (-\mathbf{S}_{17} + \mathbf{S}_{18}\mathbf{H}_{2}^{-1}\mathbf{R}_{1}\mathbf{S}_{8}^{T}\mathbf{R}_{2}^{-1}\mathbf{S}_{7})\mathbf{v}_{bc} - \mathbf{S}_{18}\mathbf{H}_{2}^{-1}\mathbf{R}_{1}\mathbf{S}_{13}^{T}\mathbf{i}_{ml} (-\mathbf{S}_{16} + \mathbf{S}_{18}\mathbf{H}_{2}^{-1}\mathbf{R}_{1}\mathbf{S}_{8}^{T}\mathbf{R}_{2}^{-1}\mathbf{S}_{6})\mathbf{v}_{e} - \mathbf{S}_{18}\mathbf{H}_{2}^{-1}\mathbf{R}_{1}\mathbf{S}_{23}^{T}\mathbf{i}_{j} - \mathbf{S}_{18}\mathbf{H}_{2}^{-1}\mathbf{R}_{1}\mathbf{S}_{18}^{T}\mathbf{i}_{mi}
$$
 (4.39)

Expressando (4.39) na forma matricial :

$$
[\mathbf{U}] = [(-\mathbf{S}_{17} + \mathbf{S}_{18}\mathbf{H}_{2}^{-1}\mathbf{R}_{1}\mathbf{S}_{8}^{T}\mathbf{R}_{2}^{-1}\mathbf{S}_{7}) - \mathbf{S}_{18}\mathbf{H}_{2}^{-1}\mathbf{R}_{1}\mathbf{S}_{13}^{T}\begin{bmatrix} \mathbf{v}_{bc} \\ \mathbf{i}_{mi} \end{bmatrix} + [(-\mathbf{S}_{16} + \mathbf{S}_{18}\mathbf{H}_{2}^{-1}\mathbf{R}_{1}\mathbf{S}_{8}^{T}\mathbf{R}_{2}^{-1}\mathbf{S}_{6}) - \mathbf{S}_{18}\mathbf{H}_{2}^{-1}\mathbf{R}_{1}\mathbf{S}_{23}^{T}\begin{bmatrix} \mathbf{v}_{e} \\ \mathbf{i}_{j} \end{bmatrix} + [\mathbf{S}_{18}\mathbf{H}_{2}^{-1}\mathbf{R}_{1}\mathbf{S}_{18}^{T}\begin{bmatrix} \mathbf{i}_{mi} \end{bmatrix}]
$$
(4.40)

Finalmente, as matrizes  $G_4$  a  $G_6$  são obtidas de (4.40) segundo a forma dada pela equação  $(4.11)$ , resultando em:

$$
\mathbf{G}_4 = [(-\mathbf{S}_{17} + \mathbf{S}_{18}\mathbf{H}_2^{-1}\mathbf{R}_1\mathbf{S}_8^T\mathbf{R}_2^{-1}\mathbf{S}_7) - \mathbf{S}_{18}\mathbf{H}_2^{-1}\mathbf{R}_1\mathbf{S}_{13}^T]
$$
(4.41)

$$
G_{5} = [(-S_{16} + S_{18}H_{2}^{-1}R_{1}S_{8}^{T}R_{2}^{-1}S_{6}) - S_{18}H_{2}^{-1}R_{1}S_{23}^{T}]
$$
(4.42)

$$
\mathbf{G}_6 = [\mathbf{S}_{18} \mathbf{H}_2^{-1} \mathbf{R}_1 \mathbf{S}_{18}^\top ] \tag{4.43}
$$

### 4.3.2. CIRCUITOS ELÉTRICOS EXTERNOS CONTENDO INTERRUPTORES

As submatrizes  $G_1$  a  $G_6$  permanecem constantes durante toda simulação quando o circuito não possui interruptores. Existindo interruptores, as submatrizes  $G_1$  a  $G_6$  modificam-se de acordo com as comutações dos interruptores e, em cada passo de tempo, há a modelagem de um circuito equivalente. Com isto, o programa de resolução da equação (4.6) deve estar associado a um programa de cálculo automático das submatrizes  $G_1$  a  $G_6$ . Calcula-se estas submatrizes e posteriormente se resolve o sistema de equações no passo de tempo t especificado. Os interrruptores possíveis são do tipo: diodo, tiristor, tiristor dual e transistor.

### 4.3.3. MODELAGEM Dos INTERRUPTORES

\_ Cada interruptor é modelado através de uma resistência que pode assumir unicamente dois valores. É considerado como sendo uma resistência ( r ) de pequeno valor quando está conduzindo e uma resistência ( R ) de grande valor quando está bloqueado ( Bordry, 1985). Em geral, utiliza-se uma razão de  $10<sup>6</sup>$  entre os dois valores de resistência.

## 4.3.4. CHAVEAMENTO DOS INTERRUPTORES

No funcionamento de um conversor, cada mudança de seqüência é resultado de chaveamento em um ou mais interruptores. Por isso, é muito importante conhecer o mecanismo de comutação destes interruptores ( Kuo Peng, 1996):

O diodo conduz quando a tensão nos terminais toma-se positiva e bloqueia quando sua corrente se anula.

O tiristor conduz quando recebe um pulso de tensão de gatilho e a tensão nos seus terminais é positiva. Ele bloqueia quando sua corrente se anula.

O transistor pode ser comandado tanto para bloqueio quanto para condução.

O tiristor dual conduz na passagem por zero da tensão nos seus tenninais. Ele bloqueia quando sua corrente é positiva e quando recebe um pulso. Ele é sintetizado da associação de um transistor de potência com um diodo em anti-paralelo ( Foch & Roux, 1979).

Pode-se dividir as comutações dos interruptores em dois tipos:

## 4.3.4.1. CoMUTAÇÃo DEVIDO A UMA oRDEM DE COMANDO

Neste tipo de comutação os instantes de controle são definidos, o que não acarreta nenhum problema. Durante a simulação, em cada instante é determinado o próximo tempo de cálculo. Se este ultrapassa o tempo de chaveamento do interruptor, o passo de tempo é recalculado com a intenção de sincronizar o próximo tempo de simulação com o instante de chaveamento.

# 4.3.4.2. COMUTACÃO NATURAL

Esta comutação ocorre quando a corrente ou a tensão se anula nos temiinais do intenuptor. Este instante deve ser determinado com precisão para que erros numéricos não sejam introduzidos (Kuo Peng, 1996).

# 4.4. CoNcLUsÃo

Uma metodologia que permite o acoplamento entre as equações do campo eletromagnético e as dos circuitos eletro/eletrônicos de alimentação é apresentada neste capítulo. Uma formulação em termos de variáveis de estado é utilizada para representar o circuito externo de alimentação que pode apresentar uma topologia variável ao longo do tempo, isto é, a fonnulação contempla a presença de interruptores estáticos: diodos, transistores, tiristores e tiristores duais.

A construção das matrizes associadas ao circuito extemo bem como o gerenciamento da topologia deverá ser feito automaticamente, isto é, sem o conhecimento "a priori" das seqüências de funcionamento.

Os resultados oriundos da implementação informática desta metodologia, onde reside a principal contribuição do nosso trabalho, serão apresentados no próximo capítulo.

# CAPÍTULO s - RESULTADOS oBT1Dos

Í

## 5.1 INTRODUÇÃO

Resultados de simulação efetuados utilizando a fonnulação apresentada neste trabalho para an análise de diferentes dispositivos magnetodinâmicos tridimensionais são apresentados neste capítulo. Adotou-se, para esta apresentação, a escolha de estruturas alimentadas em tensão apresentando, gradativamente, maior riqueza de fenômenos envolvidos e dificuldades de modelagem numérica.

Nesta ótica, os casos analisados serão uma barra ferromagnética com dois enrolamentos para identificar o comportamento das correntes quando um enrolamento é alimentado em tensão e o outro é curto-circuitado. Ainda com alimentação em tensão, em problema linear, serão feitas comparações de valores de corrente medidas e calculados no primário e no secundário de um transformador. Para o problema não-linear será usada uma estrutura tridimensional com núcleo de ferrite, onde se comparará a corrente calculada e medida no enrolamento alimentado por degrau de tensão. Com alimentação em tensão, será analisado <sup>o</sup> comportamento dinâmico de um contator CA, levando em consideração as forças das molas <sup>e</sup> de aceleração de parte móvel. Para o acoplamento de dispositivo eletromagnético 3D com conversor estático, serão apresentados comparações de curvas de tensão e corrente calculadas e medidas em um conversor DC-DC quase ressonante.

#### 5.2. BARRA FERROMAGNÉTICA coM Dols ENROLAMENTOS

O primeiro exemplo é o apresentado na Figura 5.1, onde, sobre um núcleo ferromagnético encontram-se duas bobinas, com diferente número de espiras e apresentando ambas as mesmas resistências elétricas supostas iguais e com valor 0.1 Ohms, alimentadas por uma fonte de tensão (Pinho et all., 1996). O sentido de confecção de ambos enrolamentos é o mesmo, supondo-se as espiras enroladas no sentido anti-horário em tomo da direção positiva do eixo z.

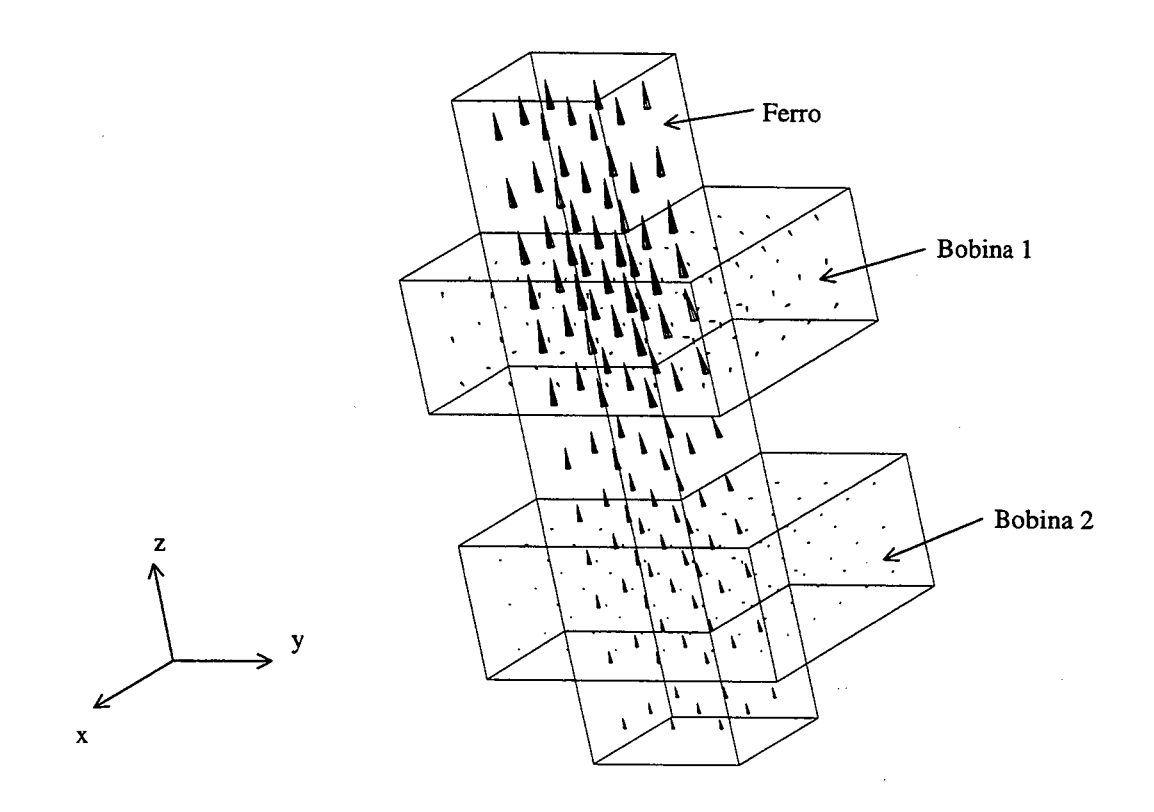

Figura 5.1 - Núcleo de secção quadrada envolvido por duas bobinas

As dimensões deste domínio são apresentadas na Figura 5.2, em visões do plano Oxz e  $Oyz$ , dadas em centímetros.

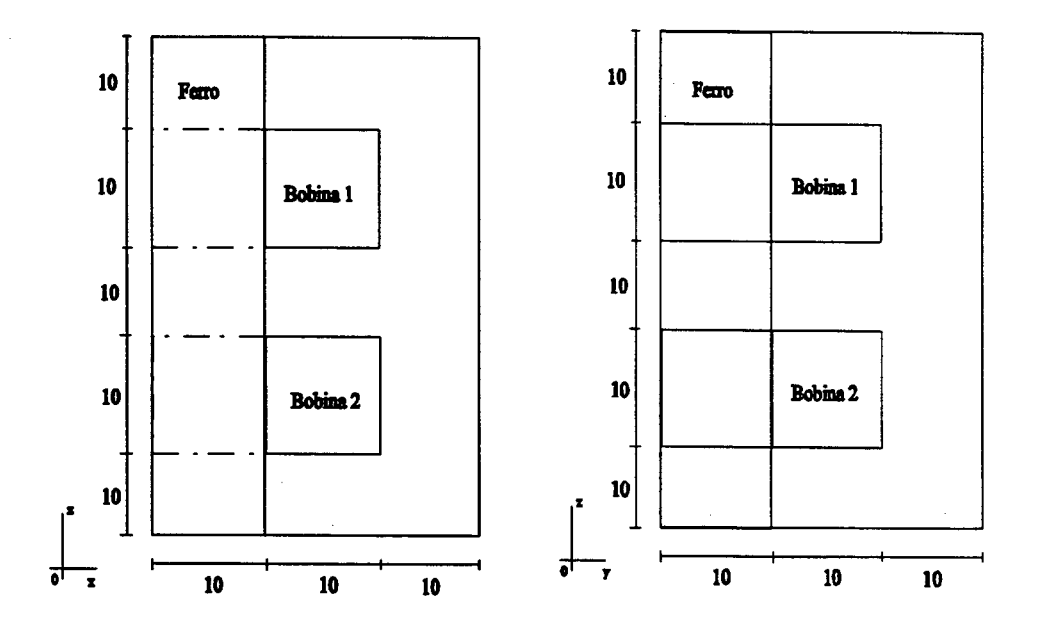

Figura 5.2 - Visões nos planos  $Oyz$  e  $Oxz$  do domínio de estudo com dois enrolamentos, com dimensões em centímetros

A malha possui 1300 nós, 972 elementos, 3450 arestas e 2641 arestas desconhecidas. As arestas com potencial imposto são retiradas do sistema matricial a ser resolvido. Em relação às condições de contomo, temos a condição de potencial nulo nas faces laterais do domínio e condição de campo perpendicular à face nas faces inferior e superior.

Para esta configuração o cálculo tridimensional foi feito aplicando-se um degrau de tensão de 1 Volt à primeira bobina e curto-circuitando-se a bobina 2. Os resultados correspondentes são mostrados nas Figuras 5.3 e 5.4.

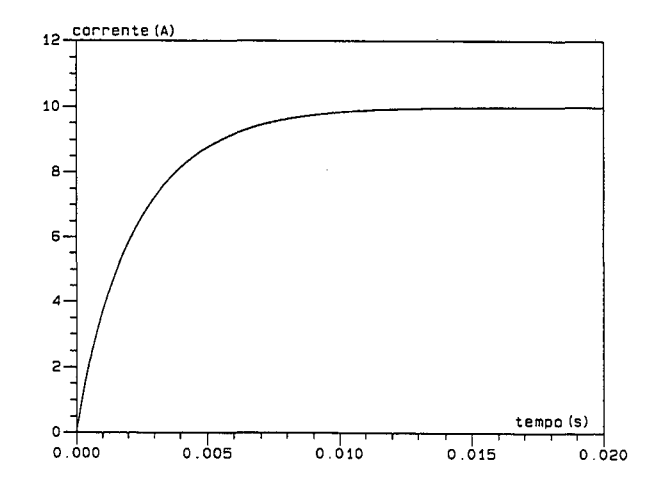

Figura 5.3 - Corrente na bobina 1 (excitada por 1 Volt e possuindo resistência de 0.1 Ohms)

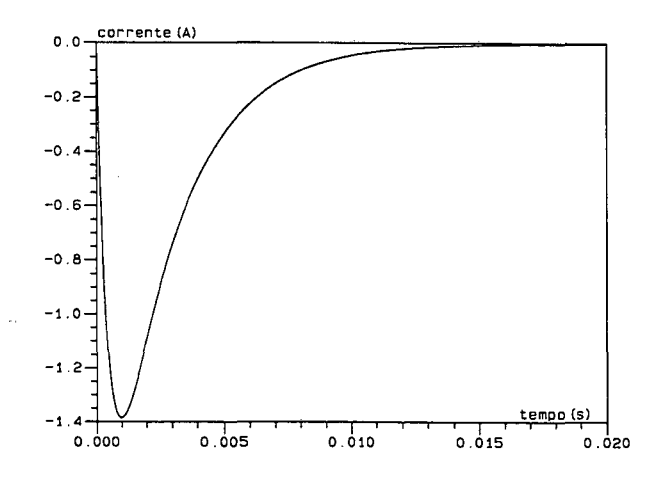

Figura 5.4 - Corrente na bobina 2 (curto circuitada)

Pode-se verificar na Figura 5.3 que, uma vez estabelecida a corrente, ela atinge seu valor de regime permanente em 10 Ampères (A Volt/0.1  $\Omega$ ). É interessante observar-se o resultado apresentado na Figura 5.4. Devido a tennos convencionando o mesmo sentido para os dois enrolamentos, a corrente que aparece no enrolamento 2 ( curto-circuitado ) é negativa, isto é, a corrente nela induzida possui sentido tal que origina um campo magnético que se oponha <sup>à</sup> variação do campo criado pela bobina 1, conforme a lei de Lenz.

Deste primeiro exemplo, de caráter didático, pode-se extrair que qualitativamente as ferramentas computacionais implementadas conduzem a resultados coerentes.

# 5.3 ANÁLISE DE UM TRANSFORMADOR DE NÚCLEO ENVOLVENTE DE BAIXA POTÊNCIA

O segundo exemplo escolhido para validar as ferramentas de cálculo implementadas baseadas na formulação apresentada neste trabalho é um transformador monofásico de núcleo de ferro envolvente de 1,1 kVA. O número de espiras dos enrolamentos primário e secundário <sup>é</sup> 422 e 416, respectivamente.

Devido a simetria, apenas um quarto do transformador foi utilizado como domínio de cálculo, que é mostrado na Figura 5.5 conjuntamente com a distribuição do campo magnético para um instante de simulação. Observa-se nesta figura um espaço entre os enrolamentos que <sup>é</sup> devido ao isolamento. As dimensões do dispositivo são mostradas na Figura 5.6. Para o cálculo, a malha adotada possui 972 elementos, 1300 nós, com 2352 arestas incógnitas e 3500 arestas no total. -

A simulação foi feita aplicando-se a tensão mostrada na Figura 5.7 ao enrolamento primário, estando o enrolamento secundário alimentando uma carga resistiva de 100 Q. A corrente calculada no enrolamento primário é igualmente mostrada na Figura 5.7 e pode ser comparada à mesma corrente medida que é apresentada na Figura 5.8. Pode-se observar uma boa concordância entre estes resultados.

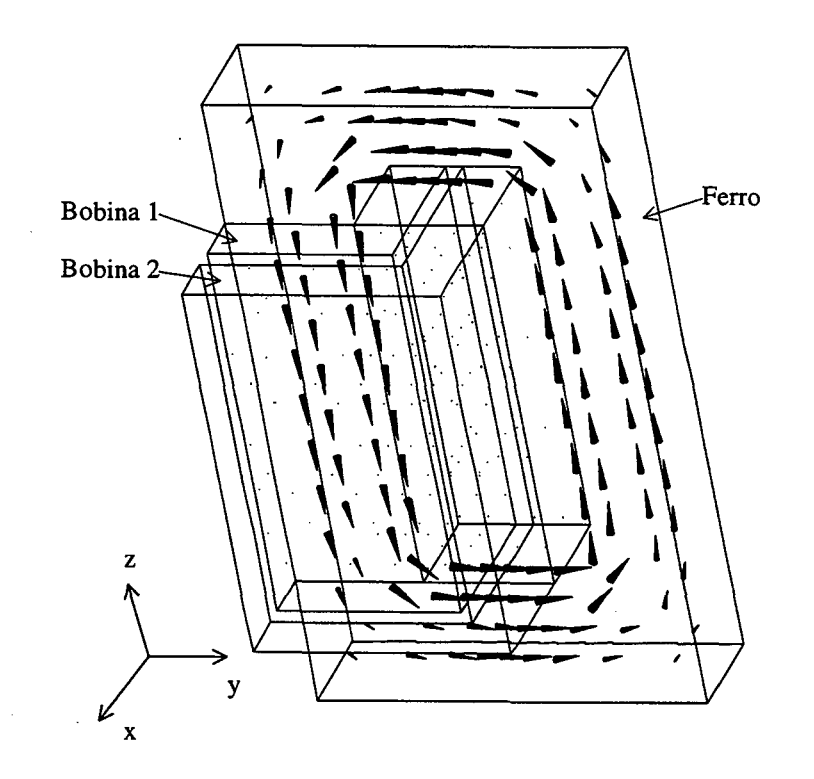

Figura 5.5 - Distribuição de campos no material ferromagnético e nas bobinas do primário e do secundário

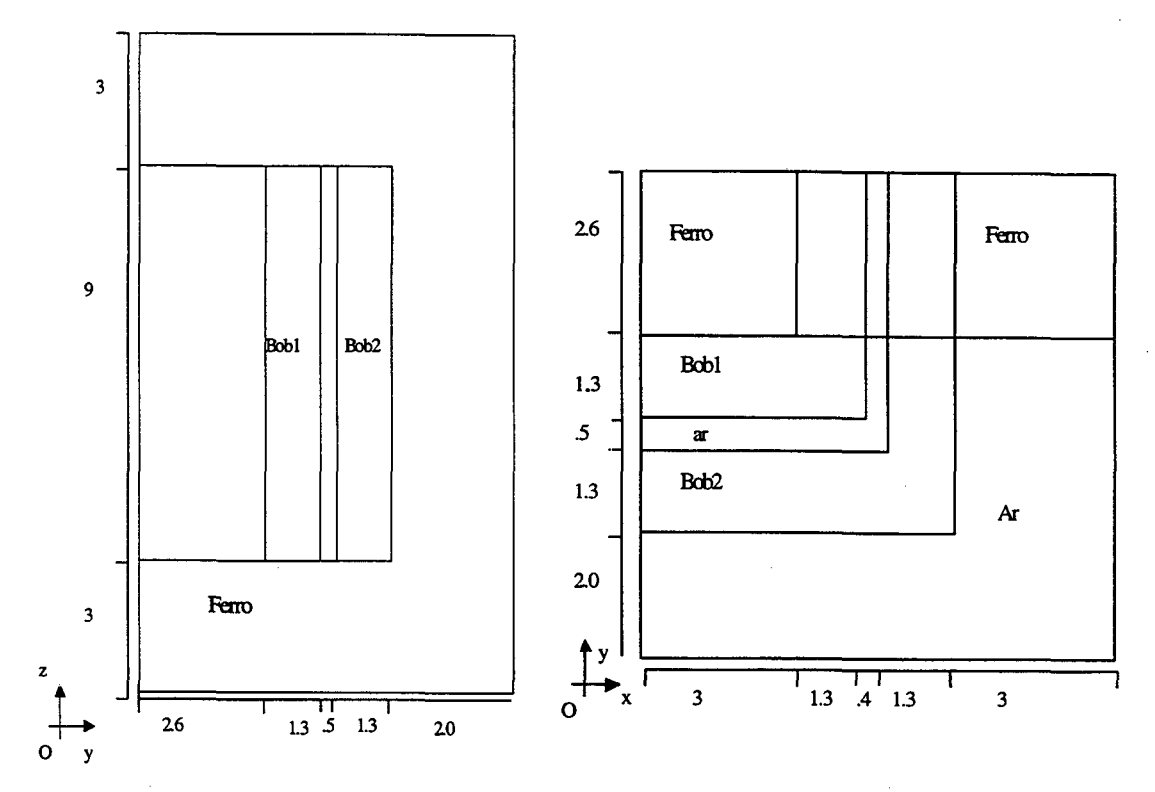

Figura 5.6 - Dimensões do transformador em centímetros

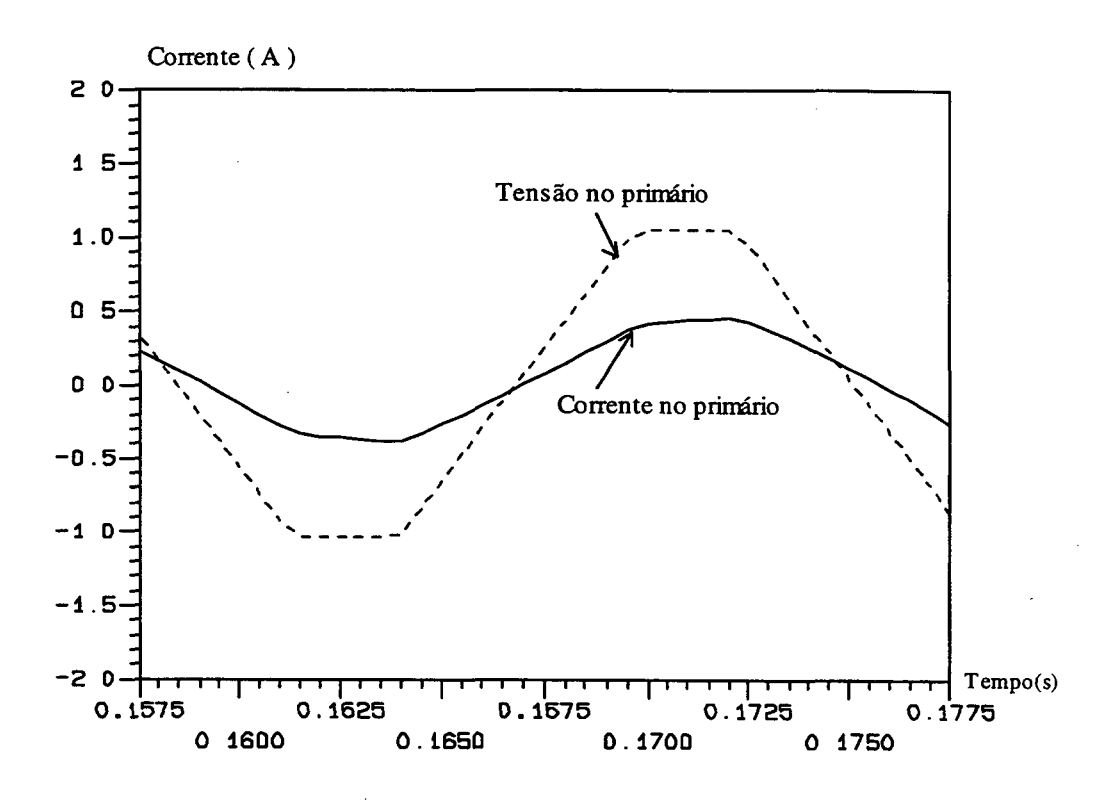

Figura 5.7 - Tensão (20V/div) e corrente (Ó.5A/div) no primário quando alimentado por tensão trapezoidal de 41.54 V de pico e com secundário ligado à uma resistência de <sup>100</sup> Q

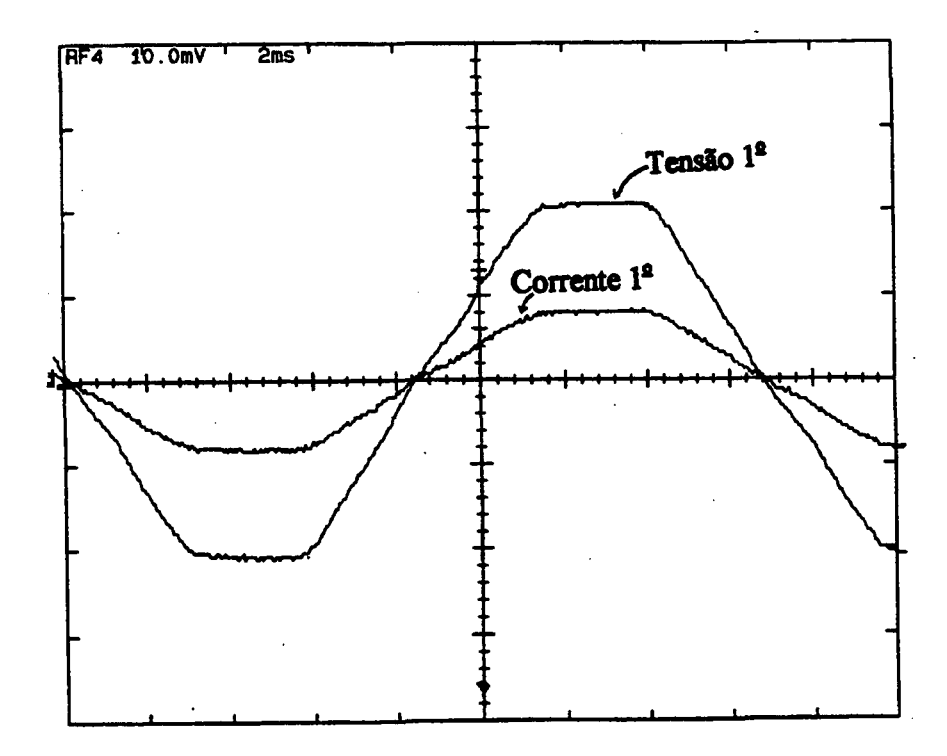

Figura 5.8 - Valores medidos de corrente e tensão no primário. Tensão (20 V/div) e Corrente (.5 A/div) em função do tempo (2.083ms/div)
As correntes calculadas nos enrolamentos primário e secundário são mostradas superpostas na Figura 5.9. Observa-se que, devido à relação de transformação ser aproximadamente unitária, ambas apresentam, praticamente, a mesma amplitude.

A eficácia dos procedimentos de cálculo pode ser novamente verificada comparando-se estes resultados às correntes medidas nos dois enrolamentos e que são mostradas na Figura 5.10. Por ocasião da aquisição das medições, uma das correntes foi deslocada em relação <sup>a</sup> outra, mas a forma de onda e a amplitude das curvas são próximas das obtidas a partir da simulação.

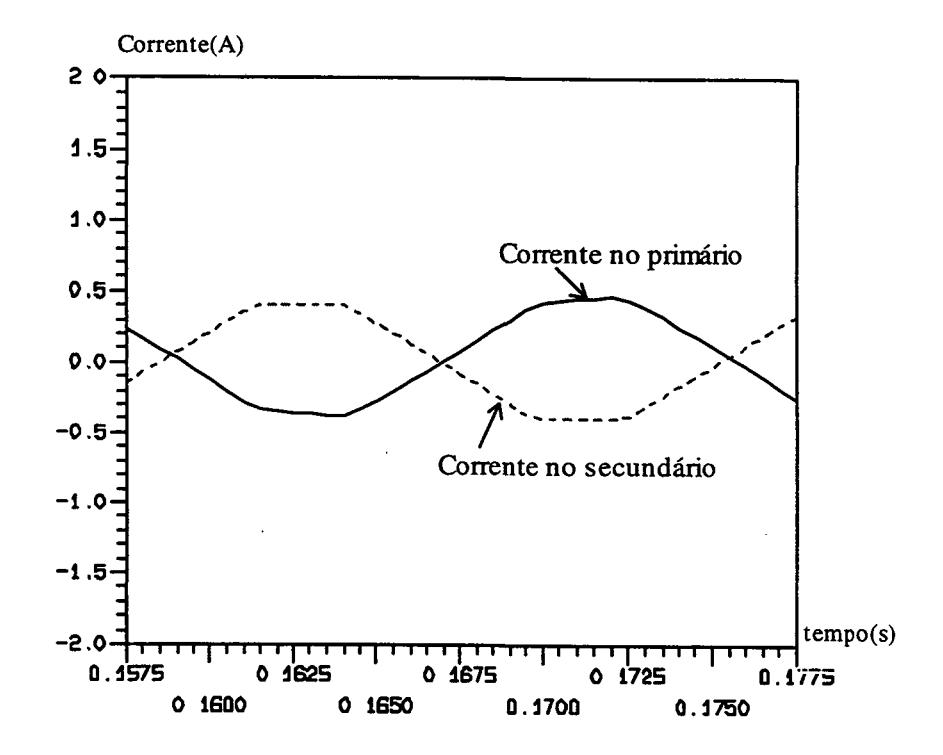

Figura 5.9 - Correntes calculadas no primário e no secundário do transformador ( 0.5A/div)

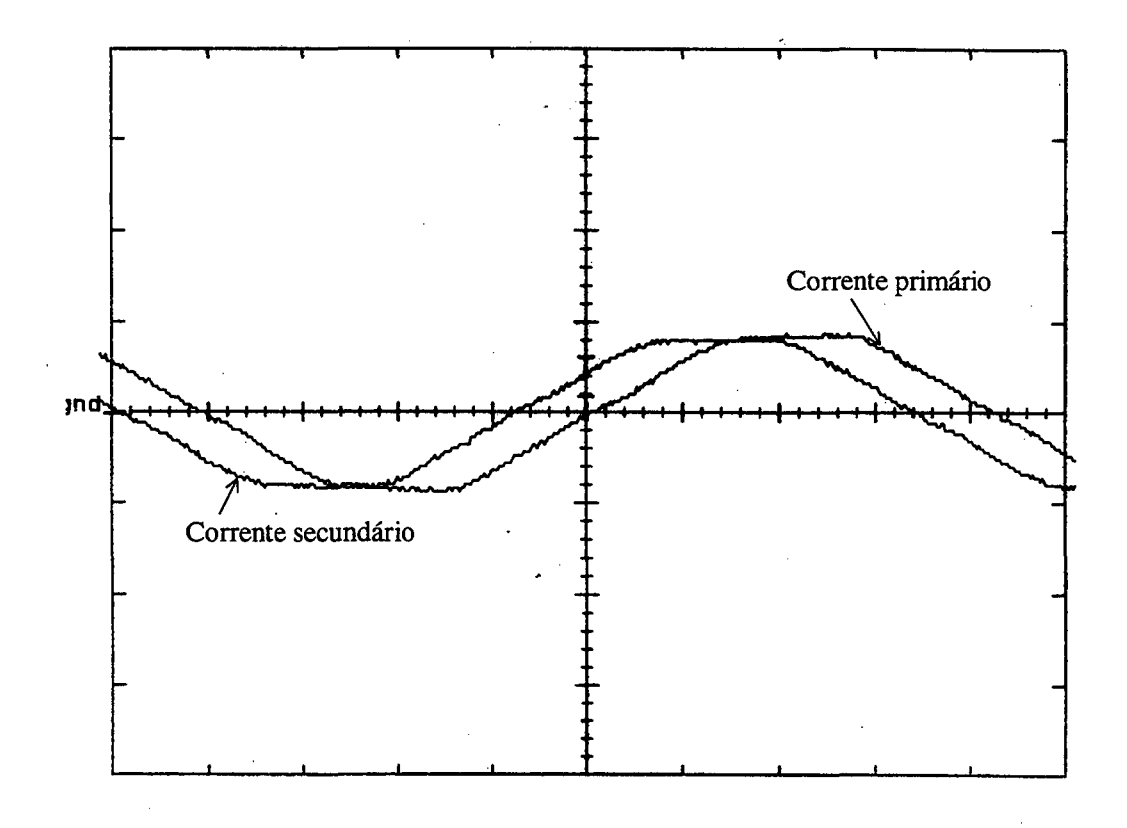

Figura 5.10 - Correntes medidas no primário e no secundário do transformador ( 0.5 A/div) em função do tempo (2.083ms/div)

#### 5.4 ESTRUTURA DE FERRITE NÃO-LINEAR

#### 5.4.1 APRESENTAÇÃO DO PROBLEMA

Trata-se de uma estrutura magnética de fenite com uma bobina. Devido a sua simetria, o domínio de cálculo é apenas um quarto do dispositivo, como mostrado na Figura 5.11. As dimensões da estrutura estão apresentadas na Figura 5.12.

Este dispositivo, bem como o circuito eletrônico que gera os degraus de tensão, foi concebido e construído pelo Dr. M. Lajoie-Mazenc, do LEEI/ENSEEIHT de Toulouse. Para as simulações que serão apresentadas, o conversor não foi simulado em associação com as equações do campo, mas o sinal de tensão gerado pelo conversor foi aplicado aos terminais da bobina. Trata-se, portanto, de uma modelagem com tensão imposta ao enrolamento.

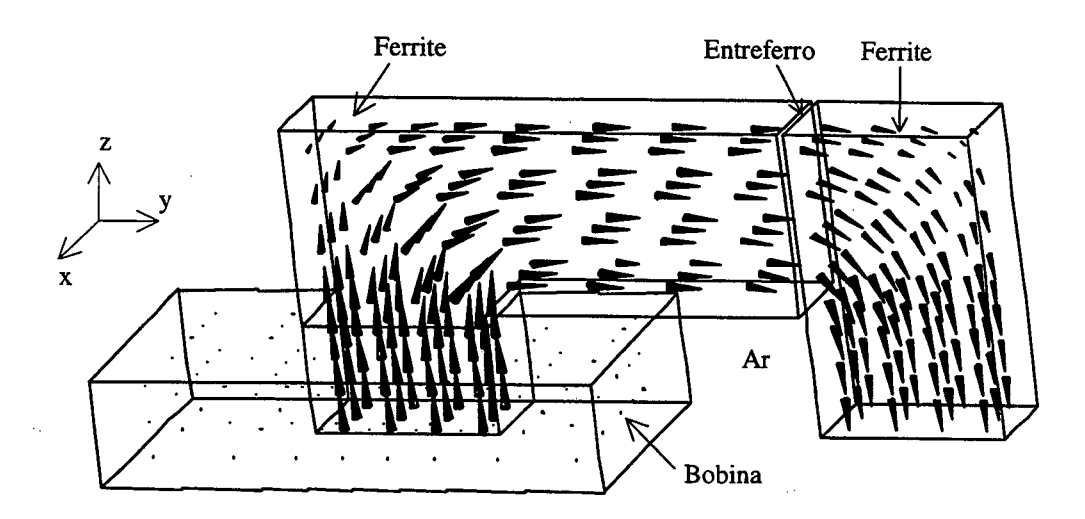

Figura 5.11 - Carta de campo em 1/4 da peça eletromagnética

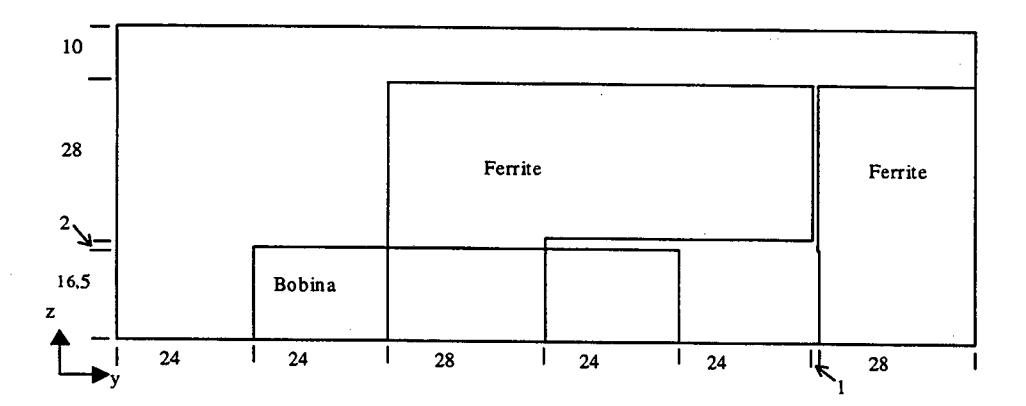

Figura 5.12a – Visão  $Oyz$  do domínio de ¼ da peça de ferrite não-linear analisada. Dimensões

em mm

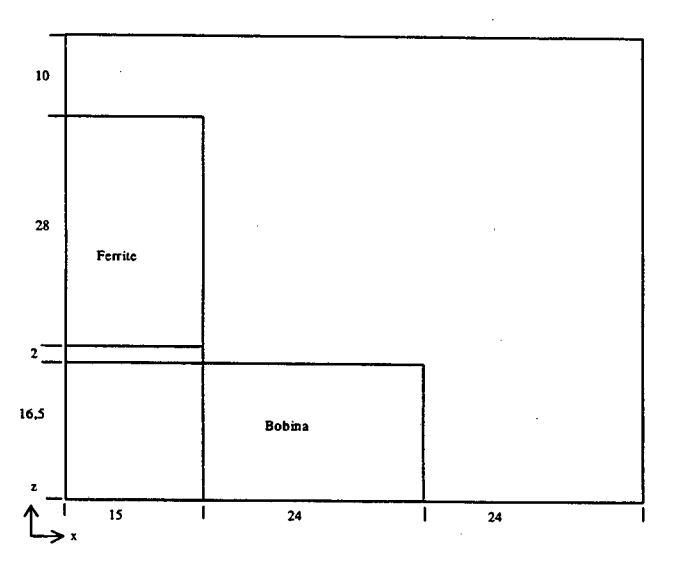

Figura 5.12b – Visão  $Oxz$  do domínio de ¼ da peça de ferrite não-linear analisada. Dimensões

em mm

 $\bar{\beta}$ 

O dispositivo eletromagnético, bem como os níveis de corrente que nele se estabelecem, aliado à escolha do material permitem, propositalmente, colocar em evidência o fenômeno de saturação magnética. A ocorrência deste fenômeno pode ser vista na Figura 5.13, onde são apresentadas as curvas de tensão e corrente medidas. Nesta última, observa-se a presença de diferentes constantes de tempo que estão associadas à evolução do estado de saturação da ferrite.

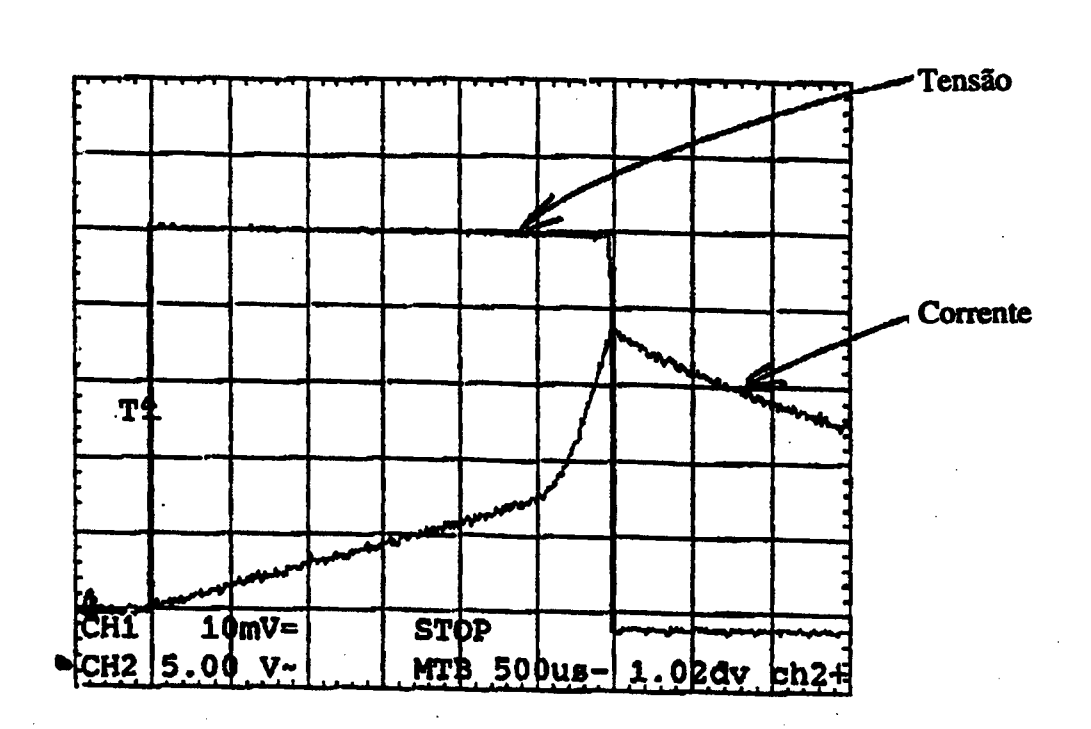

Figura 5.13 - Corrente (2A/div) e tensão (SV/div) medidos em função do tempo (Sms/div)

Um conjunto de 23 pontos fomecido pelo fabricante e apresentado na Tabela II perrnite <sup>o</sup>traçado da curva B=f(H), mostrada na Figura 5.14. O comportamento desta característica B=f(H), aliado aos altos níveis de indução presentes na estrutura são fontes de dificuldades na modelagem da não-linearidade magnética.

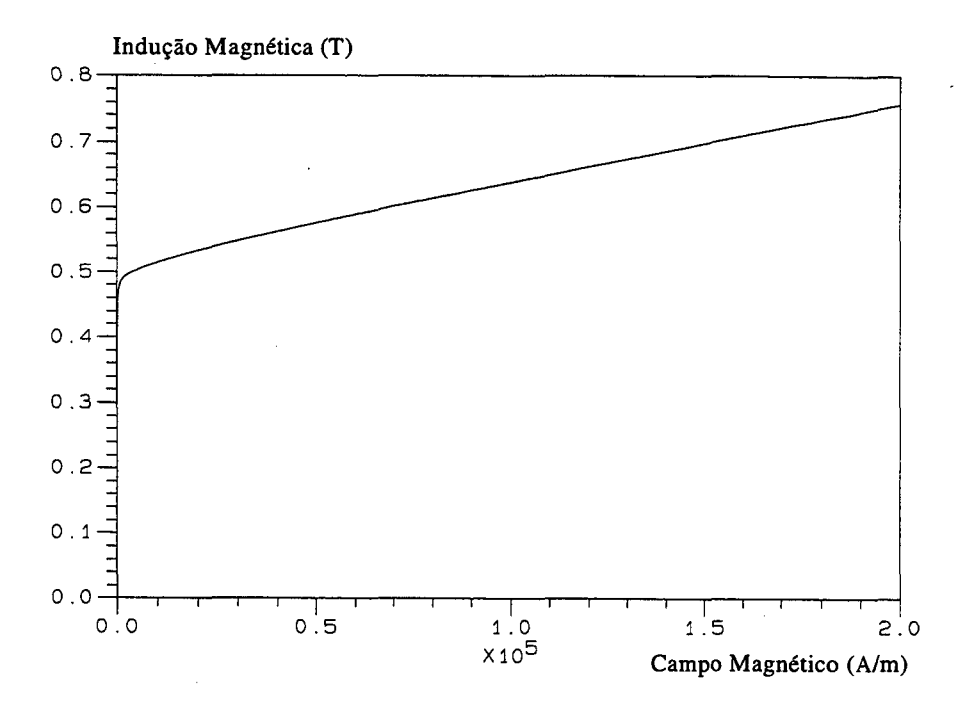

Figura  $5.14$  – Curva B=f(H) para o ferrite

Tabela II - Valores de indução e campo para o núcleo de ferrite, tabela separada em duas partes

| B(T)  | H(A/m) | B(T)  | H(A/m) |
|-------|--------|-------|--------|
| 0.0   | 0.0    | .4804 | 1500   |
| .127  | 12.5   | .483  | 2000   |
| .205  | 25     | .485  | 2500   |
| .298  | 50     | .493  | 5000   |
| .377  | 100    | .504  | 10000  |
| .410  | 150    | .522  | 20000  |
| .428  | 200    | .537  | 30000  |
| .439  | 250    | .564  | 50000  |
| .446  | 300    | .590  | 70000  |
| .455  | 400    | .626  | 100000 |
| .470  | 700    | .746  | 200000 |
| .4755 | 1000   |       |        |

### 5.4.2. O TRATAMENTO ADOTADO PARA A NÃO-LINEARIDADE MAGNÉTICA

Para problemas magnetostáticos e magnetodinâmicos em que a fonte é densidade de corrente normalmente se utiliza os métodos de Newton-Raphson e de aproximações sucessivas. Em ( Albanese & Rubinacci, 1992 ) usa-se um processo de minimização de um funcional através da escolha de um fator de relaxação  $\alpha$  que garanta o decréscimo do funcional a cada iteração, com a intenção de agilizar ou permitir a convergência do método de Newton-Rapshon.

Esta técnica foi aplicada a sistemas com potencial vetor na análise de problemas 3D de correntes induzidas. Em (O'Dwyer & O'Donnell, 1995), usa-se um fator de relaxação  $\alpha$  para a minimização de um funcional energético e a minimização de norma residual para a obtenção de fator de relaxação que facilite a convergência no método de Newton-Raphson. Esta técnica foi aplicada à resolução de campos em problemas em duas e três dimensões. Outra técnica consiste em usar um fator de relaxação local aplicado à cada aresta ou nó em problemas bi <sup>e</sup> tridimensionais de acordo com a dinâmica do processo de convergência, tanto para o método de Newton-Raphson quanto para o método de aproximações sucessivas ( Bastos et all, 1995), técnica empregada no presente trabalho relativo à estrutura de ferrite não-linear. Quando a alimentação é em tensão, surgem dificuldades adicionais para que tais métodos convirjam. Para o problema de estruturas magnéticas tridimensionais com alimentação em tensão, apenas o uso do fator de relaxação local não mostrou-se suficiente para fomecer os valores de corrente corretos. .

Neste trabalho, o emprego do método de Newton-Raphson na solução de problemas não-lineares com alimentação em tensão não foi eficaz pois não obteve convergência.

Em virtude disto, optou-se unicamente pelo método de aproximações sucessivas. Mesmo este último apresentou problemas de convergência quando a curva B=f(H) apresenta uma variação de inclinação muito abrupta, como acontece com a curva de magnetização da fenite apresenta na Figura 5.14. Isto nos levou à utilização de um fator de relaxação aplicado <sup>à</sup> permeabilidade magnética, bem como ao uso de um algoritmo para interpolação de pontos na característica B=f(H), de modo a suavizá-la.

Com o objetivo de mostrar o comportamento da corrente em função do método de aproximações sucessivas utilizado, uma série de simulações foram feitas utlizando-se um passo de cálculo ( 0.1 ms ) <sup>e</sup>um mesmo número máximo de iterações (40 ).

Como primeiro resultado, apresentado na curva a) da Figura 5.15, temos a curva da corrente calculada com o uso do fator de relaxação local, sem o de fator de relaxação aplicado à permeabilidade e utilizando-se a curva de magnetização fornecida de 23 pontos (Tabela II). Percebe-se que a curva apresenta forma bastante diferente da curva medida apresentada na Figura 5.13.

Na tentativa de obter melhores resultados será introduzido o fator de relaxação para a permeabilidade.

## 5.4.2.1. FATOR DE RELAXAÇÃO ASSOCIADO À PERMEABILIDADE MAGNÉTICA

No sentido de alcançar a convergência do método iterativo de aproximações sucessivas adotado neste trabalho, um fator de relaxação  $\alpha$  é aplicado sobre a permeabilidade, além do fator de relaxação aplicado à cada aresta. A permeabilidade magnética  $\mu_n^{i+1}$  do elemento e, da iteração i+l do método de aproximações sucessivas, usada para a obtenção da matriz M é:

$$
\mu_e^{i+1} = \mu_e^{i+1} + \alpha \cdot (\mu_e^{i+1} - \mu_e^{i})
$$
 (5.1)

onde  $\mu_{\epsilon}^{i+1}$  do lado direito da equação (5.1) é obtido após o cálculo da indução magnética a partir dos potenciais vetores magnéticos calculados na iteração i.

Cabe comentar que devido a não-linearidade dos materiais ferromagnéticos existentes no domínio, aparecem valores muito pequenos na diagonal principal da matriz do lado esquerdo da equação (3.43). Durante a resolução do sistema de equações geram-se problemas de pré-condicionamento que são solucionados multiplicando-se cada uma das linhas por valores numéricos de maneira a se obter sobre a diagonal principal termos com aproximadamente a mesma grandeza do maior valor.

Com o uso de fator de relação para a permeabilidade, o fator de relaxação local e a curva  $B=f(H)$  de 23 pontos, a curva para a corrente calculada é b) na Figura 5.15. Houve melhoras na convergência com a curva possuindo suavidade, porém a resposta se encontra longe da correta.

Outra proposta de melhorar a solução seria introduzir pontos intermediários à curva de magnetização usando alguma técnica de interpolação

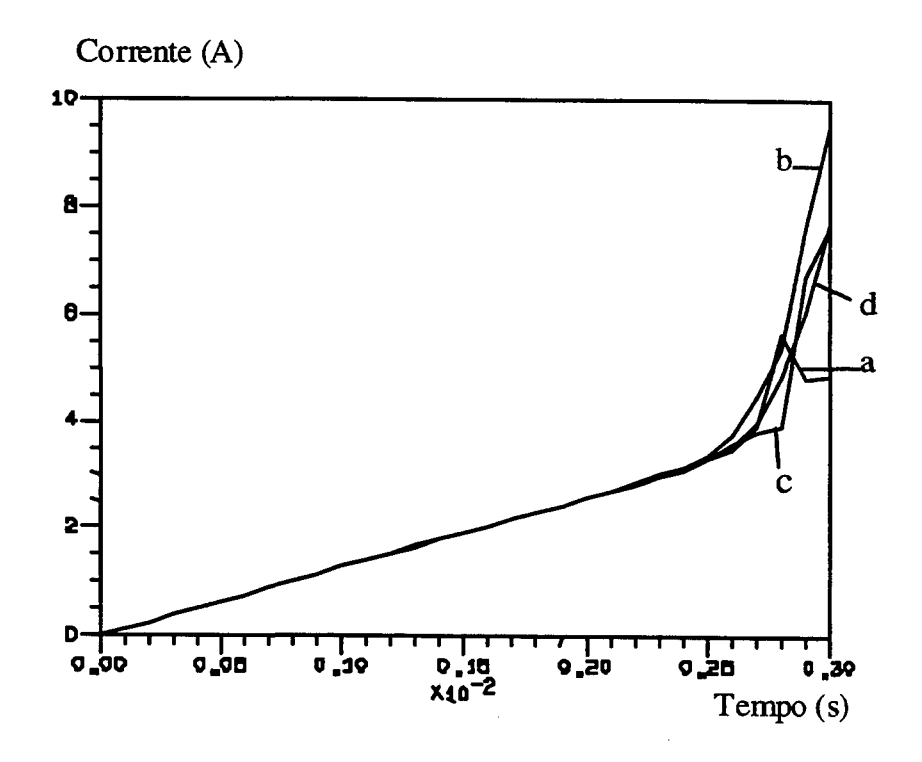

Figura 5.15 – Superposição de curvas de corrente (A) em função do tempo (s) : a) Sem o uso de fator de relaxação e sem interpolação da curva B=f(H); b)Com o uso do fator de relaxação e sem interpolação da curva B=f(H); c) Sem o uso do fator de relaxação e com uso de interpolação da curva  $B=f(H)$  e d) Com fator de relaxação e interpolação da curva  $B=f(H)$ 

### 5.4.2.2. INTERPOLAÇÃO DE B=F(H)

Apresentaremos uma técnica de interpolação da curva de magnetização de modo a conseguir um número maior de pontos que suavize a curva original, isto é, que as derivadas da curva decaiam mais suavemente que a original. A Figura 5.16 apresenta uma curva de magnetização qualquer, obtida a partir de um conjunto de pontos.

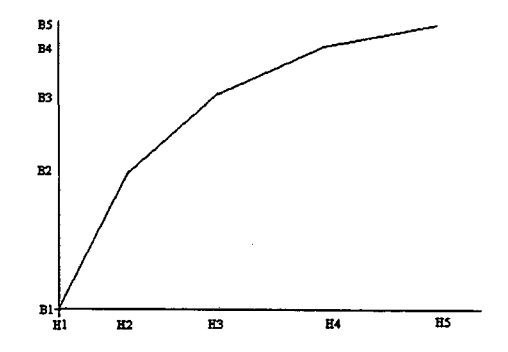

Figura 5.16 - Curva de magnetização qualquer

# 5.4.2.1. FATOR DE RELAXAÇÃO ASSOCIADO À PERMEABILIDADE MAGNÉTICA

No sentido de alcançar a convergência do método iterativo de aproximações sucessivas adotado neste trabalho, um fator de relaxação  $\alpha$  é aplicado sobre a permeabilidade, além do fator de relaxação aplicado à cada aresta. A permeabilidade magnética  $\mu_{\nu}$ <sup> $i+1$ </sup> do elemento e, da iteração i+1 do método de aproximações sucessivas, usada para a obtenção da matriz M é:

$$
\mu_e^{i+1} = \mu_e^{i+1} + \alpha \cdot (\mu_e^{i+1} - \mu_e^{i})
$$
\n(5.1)

onde  $\mu_e^{i+1}$  do lado direito da equação (5.1) é obtido após o cálculo da indução magnética a partir dos potenciais vetores magnéticos calculados na iteração i. \_

Cabe comentar que devido a não-linearidade dos materiais ferromagnéticos existentes no domínio, aparecem valores muito pequenos na diagonal principal da matriz do lado esquerdo da equação (3.43). Durante a resolução do sistema de equações geram-se problemas de pré-condicionamento que são solucionados multiplicando-se cada uma das linhas por valores numéricos de maneira a se obter sobre a diagonal principal tennos com aproximadamente a mesma grandeza do maior valor.

Com o uso de fator de relação para a permeabilidade, o fator de relaxação local e a curva  $B=f(H)$  de 23 pontos, a curva para a corrente calculada é b) na Figura 5.15. Houve melhoras na convergência com a curva possuindo suavidade, porém a resposta se encontra longe da correta.

Outra proposta de melhorar a solução seria introduzir pontos intermediários à curva de magnetização usando alguma técnica de interpolação

respectivamente, e as média das inclinações mi entre os pontos i e  $i+1$ ,  $i+1$  e  $i+2$ , mi(i) e  $mi(i+1)$  respectivamente.

O objetivo do algoritmo é obter pontos intennediários onde a derivada da curva modificada varie linearmente de um valor um pouco menor que a inclinação intermediária num ponto  $i-l$  e e a inclinação intermediária no ponto i de modo a suavizar a curva  $B=f(H)$ . As derivadas entre o ponto i e i-1 variam de um valor um pouco menor que  $mi(i)$  e  $mi(i+1)$ , da Figura 5.17. Utiliza-se a seguinte expressão para obter a ioésima inclinação da curva  $B=f(H)$ modificada, no intervalo entre o ponto i-I e i:

$$
xmi(io) = xs \cdot \frac{mi(i-1)}{1 + \frac{io}{npin + 1} \cdot \frac{mi(i-1) - mi(i)}{mi(i)}}
$$
(5.4)

 $io=1,...,$  npin+1, npin é o número de pontos intermediários, xs é um fator de multiplicação de busca de solução. Com isto, fixando o valor de H nos pontos intermediários, fazendo-o variar de um valor inteiro de  $(H(i)-H(i-1))/n$ pin o valor de B no io-ésimo ponto intermediário é:

$$
B(i\omega) = xmi(i\omega) \cdot (H(i\omega) - H(i\omega - 1)) + B(i\omega - 1)
$$
 (5.5)

Para o caso da curva B=f(H) com os pontos intermediários possuir valores diferentes nos i-ésimos pontos da curva original, foi usado um fator de busca de solução xs de valor, inicialmente igual a 1, que muda para mais e para menos, de um pequeno valor, mantendo o mesmo valor em cada intervalo entre pontos i-I e i da curva original, até que o valores de  $B(i)$  da curva original e  $B(i)$  da curva modificada difiram de um muito pequeno valor.

Com o uso de curva  $B=f(H)$  com 464 pontos, sem fator de relaxação, conseguiuse a curva c) na Fig. 5.15, onde se percebe ainda a divergência da resposta. Por fim, usou-se a curva B=f(H) com 464 pontos e o fator de relaxação, obtendo-se a curva d) na Figura 5.15. Esta curva, mostra uma grande concordância com a curva da corrente medida, apresentada na Figura 5.13. Para maior clareza, estas mesmas curvas de corrente e a tensão de alimentação são apresentadas na Figura 5.18. Usando-se o fator de relaxação e a curva B=f(H) interpolada, para valores de tempo superiores a 1.8ms, as não-linearidades da ferrite tornaram-se tão acentuadas que o erro médio para o potencial vetor ficou em torno de  $0.5*10<sup>-2</sup>$  do passo de cálculo 19 até o passo de cálculo 29. No passo de cálculo 30, o erro médio ficou na ordem de  $0.5*10^{-1}$ . Portanto, embora a corrente seja satisfatoriamente calculada, a convergência para os potenciais vetor não é alcançada em algumas arestas onde o nível de saturação é extremamente elevado.

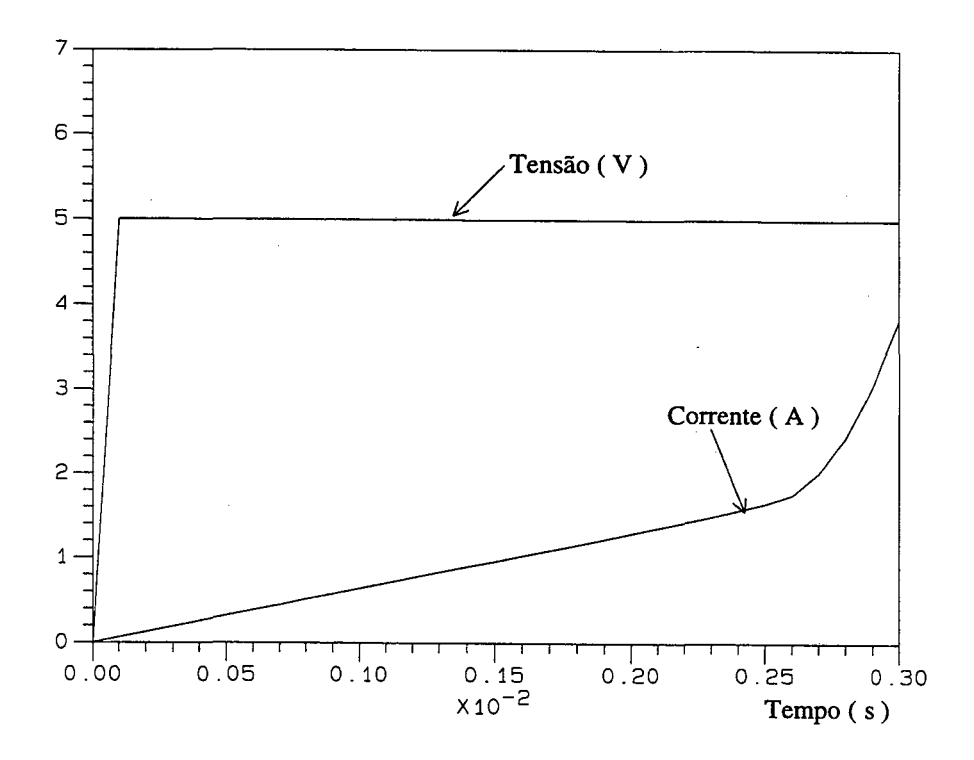

Figura 5.18 - Corrente calculada ( 2A/div) e tensão de alimentação ( SV/div ) ao longo do tempo (s)

#### 5.5 CONTACTOR CA ALIMENTADO EM TENSÃO

Contatores CA são amplamente usados em aplicações elétricas. Seu circuito magnético <sup>é</sup>composto por um núcleo de ferro laminado com dois tipos de enrolamentos elétricos. O primeiro tem um grande número de condutores finos e é alimentado por uma fonte CA; <sup>o</sup> segundo é um anel grosso de cobre curto-circuitado, onde correntes são induzidas. Apesar destes dispositivos serem muito comuns, são difíceis de modelar. Saturação, movimento e correntes induzidas, entre outros fenômenos físicos, deverão ser modeladas simultaneamente (Kawase et all., 1994; Nowak & Kowalski, 1996).

Em ( Koltermann et all, 1992) cálculos usando elementos finitos bidimensionais foram efetuados de modo a se obter parâmetros concentrados, os quais foram estocados em arquivo. Então um código computacional com a implementação de acoplamento entre equações elétricas <sup>e</sup>mecânicas utiliza este arquivo para simular o comportamento dinâmico do contator com um procedimento numérico de acoplamento fraco.

Neste trabalho propõem-se efetuar os cálculos de campo usando elementos de aresta 3D levando em consideração as não-linearidades 'do material ferromagnético, as correntes induzidas no anel de curto-circuito e a alimentação em tensão. Isto significa que uma abordagem de acoplamento forte foi empregada.

Equações mecânicas relacionadas com a parte móvel e molas são acopladas com as equações elétrica e magnética e o comportamento dinâmico é completamente simulado.

## 5.5.1 EQUAÇÕES ELÉTRICA E MAGNÉTICA

O sistema de equações do acoplamento entre o circuito elétrico com alimentação em tensão e os campos magnéticos é apresentado em ( 3.43) é aqui reproduzido por conveniência:

$$
\begin{vmatrix} M+N & -P & |A(t)| \\ Q & R & |I_{\epsilon}(t)| \end{vmatrix} = \begin{vmatrix} N & 0 & |A(t-\Delta t)| \\ Q & 0 & |I_{\epsilon}(t-\Delta t)| + |V(t)| \end{vmatrix}
$$
(5.6)

#### 5.5.2 EQUAÇÕES ELETROMECÂNICAS

O movimento da parte móvel do contator, suposto ocorrer apenas segundo a direção y, <sup>é</sup> simulado por meio de elementos de aresta hexaédricos deformáveis no entreferro, que mudam de tamanho, apenas em relação à altura, conforme o movimento. O deslocamento é calculado por meio das seguintes equações:

$$
F_e = M \frac{d}{dt} v + K \delta \tag{5.6}
$$

$$
v = \frac{d}{dt}\delta \tag{5.7}
$$

Onde

 $F_e$ -Força eletromagnética (N);

 $M$  – Massa da parte móvel (Kg);

 $v$ - Velocidade (m/s);

 $K$ - Constante da mola (N/m);

 $\delta$ - Deslocamento da parte móvel (m).

#### 5.5.2.1 FORCA DAS MOLAS

Em vez de uma única espira, o contator AC estudado possui um conjunto de molas. De acordo com a posição da parte móvel, uma ou mais molas atuam (Koltermann, 1990; Albuquerque, 1998). Desta maneira, K é uma função do deslocamento da parte móvel. A seguir apresenta-se o comportamento das forças do conjunto das molas em função do deslocamento, de acordo com a figura 5.19:

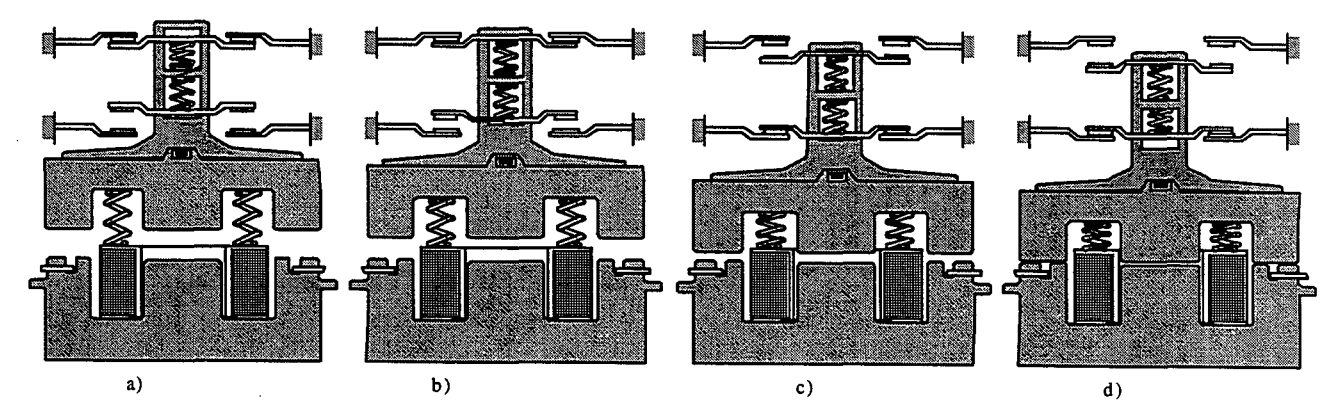

Figura 5.19 - Molas atuando quando o contator AC está fechando. a) Posição de repouso, b) Posição onde o contato NF abre, c) Posição onde os contatos NA e principal fecham, d) Posição correspondente ao conjunto fechado

1) Força da mola de curso  $(Fc)$ 

$$
F_{c} = K_{c} \cdot (XpC + \delta)
$$

 $(5.8a)$ 

Onde :  $Kc$  – Coeficiente de elasticidade da mola(N/m);

 $Xpc$  – Pré-compressão da mola(m);

 $\delta$  - Deslocamento da parte móvel(m).

2) Força da mola de contato normalmente fechado, NF  $(Fnf)$ : Se  $\delta \leq Xcnf$  então os contatos estão encostados

$$
Fnf = Knf \cdot (Xpnf + Xcnf - \delta) \tag{5.8b}
$$

Senão

 $Fnf= 0$ 

Onde: Xcnf- curso da mola (m); Knf- coeficiente de elasticidade da mola (N/m); Xpnf- pré-compressão da mola (m).

3) Força da mola de contato normalmente aberta, NA (Fna): Se  $\delta \geq Xmax-XcNA$  então os contatos estão encostados

$$
Fna = Kna \cdot (XpNA + XcNA - Xmax + \delta)
$$
 (5.8c)

Senão os contatos estão ainda abertos  $Fna = 0$ 

Onde: *Xmax* – deslocamento máximo (m);

XcNA- curso da mola (m);

 $Kna$  – coeficiente de elasticidade da mola (N/m);

XpNA - pré-compressão da mola (m);

4)Força da mola do contato principal ( $Fp$ ):

Se  $\delta \geq Xmax - XcP$  então os contatos estão encostados

$$
Fp = Kp \cdot (XpP + XcP - Xmax + \delta)
$$
\n(5.8d)

Senão os contatos estão ainda abertos

Onde:  $Xcp$  – curso da mola (m);

 $Kp$  – coeficiente de elasticidade da mola (N/m);

 $XpP$  – pré-compressão da mola (m).

5) Força total das molas  $K\delta$  para o modelo considerado neste estudo:

$$
Fm = 2 \cdot Fc - 2 \cdot Fnf + 2 \cdot Fna + 3 \cdot Fp \tag{5.8e}
$$

#### 5.5.2.2 FORÇA MAGNÉTICA ATRAVÉS DO TENSOR DE MAXWELL

Neste trabalho, a força  $F_e$  é calculada por um método baseado no Tensor de Maxwell. Com este procedimento, o tensor de Maxwell não é integrado sobre uma superfície como procedimento corrente ( Kawase et all, 1994), e sim, a integração é feita sobre o volume do entreferro. A metodologia adotada é uma extensão da formulação dada em ( Arkkio, 1987) para o cálculo do torque em 2D e é baseada na seguinte relação matemática:

$$
F_e(g_s - g_i) = \int_{gi}^{gs} F_e dy
$$
 (5.9)

onde gs e gi são respectivamente as coordenadas em y máxima e mínima do entreferro.

Como apenas a componente em y da força magnética atua sobre a parte móvel, a força magnética pode ser calculada pela integração do Tensor de Maxwell sobre a superfície S existente no entreferro:

$$
F_e = \iint_S \frac{\mu_0}{2} \left( H_y^2 - H_z^2 - H_z^2 \right) dS \tag{5.10}
$$

onde  $H_x$ ,  $H_y$  e  $H_z$  são as componentes do campo magnético nas direções x, y e z.

Escrevendo a equação (5.9) com a equação (5.10), a força magnética  $F<sub>e</sub>$ é:

$$
F_e = \frac{1}{g_s - g_i} \int_{gi}^{gs} \iint_S \frac{\mu_0}{2} \left( H_y^2 - H_x^2 - H_z^2 \right) dS dy \tag{5.11}
$$

Que também pode ser escrita como:

ů,

$$
F_e = \frac{1}{g_s - g_i} \iiint_{\Omega} \frac{\mu_0}{2} \left( H_y^2 - H_x^2 - H_z^2 \right) d\Omega \tag{5.12}
$$

A integração em (5.12) é feita sobre  $\Omega$ , o volume do entreferro entre  $g_s$  e  $g_i$ . Como vantagem neste modo de cálculo da força magnética, não há necessidade de definir uma superfície específica para a aplicação do método de Tensor de Maxwell.

#### 5.5.3 DISCRETIZAÇÃO TEMPORAL

Ao se discretizar as equações (5.6) e (5.7) e a equação (5.8e) através do esquema de Euler, a velocidade e a posição da parte móvel, respectivamente  $v(t)$  e  $\delta(t)$  podem ser calculadas por meio das seguintes expressões:

$$
v(t) = v(t - \Delta t) + \frac{\Delta t}{M} \left[ F_e(t - \Delta t) - Fm(t - \Delta t) \right]
$$
 (5.13a)

$$
\delta(t) = \delta(t - \Delta t) + v(t)\Delta t \tag{5.13b}
$$

onde  $v(t-\Delta t)$ ,  $Fe(t-\Delta t)$ ,  $Fm(t-\Delta t)$  e  $\delta$   $(t-\Delta t)$  são respectivamente a velocidade da parte móvel, a força magnética, a força total da molas e o deslocamento da parte móvel no instante de tempo de cálculo anterior.

Após o cálculo de cada passo de tempo de (3.43), a força eletromagnética e o deslocamento da parte móvel são calculados usando as equações (5.l3). Então a parte móvel é deslocada, alterando a altura dos elementos deformáveis no entreferro, e a matriz  $M(t)$  é recalculada para o passo seguinte de tempo de simulação. Este procedimento é feito até que o tempo final de simulação seja alcançado.

#### 5.5.4 RESULTADOS

Na Figura 5.20 é apresentada uma carta de campo com a distribuição do fluxo do contator AC analisado. Devido a simetria da estrutura eletromagnética, apenas 1/4 da estrutura é utilizada no cálculo. Pode-se observar facilmente a influência do anel de curto-circuito de cobre através da criação de uma forte fluxo na parte interna do circuito magnético, comparado com o fluxo na parte externa. A malha de elementos de aresta possui 2176 nós, 1680 elementos, 5992 arestas totais, 4164 arestas desconhecidas, descontadas aquelas que possuem circulação do potencial definido  $A=0$  e o que resulta em 60671 termos matriciais. As principais dimensões encontram-se na Figuras 5.21a e 5.21b.

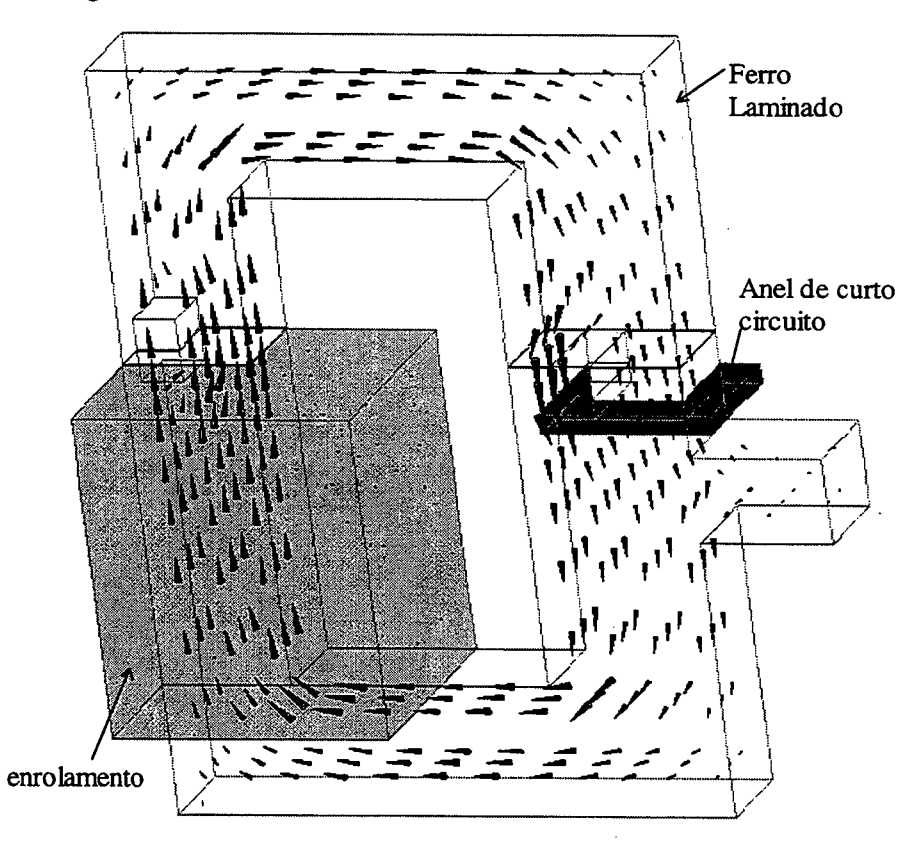

Figura 5.20 - Carta de campo de 1/4 do contator CA

Na Figura 5.22 é mostrada a corrente induzida no anel de curto-circuito que aparece no sentido de criar um campo que se oponha a variação do campo criado pelo enrolamento. É também visível na figura que o entreferro final é bastante estreito.

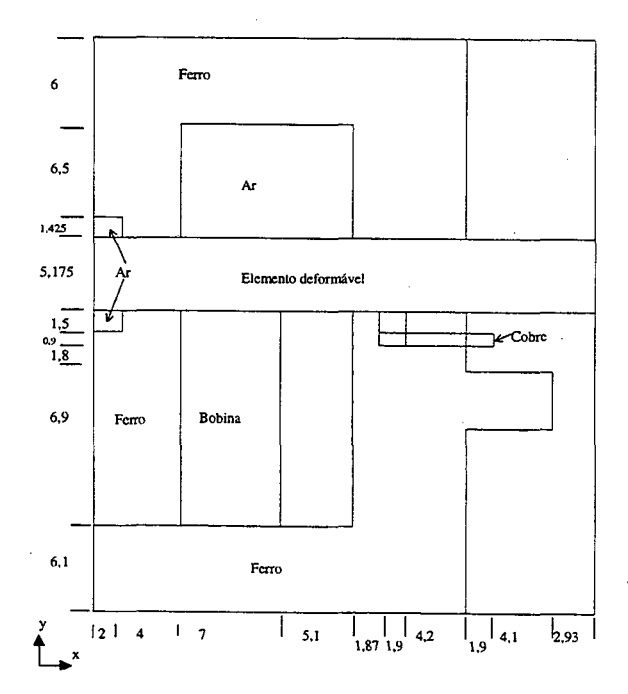

Figura 5.21a) - Visão  $Oxy$  do contator CA analisado com dimensões em mm, para máximo valor de entreferro

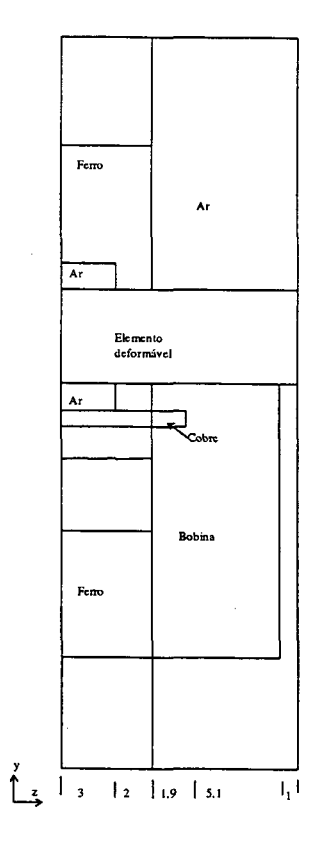

Figura 5.21b) - Visão  $Ozy$  do contator analisado com dimensões em mm

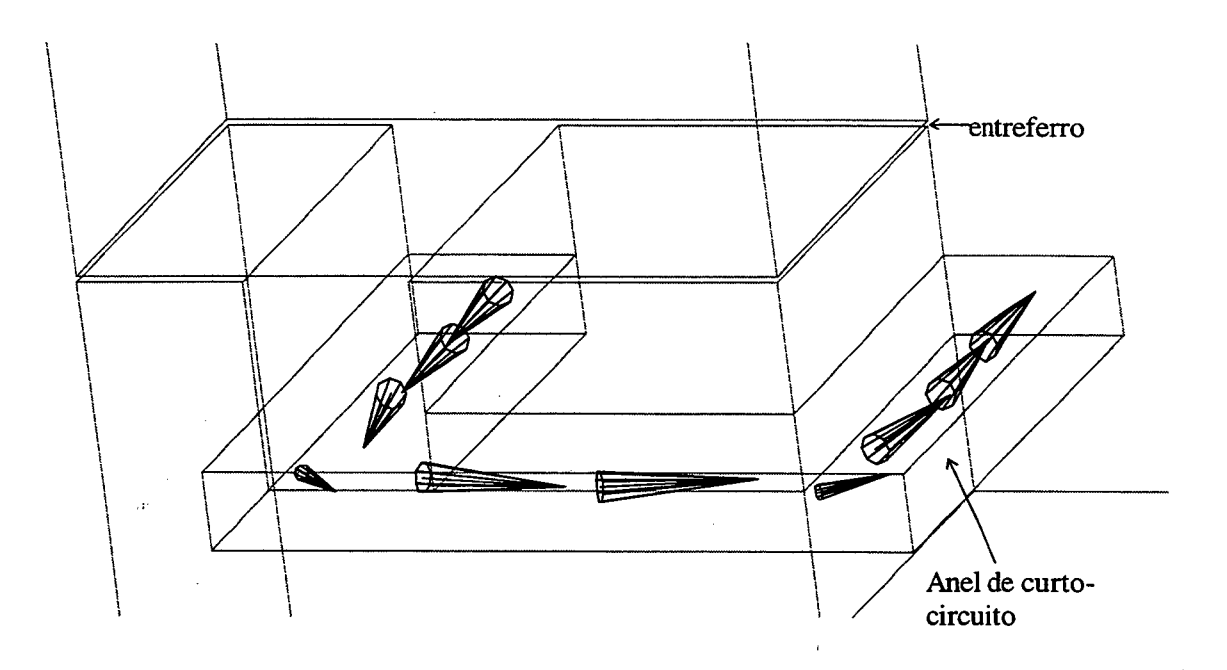

Figura 5.22 - Corrente induzida no anel de curto-circuito

As formas de onda da tensão imposta e da corrente calculada são apresentadas na Figura 5.23. Estes resultados podem ser comparados aos obtidos experimentalmente e mostrados na Figura 5.24.

Além da boa concordância entre os valores experimentais e os valores calculados, percebe-se a forte não-linearidade presente neste caso. De fato, a forma da onda da tensão é senoidal, porém o mesmo não ocorre com a forma de onda da corrente, principalmente quando o contator está fechado. Para o tratamento das não-linearidades neste caso nenhum tratamento especial, contrariamente ao exemplo anterior, teve que ser feito. Isto deve-se ao fato de que a curva de magnetização pode ser construída utilizando-se um número maior de pontos e também devido ao fato de os níveis de saturação serem menores.

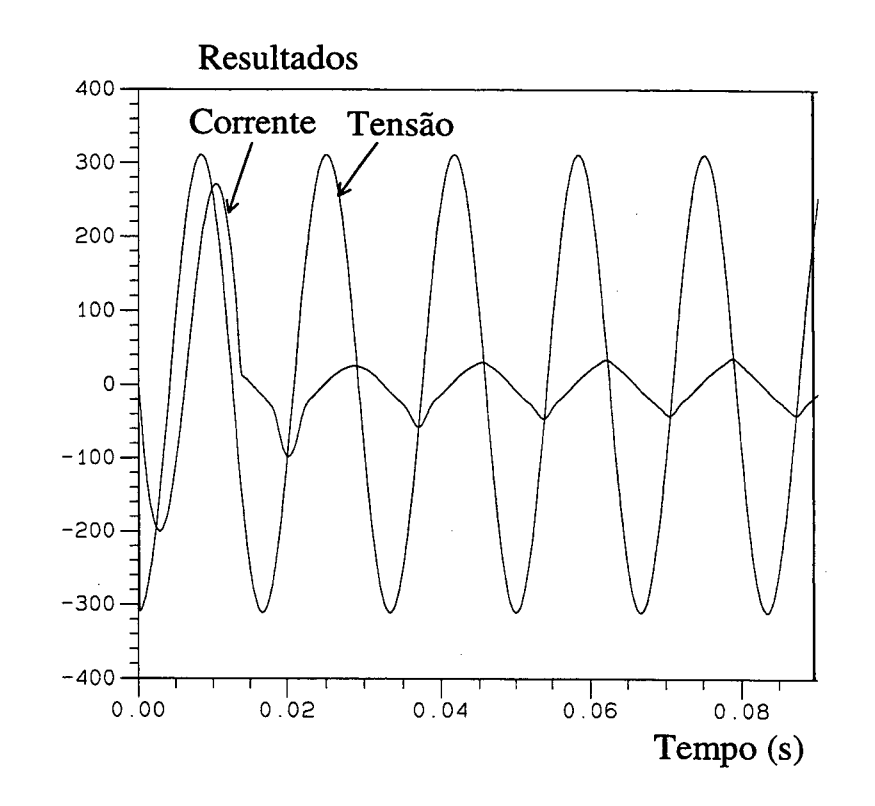

Figura 5.23 - Resultados calculados: Tensão imposta (100V/div); corrente (200mA/div)

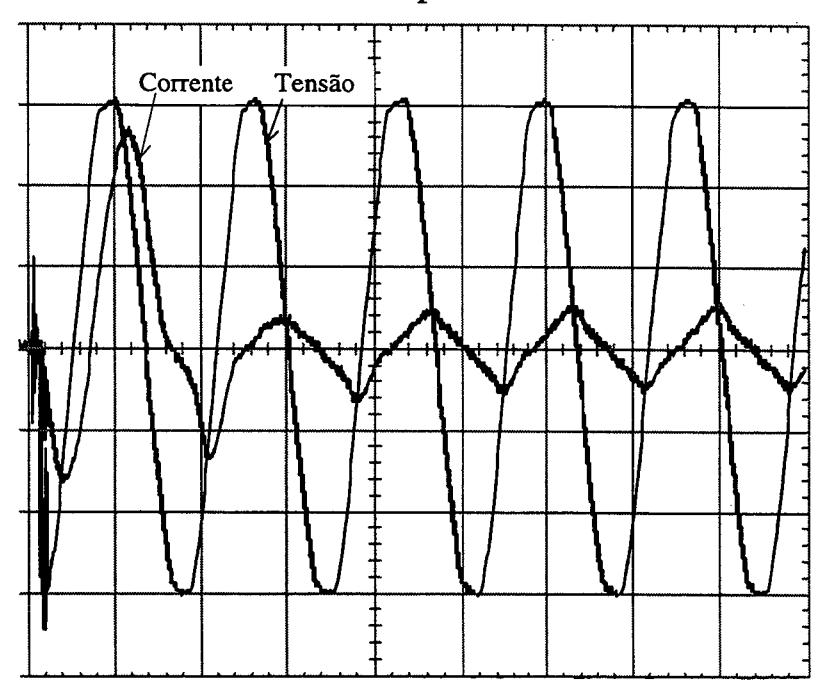

Resultados experimentais

Figura 5.24 - Resultados experimentais: Tensão imposta (100V/div); corrente (200mA/div), tempo (l0ms/div)

A força total das molas obtida por simulação em função do tempo é mostrada na Figura 5.25. Conforme a passagem do tempo, e a diminuição do entreferro, a força resultante vai aumentando, seguindo a seqüência de forças atuando: 1) Força de mola de curso e força da mola de contato NF, 2) Quando o deslocamento supera a condição em 5.5.2.1-3) soma-se às forças anteriores a força de mola de contato NA e, por fim, após o deslocamento ultrapassar <sup>a</sup> condição 5.5.2.1-4) soma-se às forças anteriores a força da mola de contato principal. Da curva da força nas molas, percebe-se que em tomo de l4.8ms o contator fecha, alcançando seu máximo deslocamento, ou menor entreferro.

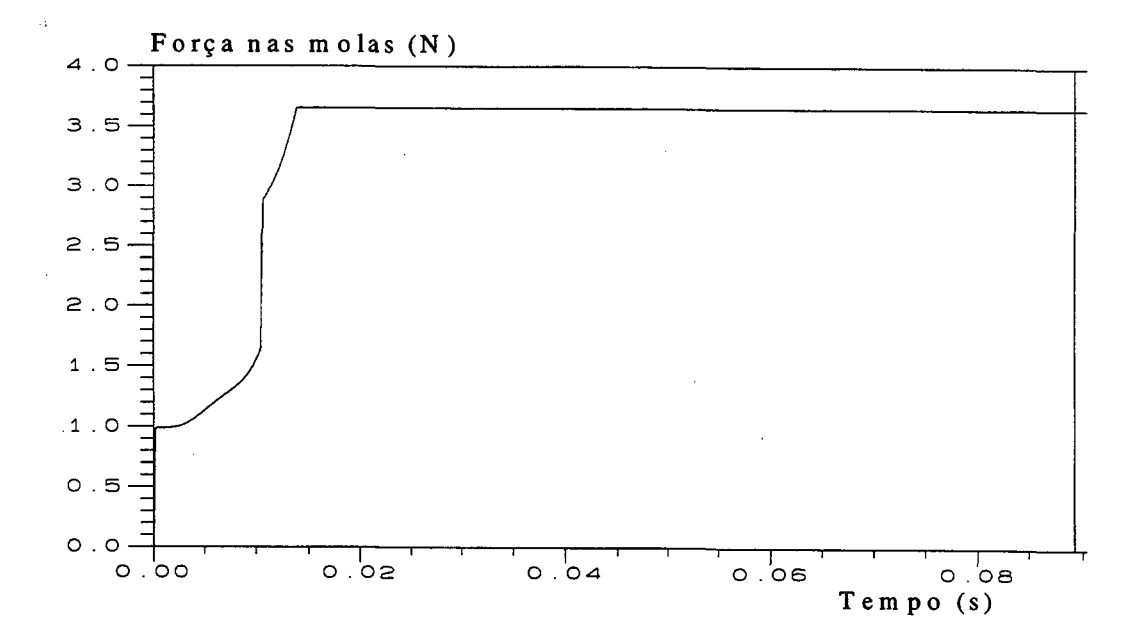

Figura 5.25 - Força das molas calculada em função do tempo

O valor instantâneo da força eletromagnética  $F_e$  calculada através da equação (5.12) é mostrado na figura 5.26. para o mesmo intervalo de tempo dado nas figuras 5.23, 5.24 e 5.25, isto é, de O a 0.09 segundos. Até o momento do fechamento do contator o valor da força é fortemente influenciado pelo entreferro variável.

Para mostrar a forma da força eletromagnética em regime pennanente, é apresentada a Figura 5.26 para um tempo maior de simulação.

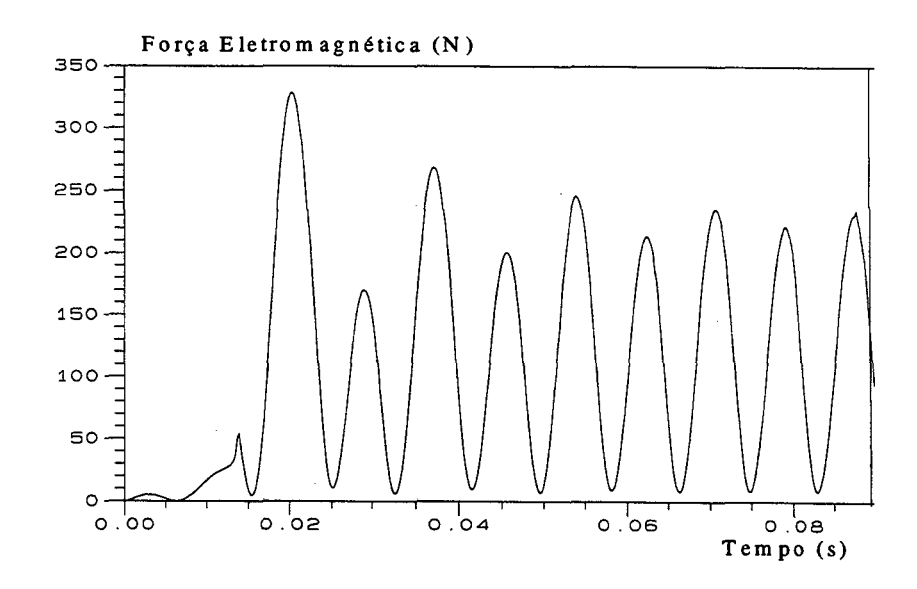

Figura 5.26 - Força eletromagnética calculada

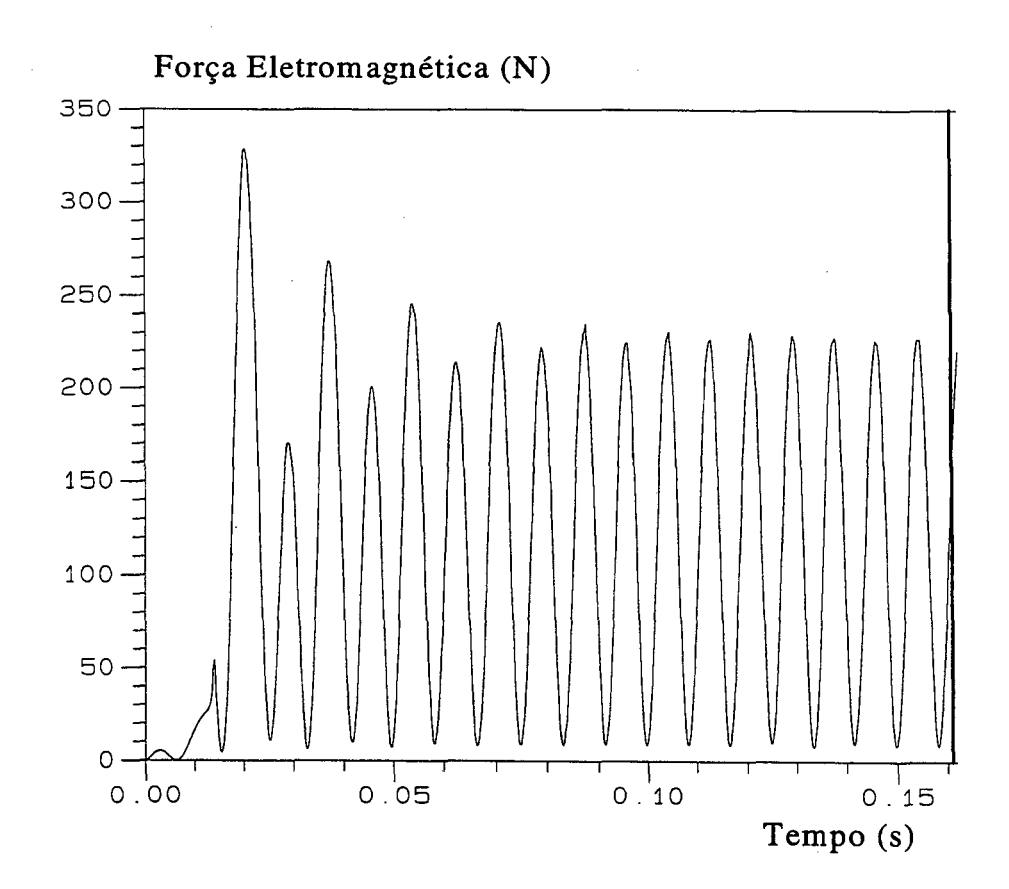

Figura 5.27 - Força eletromagnética, mostrando transiente e operação em regime

A Figura 5.28 mostra uma ampliação das curvas de forças de mola e eletromagnética no início do transitório. Nesta mesma figura foi superposta a curva de deslocamento da parte móvel. Verifica-se que desde o início a força eletromagnética não assume valores negativos,

efeito que deve-se a presença do anel de curto-circuito e das correntes nele induzidas. Ressaltase ainda que o fenômeno do "richocete" não foi levado em consideração, como pode-se observar na curva do deslocamento que permanece constante após atingir o entreferro mínimo que é de 0.075 mm no nosso modelo.

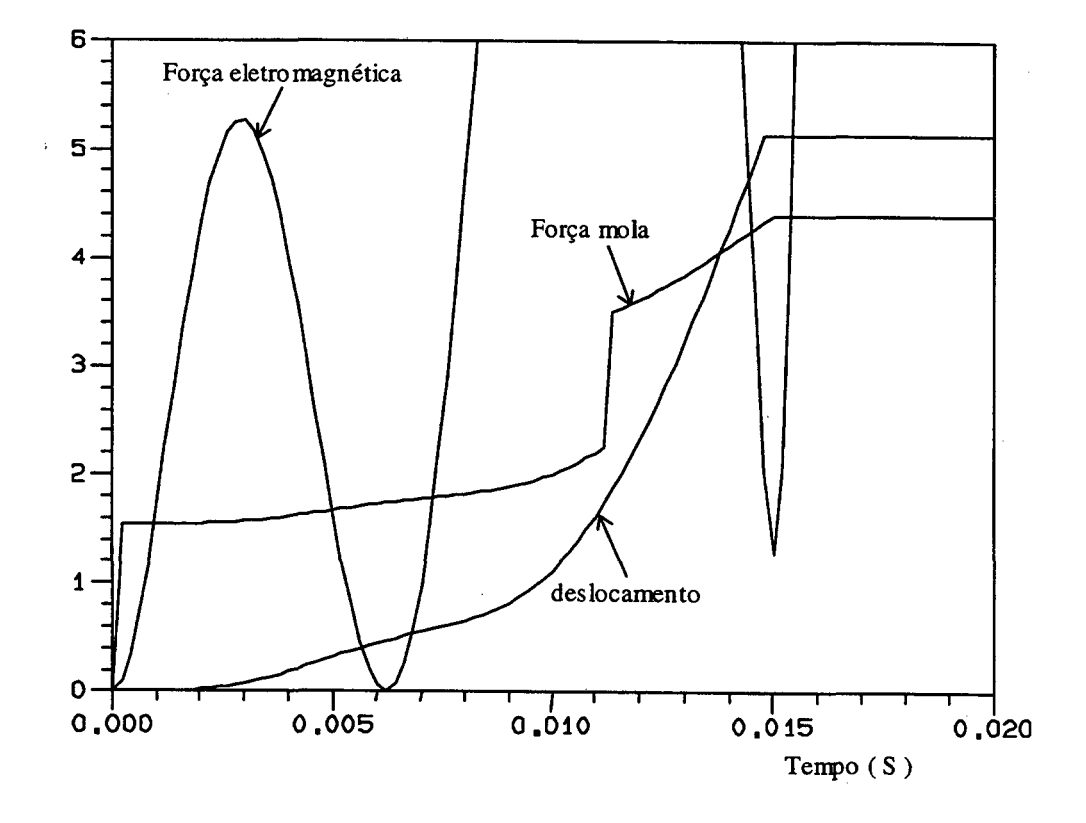

Figura 5.28 - Força eletromagnética, Fe (N), Força das molas, Fm (N) e deslocamento <sup>1</sup>mm/div (m) em função do tempo (s)

## 5.6. CONVERSOR DC-DC QUASE RESSONANTE

#### 5.6.1 APRESENTAÇÃO DO PROBLEMA

Como exemplo de simulação do acoplamento entre as equações do campo eletromagnético com a de circuitos extemos de alimentação ( equação 4.15) foi escolhido um conversor DC-DC quase ressonante ( Freitas Vieira et all, 1990; Vieira Júnior, 1991). A topologia deste conversor é mostrada na Figura 5.29. O conversor DC-DC foi construído utilizando-se um transformador montado a partir de dois núcleos E de ferrite. O domínio de cálculo corresponde ao transformador consiste em um quarto do dispositivo é mostrado na Figura 5.30 conjuntamente com uma carta de campo para um tempo de simulação. Considerase que a penneabilidade da fenite é constante. Nesta mesma figura pode-se ver os enrolamentos primário e secundário do transformador, constituídos, respectivamente, de 41 e 13 espiras. Devido à sua construção, os efeitos de cabeça de bobina são bastante pronunciados <sup>e</sup>implicam na necessidade de utilização de um modelo tridimensional. O conversor opera devido a ressonância entre a indutância de dispersão do primário e o capacitor  $C_R$ , de maneira a necessitar da obtenção correta do fluxo não concatenado. As principais dimensões do transfonnador são apresentadas nas Figuras 5.31 a e b. A malha de elementos finitos utilizada na simulação possui 1728 elementos, 2210 nós, 6109 arestas no total e 4333 arestas com circulação de potencial desconhecido e 63835 termos matriciais. \_

No que se refere a parte eletrônica, transistores MOSFET, representados por  $S_1$ ,  $D_1$  e  $S_2$ ,  $D_2$  são os interruptores principais. Estes interruptores operam à 29 kHz. Os diodos  $D_3$  e  $D_4$ "grampeiam" o capacitor  $C_R$  a tensão E que é de 100 Volts. O capacitor  $C_R$  e a indutância de dispersão do transformador constituem o circuito ressonante do conversor. Como pode-se observar na Figura 5.29, o secundário do transfonnador é conectado a um filtro RC através de um retificador. Em tennos de modelo numérico, a presença deste circuito leva a tempos de simulação extremamente longos. Para dar uma ordem de grandeza, na montagem experimental sobre a estrutura real, o regime permanente é alcançado somente cerca de 1 segundo após a energização, o que em termos de simulação implica em termos de tempo de cálculo excessivos. Então, para as simulações serem factíveis de serem efetuadas dentro de um tempo razoável, o capacitor C0 no secundário foi substituído por uma fonte de tensão de 15 Volts. Com este artifício, as variáveis de estado entram em regime já a partir do segundo período, como pode ser visto na Figura 5.32.

so

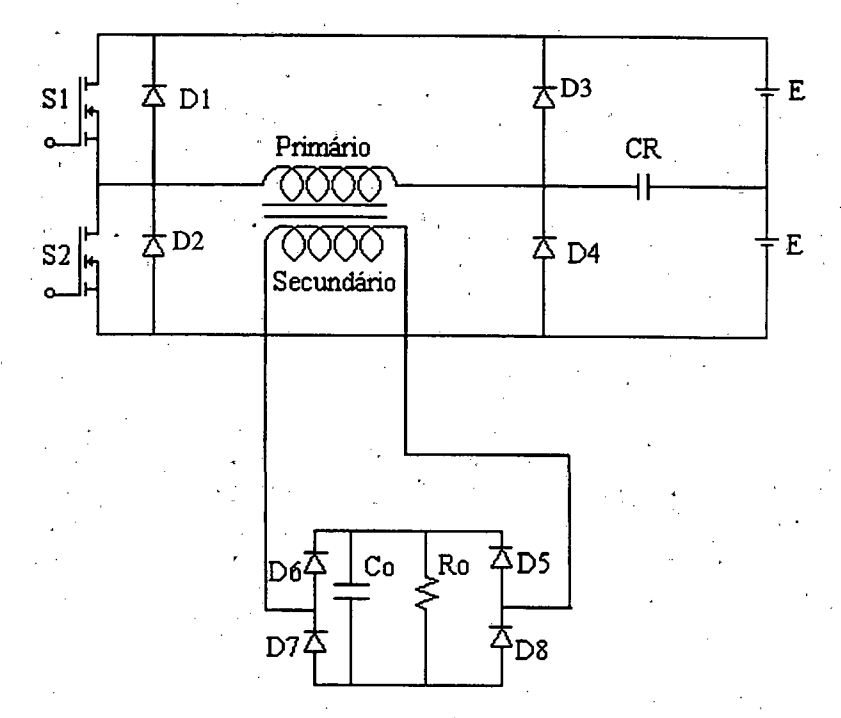

Figura 5.29 - Diagrama esquemático de um transformador de ferrite acoplado com um circuito eletrônico (conversor quase-ressonante)

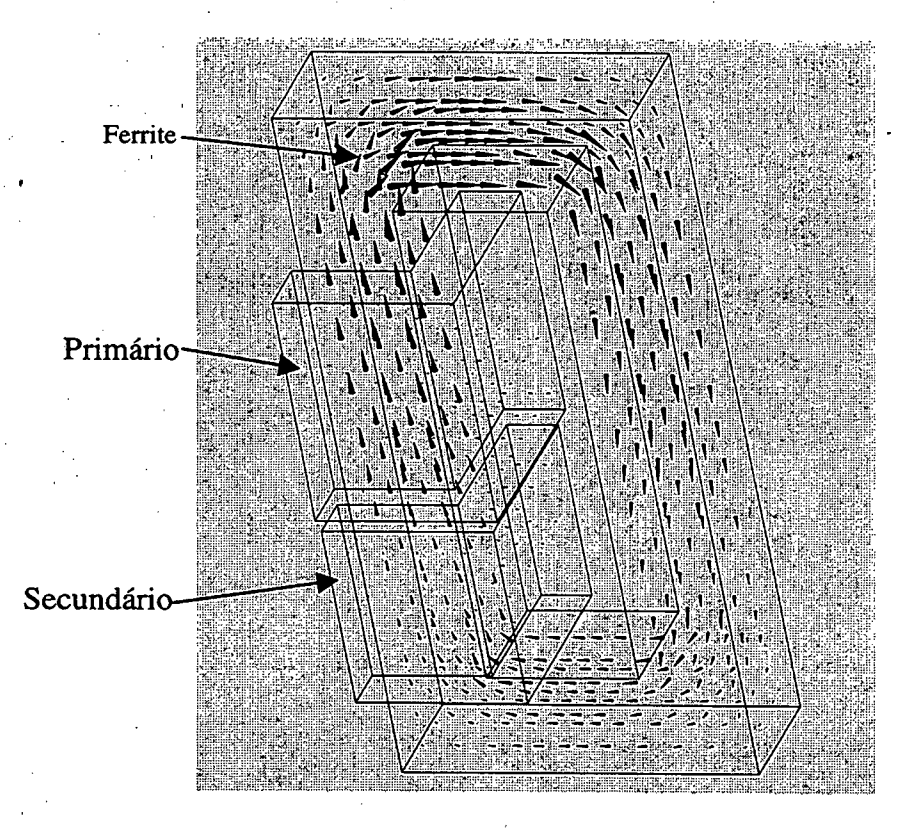

Figura 5.30 - Carta de campo de 1⁄4 do transformador de ferrite

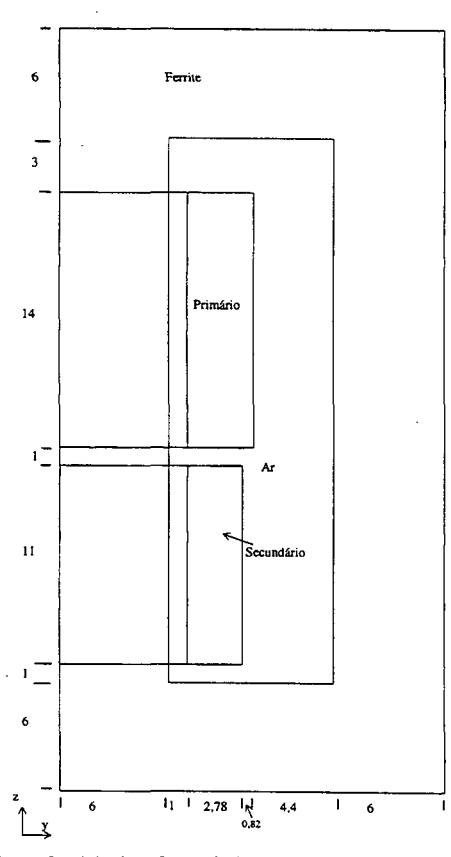

J,

Figura 5.31 a) - Visão Oyz de ¼ do domínio do transformador de ferrite analisado, com dimensões em mm

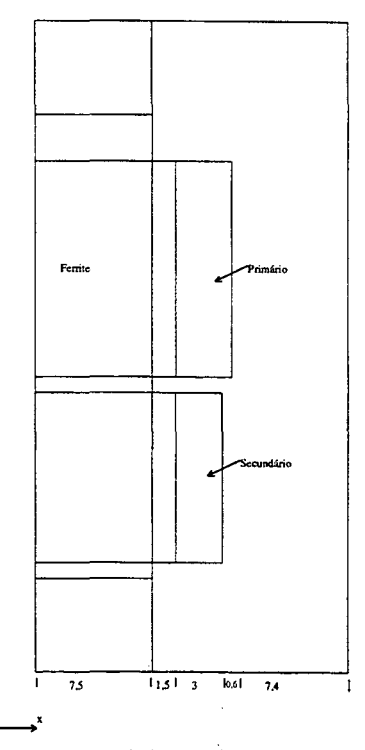

Figura 5.31 b) - Visão  $Oxz$  de ¼ do domínio do transformador analisado, com dimensões em  $mm$ 

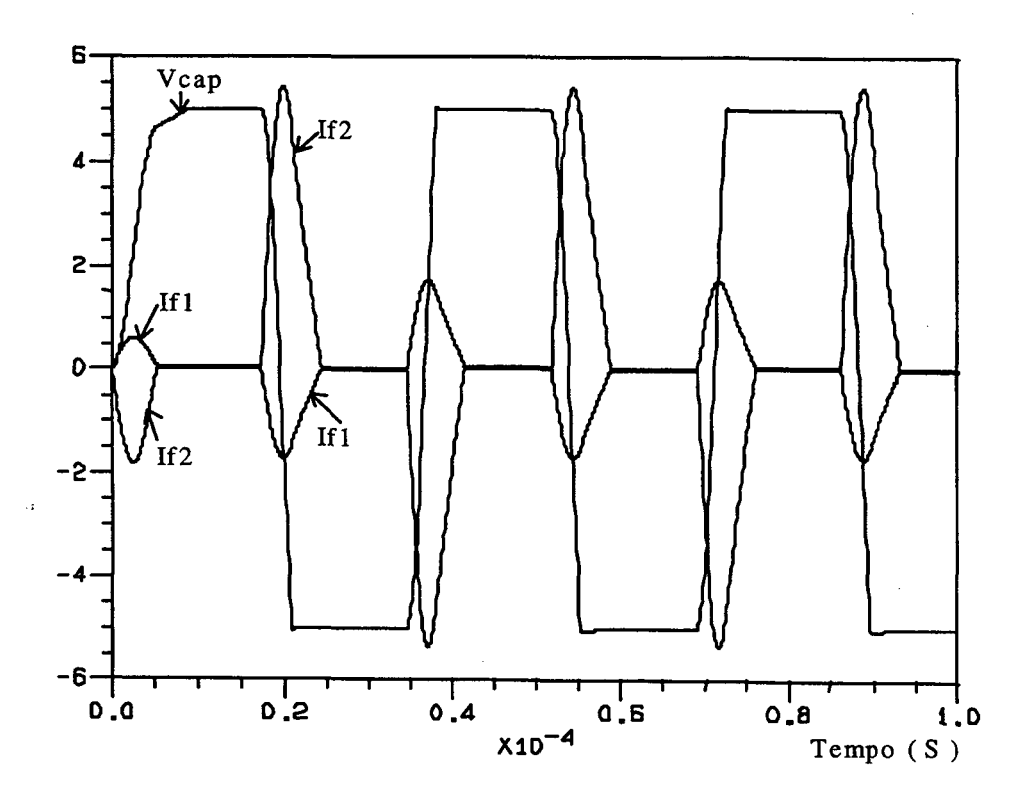

Figura 5.32 - Corrente no enrolamento primário (Ifl, IA/div), Corrente no enrolamento secundário (If2, 1A/div) e tensão sobre o capacitor C<sub>R</sub> (Vcap, 20 V/div)

Outras grandezas são fornecidas pelo sistema de cálculo e podem ser úteis na análise do funcionamento do conversor como, por exemplo, as mostradas na Figura 5.33.

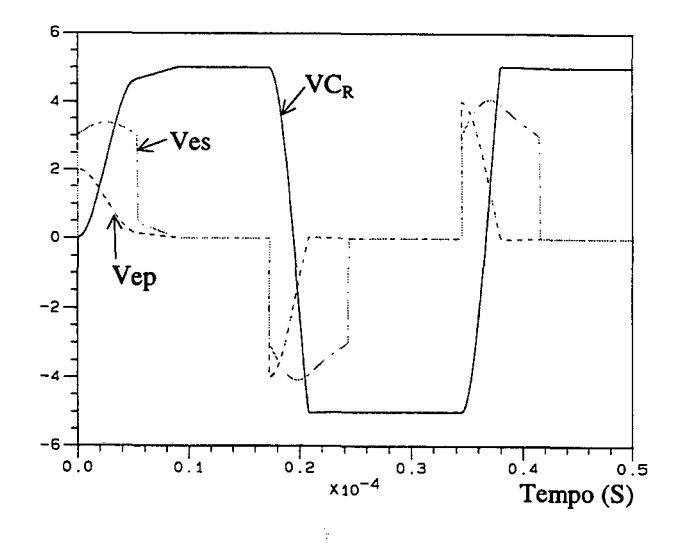

**Figura 5.33 a**) – No conjunto 1: Tensão sobre o capacitor VC<sub>R</sub> (20V/div), tensão no enrolamento primário, Vep (50V/div) e tensão no enrolamento secundário, Ves (SV/div)

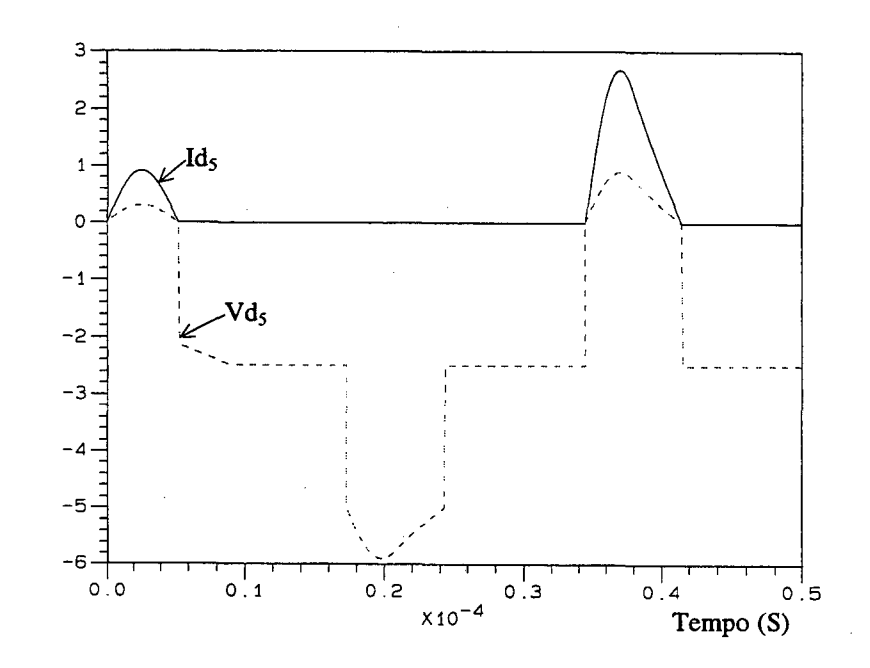

Figura 5.33 b) Corrente no diodo D5, Id<sub>5</sub> (2A/div) e tensão sobre o diodo D5, Vd5 (3V/div) em função do tempo

#### 5.6.2.VAL1DAÇÃo Dos RESULTADOS

Para a validação dos resultados de cálculo um conversor foi construído e ensaiado nos laboratórios do GRUCAD. Os componentes elétrico/eletrônicos encontram-se discriminados a seguir:

E=l00 V  $Ro=12 \Omega$  $Co=4700\mu F$  $C_R = 22nF$ MOSFET - BUZ210 D3 e D4 - SkE 4Fl/04 D5, D6, D7 e D8 - SkE 4F2/06

Dois conjuntos de resultados adquiridos experimentalmente são mostrados nas Figuras 5.34 a e b. Estes resultados podem ser comparados aos obtidos pela simulação e mostrados nas Figuras 5.35 a e b. Pode-se verificar a excelente concordância entre estes resultados, o que valida a fonnulação e os procedimentos informáticos implementados.

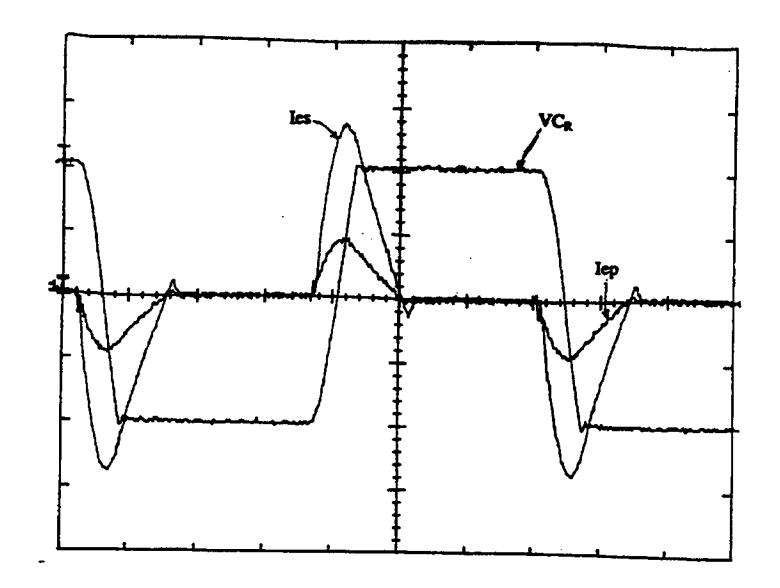

Figura 5.34 a) - Resultados experimentais: Corrente nos enrolamentos primário e secundário do transformador, Iep e les  $(2 \text{ A/div})$ ; Tensão sobre o capacitor ressonante, VC<sub>R</sub> (50 V/div) e Tempo 5µs/div

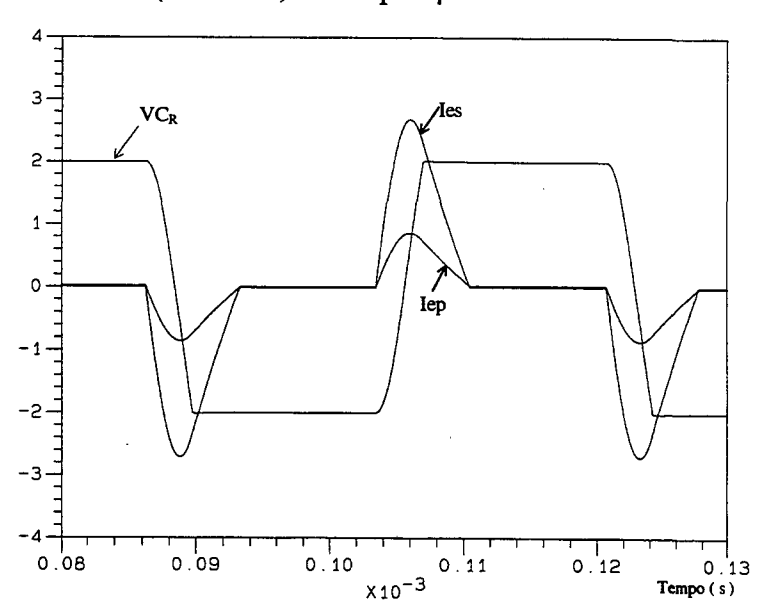

Figura 5.34 b) - Resultados simulados: Corrente nos enrolamentos primário e secundário do transformador, Iep e Ies (2A/div), tensão sobre o capacitor ressonante, VCR (SOV/div)

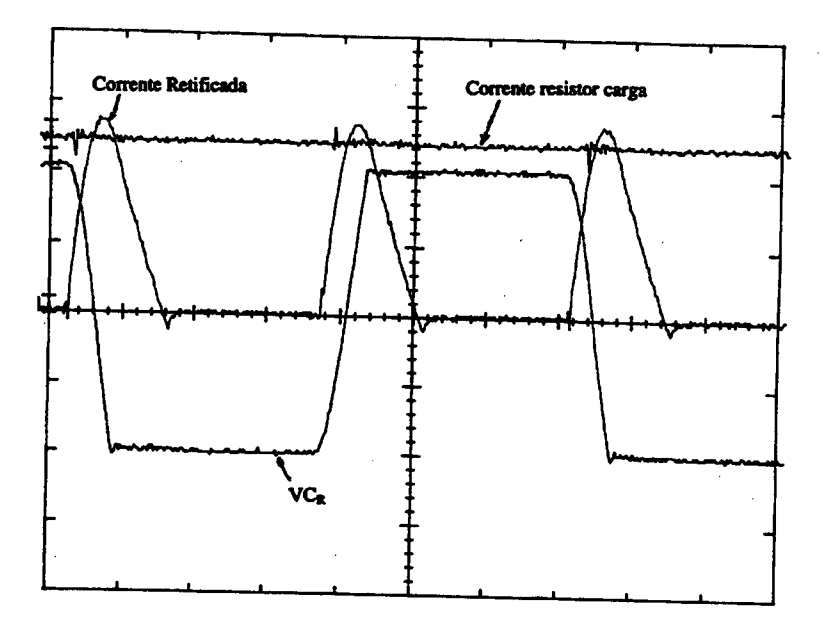

Figura 5.35 a) - Resultados experimentais: Corrente retificada, IR (2 A/div); Corrente no resistor de carga, Icg ( 0.5 A/div); tensão sobre o capacitor ressonante, VC<sub>R</sub> (50 V/div) e Tempo Sus/div

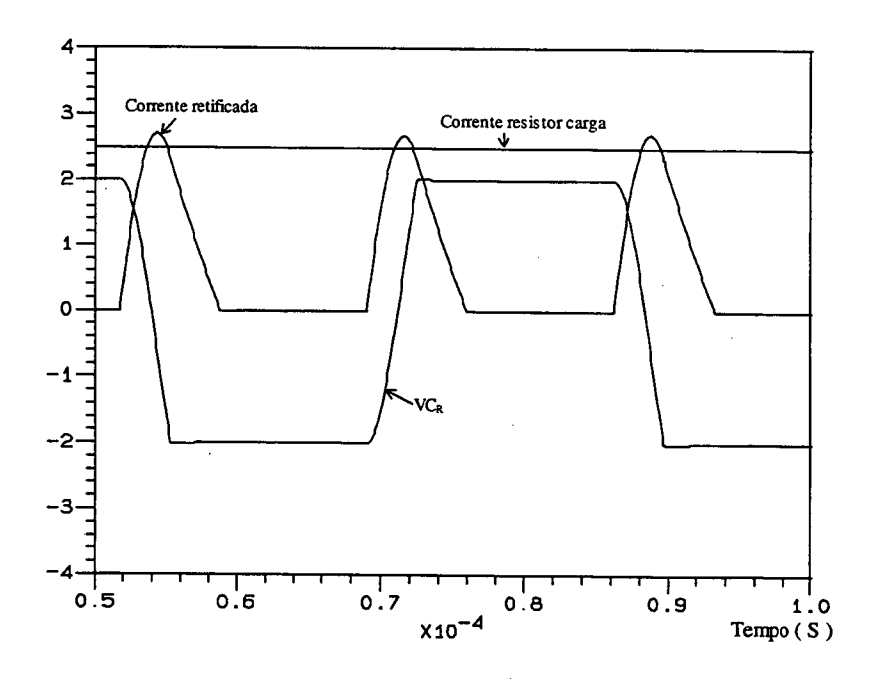

Figura 5.35 b) - Resultados simulados: Corrente retificada (2 A/div), Corrente no resistor de carga, Ro, (0.5 A/div) e tensão sobre o capacitor ressonante, VC<sub>R</sub> (50 V/div)

Nas Figuras 5.34 a) e 5.35 a) percebe-se que as correntes no primário e secundário do transformador não se anulam na passagem por zero, diferentemente do que ocorre na

simulação. Isto se explica porque na prática existe uma capacitância em paralelo com o diodo ideal, chamada de capacitância de recuperação do diodo. Enquanto o diodo está conduzindo, há uma carga elétrica armazenada no capacitor. Após a corrente no diodo ideal ter se anulado, ocorre a descarga do capacitor. Neste intervalo de tempo, a corrente no diodo toma-se negativa até que toda a carga seja evacuada (Barbi, 1997). Na simulação- tal fenômeno não foi considerado.

#### 5.6.5. OBSERVAÇÕES COMPUTACIONAIS

Devido a problemas numéricos bastante acentuados, faz-se necessário comentar sobre alguns deles, associados com o critério de convergência da resolução do sistema matricial completo da equação 4.6 através do método de gradientes bi-conjugados por fatorização incompleta de Gauss deslocada (SIGBCG). Inicialmente apresentar-se-á sucintamente o algoritmo utilizado ( Mesquita, 1990).

O SIGBCG é um método iterativo utilizado para resolver sistemas matriciais  $Ax = b$ , com matrizes reais não-simétricas através do uso de duas direções de busca de solução, a direção  $p_i$  e bi-direção  $p_i$ . Minimiza-se uma forma quadrática h<sup>2</sup> através de um termo  $\alpha_i$ , buscando-se com isto a direção do ponto ao longo destas direções, de modo que:

 $x_{i+1} = x_i + \alpha_i p_i$  (5.14)

se aproxime cada vez mais da solução.

#### 5.6.5.1. ALGoRITMo Do SIGBCG

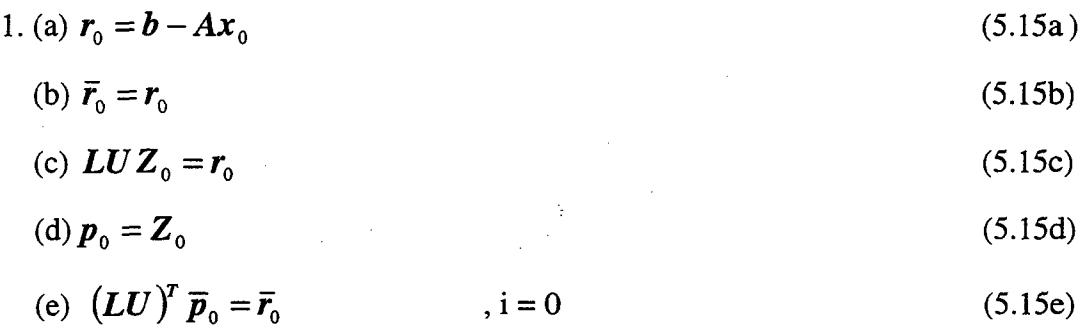

2. 
$$
\alpha_i = \frac{\overline{r}_i^T Z_i}{\overline{p}_i^T A p_i}
$$
 (5.15f)

3.  $x_{i+1} = x_i + \alpha_i p_i$ (5.l5g)

$$
4. (a)  $r_{i+1} = r_i - \alpha_i A p_i$  (5.15h)
$$

$$
(b) \ \overline{r}_{i+1} = \overline{r}_i - \alpha_i A \overline{p}_i \tag{5.15i}
$$

5. Se  $r_{i+1}^T \cdot r_{i+1} < \varepsilon$  convergiu: PARE

6. (a) 
$$
LUZ_{i+1} = r_{i+1}
$$
 (5.15j)

$$
(b) \beta_i = \frac{r_{i+1}^T Z_{i+1}}{\overline{r}_i Z_i} \tag{5.15k}
$$

7. (a)  $p_{i+1} = Z_{i+1} + \beta_i p_i$ (5.15l)

$$
(b) \left( LU \right)^{T} \overline{Z}_{i+1} = \overline{r}_{i+1} \tag{5.15m}
$$

$$
\text{(c)}\,\overline{\mathbf{p}}_{i+1} = \overline{\mathbf{Z}}_{i+1} + \beta_i \overline{\mathbf{p}}_i \tag{5.15n}
$$

 $8. i = i + 1$ , retorne ao passo 2.

Sendo definidos o resíduo  $r = b - Ax$ , o bi-resíduo  $\bar{r} = b - A^T x$ .

Com o algoritmo posto, pode-se examinar o critério de parada  $r_{i+1}^T \cdot r_{i+1} < \varepsilon$ . Cabe agora definir qual o valor de  $\varepsilon$  escolhido. O valor de  $\varepsilon$  é um pouco, na ordem de  $1*10<sup>-30</sup>$ , maior do que

$$
\frac{\mathbf{r}_i^T \mathbf{r}_i}{\|\boldsymbol{b}\|} \tag{5.16}
$$

Sendo que:

 **é o vetor fonte do lado direito do sistema matricial;** 

 $||b|| = b^T \cdot b$ , é a norma de b.

O valor de e tem uma relação direta com a precisão da solução. Quanto menor o valor, mais precisa é a solução. Ao se resolver o sistema 4.15, tem-se que identificar quais os valores de potencial vetor magnético, corrente nos enrolamentos do dispositivo eletromagnético tridimensional e quais são, para o caso, a tensão sobre o capacitor ressonante  $C_R$  dentro de uma certa ordem de erro. Problemas aparecem no momento da comutação dos interruptores, provocando uma alteração abrupta dos valores das submatrizes  $G_1$  a  $G_6$ , e por necessidade de precisão da identificação do instante de comutação, aparecem algumas vezes termos  $\Delta t$  muito pequenos, na ordem de le-13s, na equação (4. 15).

Quando se identifica a passagem por zero de alguma variável de controle de comutação, a tensão para o caso de diodos, o termo  $\Delta t$  é dividido por um certo valor, por exemplo 20, gerando  $\Delta t_n$ , e o sistema recua no tempo, calculando as variáveis de interesse a partir de  $t_{ant} + \Delta t_n$ até que novamente a variável de controle passe por zero, como se nota na figura 5.38. O programa identifica se a precisão da passagem por zero obedece uma precisão pré-estabelecida: se não, novamente  $\Delta t$  é dividido e se reinicia os cálculos a partir do último tempo identificado antes da passagem por zero da variável de controle. Executa-se esta operação até que a passagem da variável por zero obedeça à precisão requerida.

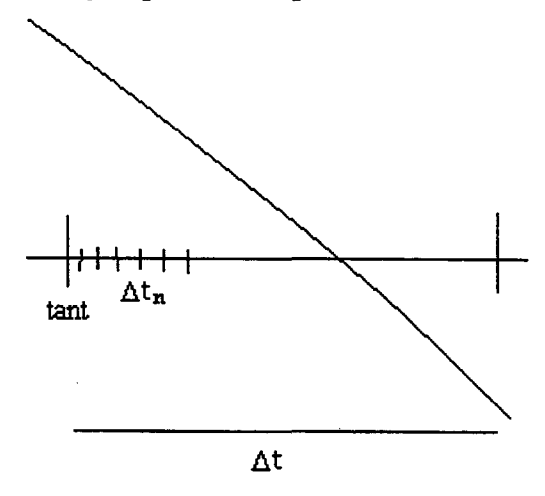

Figura 5.36 - Identificação da passagem por zero da variável de controle

Então, para identificação o mais precisa possível das variáveis do sistema de equações, um erro muito pequeno  $\varepsilon$  é necessário, na ordem de 1.e-9. Mas como foi dito antes, quando ocorre a comutação de interruptores, há uma mudança muito abrupta de termos  $G_1$  a  $G_6$ , pois a resistência que representa o interruptor altera de 0.6  $\Omega$ , quando conduz, para 600.000  $\Omega$  quando bloqueia, o sistema de resolução SIGBCG não encontra a resposta correta para uma ordem de erro tão pequena. Felizmente, por experiência, percebe-se que, se o sistema precisa um número acima de 1.5 vezes maior de iterações que um valor médio, a resposta fomecida pelo SIGBCG <sup>é</sup>incorreta, ou dependendo da situação, o sistema nem converge, O número de iterações do SIBCG para fomecer a resposta correta varia em torno de 3 iterações para mais ou menos sobre o valor médio. Numa situação desta, identifica-se qual o tempo de cálculo que apresentou problema de convergência e multiplica-se o erro admissível por 10, e retoma-se ao cálculo do sistema de equações lineares no tempo de cálculo anterior ao que apresentava problemas. Novamente observa-se o número de iterações necessárias para chegar a resposta com o grau de precisão requerido. Se o SIGBCG precisa mais de 1.5 vezes de iterações para chegar a resposta ou nem converge, novamente se multiplica o erro admissível por 10 e retoma ao tempo anterior ao tempo com problemas. Faz isto até que o sistema convirja com aproximadamente o número médio iterações. Pela experiência, o erro mínimo necessário foi de le-7. Após a variação do grau de precisão para a convergência do SIGBCG para os instantes problemáticos, a ordem da precisão é restabelecida em l.e-9.

#### 5.7 CoNcLUsöEs

O objetivo do capítulo foi a validação da formulação e dos procedimentos de cálculo implementados ao longo da preparação desta tese.

Várias estruturas eletromagnéticas foram modeladas. Inicialmente o exemplo didático de uma barra ferromagnética com duas bobinas permitiu verificar qualitativamente o caso da alimentação em tensão. Uma verificação colocando em evidência os aspectos quantitativos da modelagem foi feita com um transformador monofásico.

Um exemplo mais elaborado foi o do dispositivo em ferrite, onde o fenômeno da saturação magnética é bastante importante. O forte estado de saturação levou-nos a desenvolver procedimentos de maneira a representâ-lo o mais convenientemente possível. Os resultados mostraram-se satisfatórios a nível global na corrente elétrica, mas não houve convergência para os potenciais vetores quando a não-linearidade é extremamente elevada.

Outro-caso com não-linearidades ferromagnéticas foi o contactor CA. Neste caso não foram encontrados problemas para tratá-las como no último exemplo acima. No caso do

Outro caso com não-linearidades ferromagnéticas foi o contactor CA. Neste caso não foram encontrados problemas para tratá-las como no último exemplo acima. No caso do contactor, outros fenômenos foram modelados de maneira satisfatória como o movimento, a força e as correntes induzidas. A despeito da complexidade da estrutura os resultados de cálculo mostraram-se bastante próximos aos obtidos experimentalmente.

Finalmente, no caso do conversor DC-DC quase ressonante, a formulação proposta e os procedimentos informáticos de cálculo , versando sobre o acoplamento entre as equações de campo e a dos circuitos de alimentação, puderam ser testados no seu mais amplo aspecto. A comparação entre os resultados de simulação e os experimentais validaram de maneira positiva as ferramentas desenvolvidas.

# CONCLUSÃO GERAL

O objetivo deste trabalho é o desenvolvimento de uma técnica que permita a análise do comportamento magnetodinâmico em dispositivos eletromagnéticos alimentados por conversores estáticos. Para a representação tridimensional da estrutura magnética optou-se pela utilização de elementos de aresta hexaédricos usando uma formulação em potencial vetor magnético. Para a representação de conversores estáticos foi utilizada uma metodologia em termos de variáveis de estado. O acoplamento entre ambos se dá por intermédio das correntes <sup>e</sup> tensões comuns ao conversor e aos enrolamentos da estrutura eletromagnética. A técnica da resolução é baseada em um processo passo a passo em relação ao tempo.

Diferentes estruturas eletromagnéticas, com graus variáveis de dificuldade de modelagem foram escolhidas para testar a viabilidade e comprovar a eficácia das técnicas de modelagem desenvolvidas.

Vários fenômenos presentes em dispositivos de conversão de energia foram explorados: saturação magnética, correntes induzidas, geração de forças, movimento e acoplamento com circuitos elétrico/eletrônico de alimentação.

A validação dos meios de cálculo foi efetuada, sempre que possível, através da confrontação com resultados experimentais.

Os resultados assim obtidos permitem que se conclua favoravelmente acerca dos procedimentos de simulação propostos, formulados e desenvolvidos ao longo deste trabalho.

Como sugestões para a continuidade dos trabalhos podemos destacar:

- Utilização de outros tipos de elementos de aresta que permitam a representação de geometrias mais complexas, como por exemplo tetraédricos; ,

- Generalizar o tipo de representação dos enrolamentos, de modo a possibilitar a presença de enrolamentos dispostos em quaisquer direções em relação aos eixos ordenados, utilizando, por exemplo, a formulação desenvolvida em ( Santos et. All, 1998);

- Possibilitar a inserção de condições de contomo de ( anti ) periodicidade utilizando-se elementos de aresta, o que alargaria sobremaneira a gama de problemas possíveis de serem
tratados, em especial o caso de máquinas elétricas, inclusive possibilitando a modelagem da rotação através da técnica da Banda de Movimento ( Sadowski, 1993 );

- Considerar a modelagem de conversores estáticos polifásicos e incluir malhas de realimentação; \_

- Paralelização dos códigos computacionais em busca de melhor desempenho em termos de tempo de cálculo.

#### Referências Bibliográficas

- ALBANESE , R. & RUBINACCI, G "Numerical Procedures for the Solution of Nonlinear Electromagnetic Problems", IEEE Trans. on Magnetics, Vol. 28 No.2, March 1992.
- ALBUQUERQUE, A.B., Projeto e Simulação de Contator CA, Dissertação de mestrado, UFSC, Florianópolis SC, 1998.
- ARKKIO, A, "Analysis od Induction Motors Based on the Numerical Solution of the Magnetic Field and Circuit Equations, Acta Polytechnica Scandinavica, Electrical Engineering Series N. 59, Ph.D. Thesis, Helsinki, 1987.
- BALABANIAN, N., BICKART, T., Electrical Network Theory, John Willey & Sons, Inc.,1969.

BARBI, IVO, Eletrônica de Potência, Edição do Autor, Florianópolis SC, 1997.

- BASTOS, J. P. A.., Eletromagnetismo e cálculo de campos, Florianópolis, Editora da UFSC, 2<sup>ª</sup> Edição, 1992, 452 p.
- BASTOS, J. P. A.; IDA, N.; MESQUITA; R. C., "Problem 20: a solution using personal computers, TEAM Workshop, Aix-les-Bains, França, Julho 1994.
- BASTOS, J.P.A.; IDA, N.; MESQUITA, R.C., "A Variable Local Relaxation Technique in Non-Linear Problems", IEEE Trans on Magnetics, Vol. 31, No.3, May 1995.
- BECKER, E. B.; CAREY, G. F.; ODEN, J. T., Finite Elements: an Introduction. Vol.1 in the Texas Finite Elements Series, Englewood Cliffs, New Jersey, USA, Printice Hall, 1981.
- BIRÓ, O. & PREIS, K., "Finite Element Analysis of 3-D Eddy Currents", IEEE Transactions on Magnetics, Vol. 26,  $N^2$ .2, 418-423, March, 1990.
- BORDRY, F., Sinthèse des méthodes de simulation des convertisseurs statiques", Thèse d'état INP Toulose, France, 1985.
- BOSSAVIT, A.,"Whitney Forms: a Class of Finite Elements for Three-dimensional computations in Electromagnetism, IEEE PROCEEDINGS, Vol. 135, Pt. A, No 8, November 1988.
- BRYANT, C. F.; EMSON, C. R. I.; TROWBRIDGE, C. W., "A Comparison of Lorentz Gauge Formulation in Eddy Currents Computations", IEEE Transactions on Magnetics, Vol. 26, N<sup>o</sup>.2, 430-433, March, 1990.
- CENDES, Z. J., "Vector Finite Elements for- Electromagnetic Field Computation", IEEE Transactions on Magnetics, Vol. 27,  $N^2.5$ , 3958-3966, September, 1991.
- CHUA, L.; LIN, P., Computer-Aided Analysis of Electronic Circuits. Prentice Hall, Inc., Englewood Cliffs, New Jersey, 1975.
- CINGOSKI, V.; YAMASHITA, H., "Analysis of Induction Skull Melting Fumace by Edge Finite Element Method Excited from Voltage Source", IEEE. Transations on Magnetics, Vol. 30,  $N^2$ . 5, 3459-3562, September, 1994.
- DESOER, C. A., KUH, E. S., Teoria Básica de Circuitos, Rio de janeiro, Editora Guanabara Dois, 1979
- DHATT, G. & TOUZOT, G., The Finite Element Method Displayed, New York, John Wiley and Sons, 1985, 509 p. .
- DREHER, T.; MEUNIER, G., "3D Line Current Model of Coils and Extemal Circuits", IEEE Transactions on Magnetics, Vol. 31,  $N^2$ .3, 1853-1856, May, 1995.
- DREHER, T.; PERRIN-BIT, R.; MEUNIER, G.; COULOMB, J. L., "A Three Dimensional Finite Element Modelling of Rotating Machines Involving Movement and External Circuit", IEEE Transactions on Magnetics, Vol. 32,  $N^2$ .3, 1070-1073, May, 1996.
- DULAR, P., GENON, A.; HODY, J.-Y.; LEGROS, W., MAUHIN, J., NICOLET, A., "Coupling Between Edge Finite Elements, Nodal Finite Elements and Boundary Elements for the Calculation of 3-D Eddy Currents", IEEE. Transations on Magnetics, Vol. 29, Nº. 2, 1470-1473, March, 1993.
- FOCH, H.; ROUX, J., Convertisseurs statiques D'énergie électrique à semi-conducteurs", Brevet ANVAR, France no. 7832428, RFA no. p29452457, GB no. 7939217, USA no. 093106, Italy no. 83487A/79
- FREITAS VIEIRA, J. L., MELO, F. E. N., BARBI, I., "Conversor Série Ressonante com Grampeamento da Tensão Ressonante no Capacitor Ressonante", III Seminário de Eletrônica de Potência, SOBREP/UFSC, Florianópolis, SC, 1990
- GONZALEZ, M. L., Propriedades Matemáticas dos Elementos Finitos para o Cálculo de Campos Magnetostáticos Utilizando o Potencial Vetor Magnético, Dissertação de Mestrado em Engenharia Elétrica, Belo Horizonte, Universidade Federal de Minas Gerais, 1995.
- IDA, N., BASTOS, J.P.A, Electromagnetics and Calculation of Fields, Second Edition, Springer-Verlag, New York, 1997.
- JIN, J., The Finite Element Method in Electromagnetics, New York, Wiley-Interscience, 1993.
- KAWASE, Y.; SATOSHI, T.; YAMAGUCHI,T., "3-D Finite Element Analysis of Operating Characteristics of AC Electromagnetic contactors", IEEE Trans on Magentics, Vol. 30, No. 5, September 1994.
- KAWASE, Y; HAYASHI, Y.; YAMAGUCHI, T., "3-D Finite Element Analysis of Permanent - Magnet Motor Excited from Square Pulse Voltage Source", IEEE Transactions on Magnetics, Vol. 32,  $N^2$ .3, 1537-1540, May, 1996.
- KOLTERMANN, P.I., Uma Modelagem para a Análise de Contactores CC eCA, Dissertação de Mestrado, UFSC, Florianópolis SC, 1990.
- KOLTERMANN, P.I.; BASTOS, J.P.A.; ARRUDA, S.R., "A model for Dynamic Analysis of AC Contactor", IEEE Trans. on Magnetics, Vol. 28, No.2, pp 1348-1350, 1992.
- KUO-PENG, P., Simulação Numérica de Conversores Estáticos Conectados a Dispositivos Eletromagnéticos, Relatório Final CNPG, Proc. Institucional: 360152/94-5, Proc. Individual:610427/92-0, Março 1996.
- KUO-PENG. P.; SADOWSKI, N.; BASTOS, J. P. A., CARLSON, R.; BATISTELA, N. J., "A General Method for Coupling Static Converters with Electromagnetics Structures", IEEE Transactions on Magnetics, Vol. 33, No. 2, pp 2004-2009, March 1997.
- MESQUITA, R. C., Cálculo de Campos Eletromagnéticos Tridimensionais Utilizando Elementos Finitos: Magnetostática, Quase-Estática e Aquecimento Indutivo, Tese de Doutorado em Engenharia Elétrica, Universidade de Santa Catarina, 1990.
- NAKATA, T.; TAKAHASHI, N.; FUJIWARA, K.; AHAGON, A., "3-D Finite Element Method for Analyzing Magnetic Fields in Electrical Machines Excited from Voltage sources", IEEE Transactions on Magnetics, Vol. 24,  $N^2$ . 6, 2582-2584, November, 1988.
- NAKATA, T.; MURAMATSU, K., "Has the 3-D Magnetic Field Analysis Come into Practical Appication?", Anais do Cbmag'95, UFSC, Florianópolis, Maio de 1995.
- NOWAK, L. & KOWALSKI, K., "The 3D Coupled Field-Circuit Simulation of Transients in Nonlinear Systems", IEEE Transactions on Magnetics, Vol. 33,  $N^2$ .3, 1078-1081, May, 1996.
- ORSINI, L.Q., Circuitos Elétricos, Editora Edgard Blücher, SP, Brasil, 1971. .
- ORTIZ, J.L.R., Análise do conjunto Conversor-Dispositivo Eletromagnético: Contribuição à Criação de Biblioteca de Controle, Dissertação de Mestrado em Engenharia Elétrica, Universidade de Santa Catarina, 1998.
- O'DWYER, J. & O'DONNEL,T., "Choosing the Relaxation Parameter for the Solution of Nonlinear Magnetic Field Problems by the Newton-Raphson Method", IEEE Trans. on Magnetics, Vol. 31, No. 3, May 1995.
- PINHO, A. C., BASTOS, <sup>J</sup>. P. A., SADOWSKI, N., "Acoplamento das Equações do Campo Eletromagnético e Circuitos de Elétricos em 3-D", Anais do 2<sup>º</sup> CBMAG, Ouro Preto -M.G., Novembro de 1996.
- PINHO, A C., SADOWSKI, N.; KUO-PENG, P., BASTOS, <sup>J</sup>.P.A.; BATISTELA,N., "A General Method for Coupling Electronic Circuits with 3D Electromagnetic Fields", COMPUMAG-97, Rio de Janeiro, RJ, Brazil, Novembro de 1997.
- PIQUET , Simulation Numérique des convertisseurs Statiques: Prise en Compte des Boucles de Contrôle, Thèse de doctorat I.N.P. de Toulouse, França, 1990.
- PIRIOU, F.; RAZEK, A., "A Non-Linear Coupled 3D Model for Magnetic Field and Electric Circuit Equations", IEEE Transactions on Magnetics, Vol. 28,  $N^2$ .2, 1295-1298, March, 1992.
- RODGER, D.; LEONARD, P. J.; LAI, H. C., "Some Recent Developments in 3D Eddy Current Computation. COMPEL- The Intemational Journal for Computations and Mathematics in Electrical and Electronic engineering, Vol. 9 (Sup. A), 25-30, 1990.
- SADOWSKI, N., Modélisation des machines électriques à partir de la résolution des equations du champ en tenant compte du mouvement et du circuit d'alimentation ( Logiciel EFCAD), Thése de Docteur de l'INPT, Toulose, 1993.
- SANTOS, J.A.A.; BASTOS, <sup>J</sup>.P.A.; SADOWSKI, N., "A Voltage Fed 3D Edge Element for Magnetostatic", IEEE CEFC'98, The Eight Biennial Conference on Electromagnetic Field Computation, pp 160, Arizona USA, June 1998.
- SPIEGEL, M. R., Análise Vetorial (com introdução à análise vetorial),  $2^{\frac{3}{2}}$  Edição, AO LIVRO TÉCNICO, Rio de Janeiro, 1969.
- TROWBRJDGE, C.W., "Past and Future Perspectives for Computational Electromagnetics in Academia, Industry and the Market Place", Anais do CBMAG'96, ppl-6, Ouro Preto, Novembro 1996.
- TSUKERMAN, I. A.; KONRAD, A.; MEUNIER, G., SABONNADIÊRE, "Coupled Field-Circuit Problems: Trends ans Accomplishments", IEEE Transactions on Magnetics, Vol. 29, Nº.2, 1701-1704, March, 1993.
- VIEIRA, J. L.F.; MELO, F. E.N.; BARBI, I., "Conversor Série Ressonante com Grampeamento da Tensão Ressonante no Capacitor Ressonante", III Seminário de Eletrônica de Potência, SOBRAEP/UFSC, Florianópolis SC, Dezembro 1990.
- VIEIRA JÚNIOR, J. B., Conversores Quase-Ressonantes: Novas Topologias, Projeto e Análise, Tese de Doutorado em Engenharia Elétrica, Universidade de Santa Catarina, 1991.
- WEBB, J. P., "Edge Elements and What They Can Do for You", IEEE Transactions on Magnetics, Vol. 29,  $N^2$ .2, 1460-1465, March, 1993.
- ZIENKIEWICZ, O. C.; MORGAN, K., Finite Elements and Approximation, John Wiley & Sons, New York, 1983.

## ANEXO 1 - SENTIDO DA DENSIDADE DE CORRENTE NOS CANTOS DE BOBINA

 $\mathcal{A}^{\text{max}}_{\text{max}}$ 

 $\sim 10^6$ 

99

#### A1. SENTIDO DA DENSIDADE DE CORRENTE

Relata-se que quando o divergente de J não é assumido igual a zero, o método iterativo usado para resolver o sistema matricial, o SIGBCG no nosso caso, apresenta problemas de convergência. Para contornar este problema, é usada uma técnica para modelar o comportamento da densidade de corrente no canto de bobina, mostrado na Figura A1.1, de modo que ela varie gradualmente, como visto na Figura A1.2.

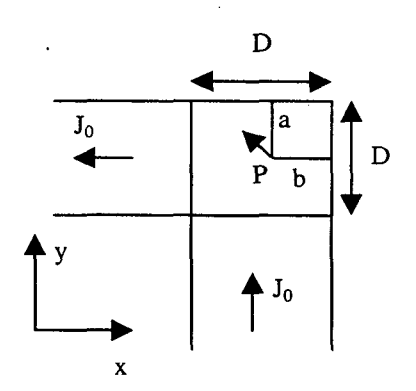

Figura A1.1 - Técnica para mudança gradual na direção J nos cantos da bobina

Para qualquer ponto  $P$  no canto da bobina, as dimensões  $a \cdot b$  devem ser calculadas. As componentes de J no ponto P são dadas por ( Ida & Bastos, 1997):

$$
J_{0x} = -J_0 \frac{b}{D}
$$
 (A1.1)

$$
J_{0y} = J_0 \frac{a}{D} \tag{A1.2}
$$

onde a densidade total  $J_0$  é:

$$
J_0 = \frac{J_0}{D} \sqrt{a^2 + b^2}
$$
 (A1.3)

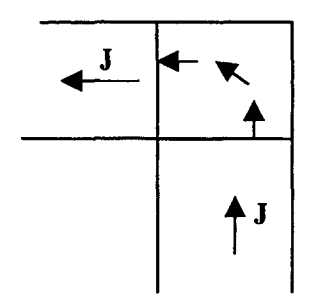

L,

Figura A1.2 - J muda de direção gradualmente

# ANEXO 2 - REVISÃO DE TOPOLOGIA DE CIRCUITOS

 $102<sup>2</sup>$ 

Um grafo linear é formado por um conjunto de segmentos de reta, chamados braços, <sup>e</sup> um conjunto de pontos, chamados nós. Nó é um ponto no qual dois ou mais braços tem uma conexão em comum. O braço é um caminho elementar que conecta um nó a outro qualquer.

Um circuito elétrico pode ser associado a um grafo linear, onde cada elemento do circuito é substituído por um segmento de reta conectado através dos nós aos outros elementos do circuito. Se forem transpostos, para o grafo do circuito, os sentidos de referência positivos adotados para as correntes, em todos os braços, passa-se a ter um grafo orientado, Figura A2.1 (Orsini, 1971).

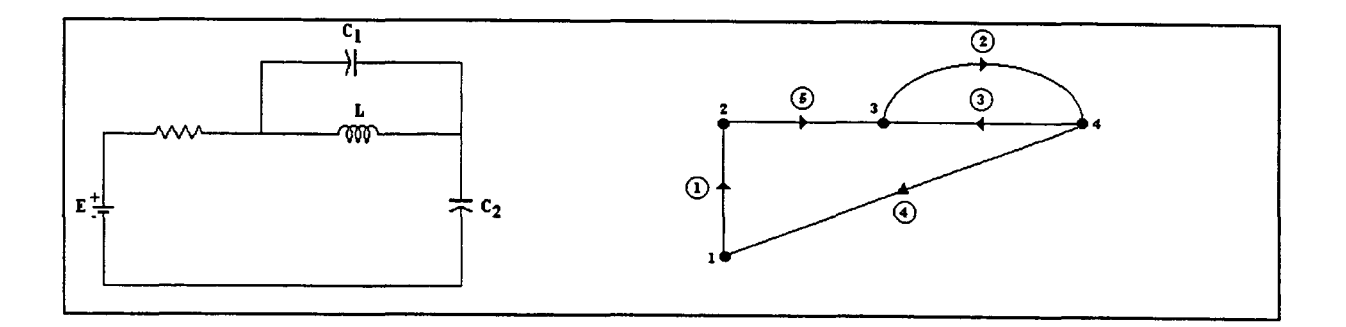

Figura A2.l - Circuito elétrico e seu grafo orientado associado

A orientação dos braços é escolhida preferencialmente de acordo com a convenção gerador para elementos ativos (fontes de tensão e de corrente) e convenção receptor para elementos passivos (resistores, capacitores e indutores).

A partir do grafo orientado associado do circuito, pode~se obter uma árvore, que é um sub-grafo orientado, que não contém nenhum laço e que conecta cada nó a qualquer outro. Um laço é um conjunto de braços formando um caminho fechado que passa apenas uma vez em cada nó. Todas as árvores têm o mesmo número de braços. A Figura A2.2 apresenta um exemplo de árvore associada ao circuito elétrico da Figura A2.1.

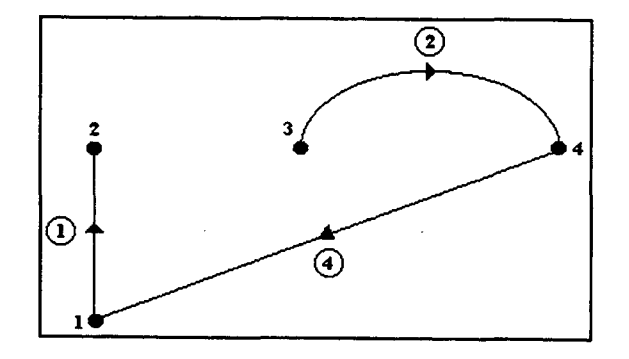

Figura A2.2 - Árvore associada ao circuito elétrico da Figura A2.l

Os braços que pertencem à arvore são chamados ramos. Os braços que não pertencem <sup>à</sup> árvore são chamados de elos. Na Figura A2.2, os braços 1, 2 e 4 são os ramos da árvore do circuito da Figura A2.l e os braços 3 e 5 são os elos. Sendo n o número de nós e a o número total de braços, o número de ramos é igual ao número de nós do grafo menos um,  $b=n-1$ , e o número de elos é o número de braços do grafo menos o número de nós mais um,  $m=a-n+1$ .

#### A2.1.1 MATRIZ DE CORTES FUNDAMENTAIS

Um corte é um conjunto de braços tal, que a remoção de todos os braços do corte faz com que o grafo passe a ter duas partes separadas; além disso, removendo todos os braços do corte, menos um, o grafo obtido é conexo (Orsini, 1971). Um ponto, por definição, é uma parte separada ( Desoer & Kuh, 1979 ). A reunião desses sub-grafos contém todos os nós do grafo. Exemplos de cortes para o circuito da Figura A2.l são mostrados na Figura A2.3.

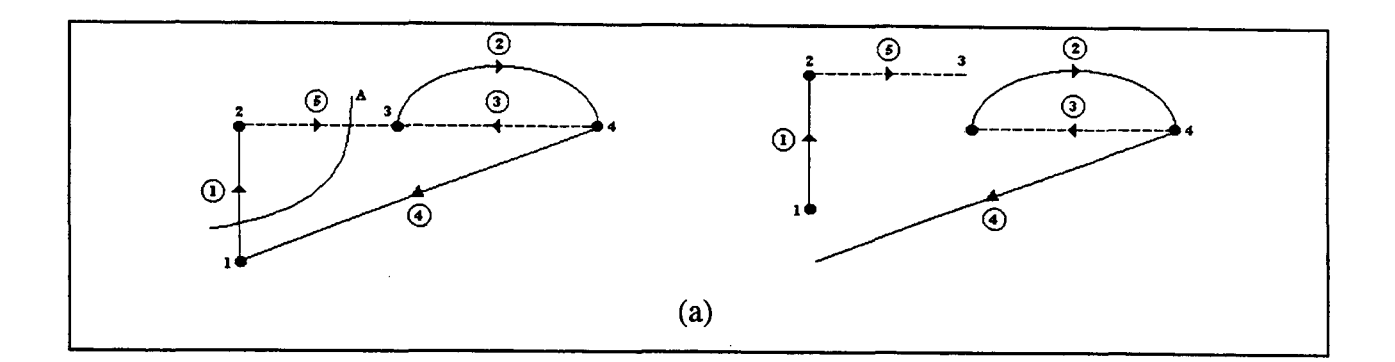

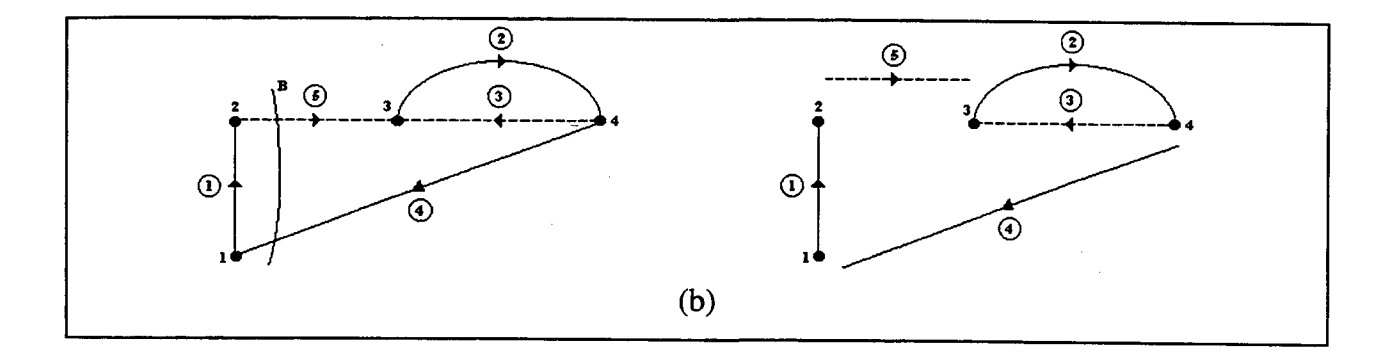

Figura A2.3 - Exemplos de corte e dos sub-grafos resultantes

A soma das correntes nos braços que ligam dois sub-grafos é nula, segundo a lei das correntes de Kirchhoff (Balabanian & Bickart, 1969; Chua & Lin, 1975).

Cada ramo, da árvore escolhida, junto com alguns elos, e possivelmente um, formam um corte, chamado de corte fundamental para esse ramo. A orientação dos cortes fundamentais <sup>é</sup>arbitrariamente escolhida para coincidir com a orientação dos ramos que o caracterizam. O número de cortes fundamentais é igual ao número de nós menos um,  $n_{cf} = n-1$ . Na Figura A2.4 pode-se observar os cortes fundamentais para o circuito da Figura A2. 1.

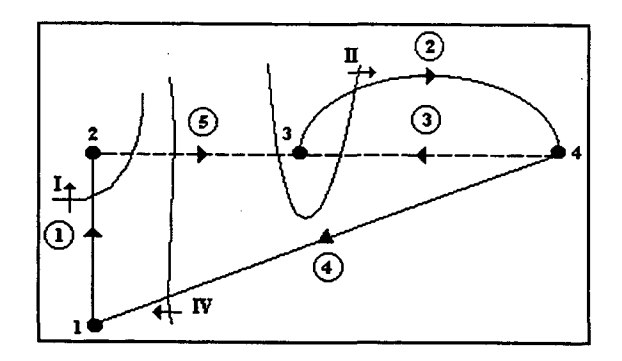

Figura A2.4 - Cortes fundamentais I, H e IV

.

A matriz dos cortes fundamentais é uma matriz que descreve a presença dos braços num corte fundamental e a sua orientação relativa a esse corte. Define-se a matriz de cortes fundamentais  $k_{ij}$  cujas linhas correspondem aos cortes e as colunas aos braços do grafo. Os termos desta matriz são definidos como:

í  $1$  se o braço j pertence ao corte fundamental  $i$  com a mesma orientação;  $\mathbf{k}_{ij}$  =  $\begin{cases} 1 \quad -1 \quad \text{se o braço } j \text{ pertence ao corte fundamental } i \text{ com orientação inversa;} \end{cases}$  $\cup$   $\in$   $\sigma$  or  $\infty$  or  $\sigma$  are pertence ao corte fundamental.

onde:

Dim  $\mathbf{K} = (n-1)\mathbf{x}a;$ 

 $n-l = n_{cf}$ : número de cortes fundamentais (número de braços);

a : número de braços.

A matriz de cortes fundamentais K pode ser dividida em duas submatrizes considerando primeiramente os ramos e posteriormente os elos:

$$
\mathbf{K} = [\mathbf{K}_1 \ \mathbf{K}_2] \tag{A2.1}
$$

onde as dimensões das matrizes  $K_1$  e  $K_2$  são:

Dim  $K_1 = (n-1)x(n-1);$ Dim  $K_2 = (n-1)x(a-n+1)$ .

Para o caso do circuito da Figura A2.1, a matriz de cortes fundamentais é dada por:

 $\begin{bmatrix} 1 & 1 & 0 & 0 & 0 & -1 \\ 0 & 1 & 0 & -1 & -1 \end{bmatrix}$  $\mathbf{I} \begin{bmatrix} 0 & 1 & 0 & -1 & -1 \end{bmatrix}$  $IV[0 \t 0 \t 1 \t 0 \t -$ 

A lei das correntes de Kirchhoff, estabelece que a soma das correntes num nó é sempre zero. Uma forma mais geral desta lei estabelece que a soma de todas as correntes num corte <sup>é</sup> sempre zero ( Balabanian & Bickart, 1969; Ortiz, 1998 ). Logo:

$$
\mathbf{K} \cdot [\mathbf{i}] = [0]
$$
  

$$
[\mathbf{K}_{1} \quad \mathbf{K}_{2}] \begin{bmatrix} \mathbf{i}_{b} \\ \mathbf{i}_{m} \end{bmatrix} = [0]
$$
  

$$
\mathbf{K}_{1}[\mathbf{i}_{b}] = -\mathbf{K}_{2}[\mathbf{i}_{m}]
$$
 (A2.2)

106

Por definição, a matriz  $K_1$  é a matriz identidade, então a equação (A2.2) transforma-se em:

 $\overline{\phantom{0}}$ 

$$
\left[\mathbf{i}_{\mathbf{b}}\right] = -\mathbf{K}_{2}\left[\mathbf{i}_{\mathbf{m}}\right]
$$
 (A2.3)

onde:

 $\boldsymbol{u_b}$ : Matriz das correntes nos ramos da árvore;

 $i_m$ : Matriz das correntes nos elos.

#### A2.1.2. MATRIZ DE LAÇOS FUNDAMENTAIS

O laço de um grafo é uma trajetória fechada, construída com braços do grafo e passando uma vez só em cada nó. É evidente que uma árvore não possui nenhum laço.

Dado um grafo, é escolhida uma árvore e removidos todos os elos. Em seguida, cada elo no grafo é recolocado um por vez. Assim que cada elo é recolocado, forma-se um laço. Este laço será caracterizado pelo fato de que todos, menos um dos seus braços, são ramos da árvore escolhida. Os laços fonnados deste modo serão chamados de laços fundamentais ( Chua & Lin, <sup>1975</sup>). A orientação de um laço fundamental é arbitrariamente escolhida para coincidir com orientação do elo que o caracteriza. Sendo  $n$  o número de nós e  $a$  o número de braços do grafo, o número de laços fundamentais será  $n_{if}=a-n+1$ . O número de laços fundamentais é igual ao número de elos do grafo. A Figura A2.5 mostra os laços fundamentais do grafo da Figura A2.1.

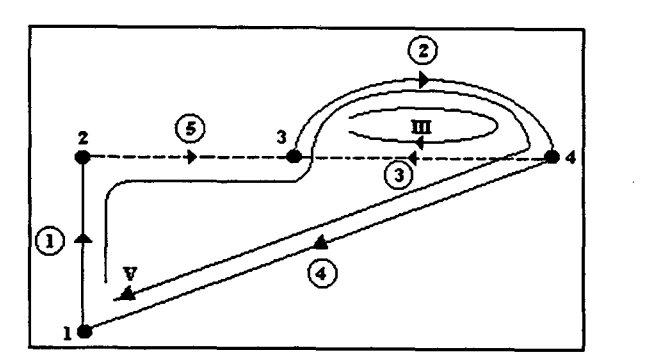

Figura A2.5 - Laços fundamentais III e V

Define-se a matriz dos laços fundamentais  $b_{ii}$  cujas linhas correspondem aos laços e as colunas aos braços do grafo. Os termos desta matriz são definidos como:

l se o braço j pertence ao laço fundamental i com a mesma orientação;  $\mathbf{b}_{ij} = \begin{cases} -1 \text{ se o braço } j \text{ pertence ao laço fundamental } i \text{ com orientação contrária;} \end{cases}$  $\sigma$  se o braço j não pertence ao laço fundamental.

onde:

Dim  $\mathbf{B} = (a-n+1)\mathbf{x}a$ ;  $a-n+1$ : número de laços fundamentais, igual ao número de elos; a : número de braços.

A matriz de laços fundamentais B pode ser dividida em duas submatrizes considerando primeiro os ramos e depois os elos:

$$
\mathbf{B} = [\mathbf{B}_1 \ \mathbf{B}_2] \tag{A2.4}
$$

onde as dimensões das matrizes  $B_1 e B_2$  são:

Dim  $B_1 = (a-n+1)x(n-1);$ Dim  $B_2 = (a-n+1)x(a-n+1)$ .

Para o circuito da Figura A2.1, a matriz de laços fundamentais é dada por:

11IFo1o1ol  $V$ [1 1 1 0 1]

A lei das tensões de Kirchhoff, estabelece que a soma das tensões num laço fechado é sempre zero (Balabanian & Bickart, 1969; Chua & lin, 1975). Logo:

$$
\mathbf{B} \cdot [\mathbf{v}] = [0]
$$
  
\n
$$
[\mathbf{B}_1 \quad \mathbf{B}_2] \begin{bmatrix} \mathbf{v}_b \\ \mathbf{v}_m \end{bmatrix} = [0]
$$
  
\n
$$
\mathbf{B}_1 [\mathbf{v}_b] = -\mathbf{B}_2 [\mathbf{v}_m]
$$
\n(A2.5)

108

Por definição, a matriz  $B_2$  é a matriz identidade, pelo que (A2.5) fica como:

$$
\left[\mathbf{v}_{\mathbf{m}}\right] = -\mathbf{B}_{1}\left[\mathbf{v}_{\mathbf{b}}\right]
$$
\n(A2.6)

onde:

vm : Matriz das tensões nos elos;

vb : Matriz das tensões nos ramos.

#### A2.1.3. MATRIZ DE INCIDÊNCIA

Com o grafo do circuito é possível construir uma matriz que expresse a direção dos braços orientados em relação aos nós. Esta matriz, denominada de matriz de incidência, é definida por:

$$
\mathbf{a}_{ij} = \begin{cases}\n1 & \text{se o braço } j \text{ sai do nó } i; \\
-1 & \text{se o braço } j \text{ entra no nó } i; \\
0 & \text{se o braço } j \text{ não é incidente com o nó } i.\n\end{cases}
$$

onde:

 $Dim A = nxa;$ n : número de nós; a : número de braços.

Para o circuito da Figura A2.l, a matriz de incidência é dada por:

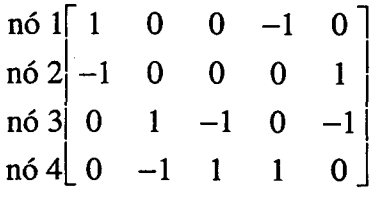

Pode-se observar que para cada coluna da matriz incidência tem-se apenas um valor +1 <sup>e</sup>um valor -1. Esta é uma propriedade geral para qualquer grafo linear porque cada braço incidente liga um nó a apenas um outro. O número de terrnos não nulos de uma linha indica, para cada nó, o número de braços que saem ou entram neste nó. Cada linha deverá ter no mínimo dois tennos não nulos, senão isto significa que existe um braço com um dos seus terminais não conectados (Balabanian & Bickart, 1969).

### A2.1.4 RELAÇÃO ENTRE AS MATRIZES  $K_2$  E  $B_1$

A matriz de cortes fundamentais  $K_2$  apresenta a relação que existe entre a orientação do ramo que caracteriza o corte e os elos que pertencem ao corte. Do mesmo modo, a matriz de laços fundamentais  $B_1$  expressa a relação entre a orientação do elo que caracteriza o laço e os ramos que pertencem ao laço. Demonstra-se que (Ortiz, 1998):

$$
\mathbf{B}_1 = -\mathbf{K}_2^{\ \mathrm{T}} \tag{A2.7}
$$

O equacionamento automático de um circuito está ligado com a determinação da matriz  $K_2$  ou  $B_1$ . A matriz  $K_2$  pode ser determinada a partir da matriz de incidência utilizando o algoritmo de Welsch ( Piquet, 1990 ). Esta matriz é facilmente obtida numericamente se cada braço é definido por seu nó de partida e por seu nó de chegada.

#### A2.1.5. ALGORITMO DE WELSCH

Seja A a matriz de incidência de um circuito dado. Para cada coluna j de A, considera-se o primeiro elemento não nulo  $a_{ij}$  tal que nenhum outro elemento da linha i tenha sido escolhido nas linhas anteriores. Se este elemento existe, marca-se a coluna j com o valor da linha i, senão o zero é atribuído a esta coluna.

Todas as linhas com elemento não nulo na coluna j são trocadas pela sua soma ou diferença com a linha i, de modo que  $a_{ij}$  seja o único elemento não nulo na coluna j. Esta operação é repetida até que a última linha da matriz A é zerada ( Kuo-Peng, 1996 b); Piquet, 1990 ).

Os ramos correspondem às colunas com um elemento não nulo. A árvore é obtida tomando as colunas marcadas com um valor diferente de zero. A seguir as colunas são selecionadas colocando primeiro os ramos e, em seguida, os elos. A matriz encontrada, A' tem a fonna seguinte:

$$
\mathbf{A}' = \begin{bmatrix} \mathbf{A}'_1 & \mathbf{A}'_2 \end{bmatrix} \tag{A2.8}
$$

com:

Dim  $A'_1 = (n-1)x(n-1)$  (ramos); Dim  $A'_2 = (a-n+1)x(n-1)$  (elos).

A matriz  $K_2$  é obtida a partir da seguinte expressão:

$$
\mathbf{K}_2 = \mathbf{A'}_1^{\mathbf{T}} \mathbf{x} \mathbf{A'}_2 \tag{A2.9}
$$

Para melhor compreensão da aplicação deste algoritmo, considere-se o circuito da Figura A2.1. Com sua matriz de incidência apresentada a seguir, mostra-se uma seqüência de etapas até se chegar às matrizes A'1 e A'2:

 $\mathsf{U}$  . ,\_\_ - o  $\blacksquare$  $1100 -1$  $2$  -1 0 0 0  $3|0 \t1 -1 \t0 -1$ 4[0 -1 <sup>1</sup>  $A =$ 

Primeira etapa: O primeiro termo não nulo da coluna 1 está na linha l, o que implica que <sup>o</sup> braço 1 é um ramo. Através da seguinte soma, o outros termo não nulo na coluna 1 é anulado:

linha2=linha2+linha1

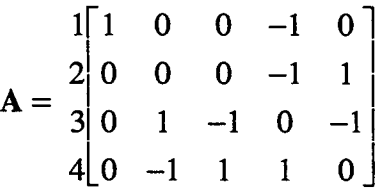

Segunda etapa: Ao se buscar o primeiro termo não nulo da coluna 2, ele se encontra na linha 3, <sup>o</sup>que implica que o braço 2 é um ramo. Anula-se o termo não nulo restante nesta coluna pela soma:

linha4=linha4+linha3

$$
\mathbf{A} = \begin{bmatrix} 1 & 0 & 0 & -1 & 0 \\ 0 & 0 & 0 & -1 & 1 \\ 3 & 0 & 1 & -1 & 0 & -1 \\ 4 & 0 & 0 & 0 & 1 & -1 \end{bmatrix}
$$

Terceira etapa: Investigando-se a terceira coluna, conclui-se que não há termos não nulos que ainda não tenham sido considerados. A linha 3 já foi considerada. Com isto, o braço 3 é um elo.

Quarta etapa: O primeiro termo não nulo da coluna 4 está na linha 2, logo o braço 4 é um ramo. Anulam-se os termos não nulos das outras linhas da coluna 4 com as seguintes operações:

linha1=linhal -linha2 linha4=linha4+linha2

$$
\mathbf{A} = \begin{bmatrix} 1 & 1 & 0 & 0 & 0 & -1 \\ 2 & 0 & 0 & 0 & -1 & 1 \\ 3 & 0 & 1 & -1 & 0 & -1 \\ 4 & 0 & 0 & 0 & 0 & 0 \end{bmatrix}
$$

Todos os termos não-nulos da coluna 5 pertencem a linhas já consideradas. O braço 5 é um elo. Com a última linha nula, ordenam-se as colunas da matriz A considerando primeiro os ramos e depois os elos, em ordem crescente.

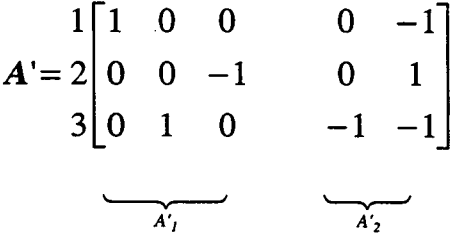

A matriz de cortes  $K_2$  é obtida utilizando a equação (A2.9), o que dá:

$$
\mathbf{K}_2 = \mathbf{A}'^{\mathrm{T}}_1 \mathbf{x} \mathbf{A}'_2 = \begin{bmatrix} 0 & -1 \\ -1 & -1 \\ 0 & -1 \end{bmatrix}
$$

e a matriz de laços é achada a partir da matriz de cortes de acordo com a equação (A2.7)

 $\vdots$ 

$$
\mathbf{B}_1 = -\mathbf{K}_2^{\mathsf{T}} = \begin{bmatrix} 0 & 1 & 0 \\ 1 & 1 & 1 \end{bmatrix}
$$

 $\bar{\beta}$ 

Deve-se observar a concordância entre as matrizes  $K_2$  e  $B_1$ , obtidas a partir do grafo, com as matrizes obtidas a partir da matriz de incidência usando o algoritmo de Welsch.

## ANEXO 3 - FLUXOGRAMA DO FEECAD

#### A3.1. FLUXOGRAMA DO PACOTE COMPUTACIONAL FEECAD

Neste anexo será apresentado o fluxograma do FEECAD para se compreender globalmente a estrutura do programa de cálculo de campos tridimensionais, como mostrado na Figura A3.1:

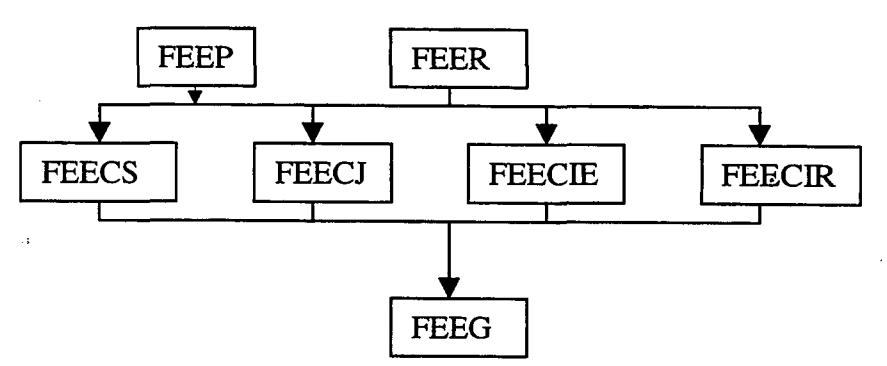

Figura A3.1 - Fluxograma do FEECAD

Apresentaremos uma visão resumida de cada programa listado acima, todos implementados na linguagem de programação Fortran 77, possíveis de serem editados, compilados e executados em PC, rodando em DOS, e em estações de trabalho com o sistema operacional UNIX:

FEER- Programa semi-automático de geração de malha de elementos de aresta hexaédricos. Nele são introduzidos as dimensões da estrutura eletromagnética, a localização e o sentido do bobinamento, as condições de contomo de indução paralela, normalmente com <sup>a</sup> definição do potencial vetor igual a zero, bem como a indicação dos materiais que compõem <sup>a</sup>  $\mathbf{c}$ strutura.  $\mathbf{c}$ 

FEEP - Programa que gera um arquivo com os diversos materiais que podem existir no domínio eletromagnético. Define-se qual o tipo do matrial, se linear ou não-linear ou imã permanente; qual a condutividade elétrica, a penneabilidade magnética ou permissividade elétrica, <sup>a</sup>imantação dos imãs nos eixos x e y e a velocidade do material

FEECS - Executa o cálculo estático, com alimentação em densidade de corrente em um único instante de tempo. Para tal, lê o arquivo dos dados geométricos e os dados dos elementos que compõem o domínio eletromagnético gerados pelo FEER, juntamente com o arquivo com as características do material gerado pelo FEEP. Ele gera um arquivo com os valores de potencial vetor magnético em cada aresta da malha de elementos finitos de aresta hexaédricos.

FEECJ - Executa o cálculo dinâmico com alimentação com densidade de corrente variável no tempo, permitindo-se entrar com forma de onda periódica, forma senoidal e fonna de onda aleatória. Utiliza-se do mesmo procedimento de leituras de arquivo que o FEECS. Muda o arquivo de saída onde podem ser gravados o valor dos potenciais vetores magnéticos nas arestas em vários passos de tempo de cálculo.

FEECIE - Programa desenvolvido com alimentação em tensão. Em vez de se considerar <sup>a</sup> alimentação em densidade de corrente, a tensão é a fonte da corrente nos enrolamentos e dos potenciais vetores nas arestas. Este programa foi desenvolvido durante os trabalhos desta tese. A leitura dos arquivos de entrada se dá do mesmo modo que no FEECS. No programa, aparecem chamadas para definir a resistência do enrolamentos, o tempo inicial e final de cálculo, a forma de onda da tensão, que pode ser ou senoidal ou de aleatória ( com a entrada dos pontos da curva de tensão), a relação número de espiras por seção transversal do enrolamento, para cada bobina. No arquivo de saída aparecem os potenciais vetores magnéticos. Outro arquivo de saída fornece a intensidade de corrente em cada instante de tempo de cálculo em formado texto a ser lido por um programa chamado DSN (desenvolvido no LEEI de Toulouse) que apresenta graficamente as curvas.

FEECIR - Programa de resolução simultânea das equações do campo com as equações do circuito eletro/eletrônico de alimentação. Além dos arquivos com os dados do domínio eletromagnético e das características dos materiais, há outro arquivo de entrada com as características do circuito de alimentação, se 0 arquivo do circuito já existir, ou então ele pode ser montado antes da resolução. São dois arquivos de saída: um para os potenciais vetores magnéticos nas arestas e outro com as curvas de tensao e corrente em cada elemento do circuito. Também foi desenvolvido durante a preparação desta tese.

Observa-se que para a análise do contator CA o FEECIE foi modificado para permitir <sup>a</sup> existência dos elementos deformáveis, bem como foi introduzido o cálculo das forças de molas e eletromagnética para levar em consideração o movimento da parte móvel. O programa lê um arquivo com as características das molas e são gerados arquivos de saída contendo as forças das molas, eletromagnética e deslocamento

FEEG - Este programa lê os arquivos de saída dos vários programas de cálculo e apresenta em formato gráfico a distribuição do campo magnético, em todos os tipos de materiais definidos pelo usuário, curvas de indução magnética ao longo de uma linha, os valores máximos de campo

com sua respectiva localização, a distribuição da densidade de corrente nos materiais condutores, o cálculo de força em uma superfície dada perpendicular aos eixos ordenados, entre outros resultados.

> 117 $\mathcal{L}$  $\sim$   $\sim$